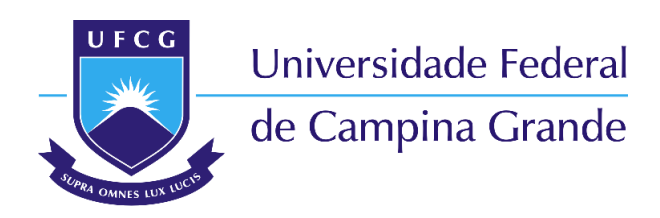

**Centro de Engenharia Elétrica e Informática** Curso de Graduação em Engenharia Elétrica

### AILTON DO EGITO DUTRA

### **RELATÓRIO DE ESTÁGIO SUPERVISIONADO**

Campina Grande, Paraíba Agosto de 2017

#### AILTON DO EGITO DUTRA

### **RELATÓRIO DE ESTÁGIO SUPERVISIONADO**

Relatório de Estágio Supervisionado submetido à Coordenação do Curso de Engenharia Elétrica da Universidade Federal de Campina Grande como parte dos requisitos necessários para a obtenção do grau de Bacharel em Ciências no Domínio da Engenharia Elétrica.

Área de Concentração : Processamento de Energia

Orientador: Prof. Dr. Maurício Beltrão de Rossiter Corrêa

Campina Grande, Paraíba Agosto de 2017

#### AILTON DO EGITO DUTRA

### **RELATÓRIO DE ESTÁGIO SUPERVISIONADO**

Relatório de Estágio Supervisionado submetido à Coordenação do Curso de Engenharia Elétrica da Universidade Federal de Campina Grande como parte dos requisitos necessários para a obtenção do grau de Bacharel em Ciências no Domínio da Engenharia Elétrica.

Área de Concentração : Processamento de Energia

Aprovado em: / /

**Professor Avaliador** Avaliador

**Prof. Dr. Maurício Beltrão de Rossiter Corrêa** Orientador,UFCG

Campina Grande, Paraíba Agosto de 2017

*Este trabalho é dedicado a meus pais, José Ailton e Margareth, como também a minha esposa, Guaíra.*

### AGRADECIMENTOS

Agradeço ao Pai Celestial pelas forças e inspirações concedidas ao longo de toda a graduação como também durante a execução deste trabalho.

Agradeço a meus pais, José Ailton e Margareth, por não medirem esforços e tempo em me dar uma boa educação, amor e investirem em meu futuro profissional.

Agradeço a minha esposa, Guaíra, que foi minha companheira durante os momentos finais de minha graduação, ajudando-me a enxergar o potencial dentro de mim.

Agradeço ao corpo docente do Departamento de Engenharia Elétrica da Universidade Federal de Campina grande pelos conhecimentos passados ao longo de toda minha graduação. Em especial, agradeço ao meu orientador deste trabalho, Prof. Maurício Beltrão de Rossiter Corrêa, por toda a ajuda com relação a este trabalho bem como também pela oportunidade de Iniciação Científica durante minha graduação, que foi essencial para minha inserção nos assuntos relacionados a Sistemas Fotovoltaicos.

Agradeço a todos os colegas de curso que, junto comigo ao longo desses anos, tornaram a caminhada pela graduação mais leve. Em especial aos colegas: Aislan Galdino, Alequine Lima, Alyne Gregório, André Sousa, Andrea Andrade, Andrei Pimentel, Arthur Andrade, Arthur Araújo, Danilo Teruya, Helem Monyelle, Ingrid Almeida, Laryssa Mirelly, Laysa Uchôa, Murilo Brito, Nathan Sarmento, Nayara Aguiar, Nayara Ingrid, Reiron Lopes, Ruan Carlos Marques Gomes, Thiago Leite e Túlio Araújo. A vocês, meu muito obrigado.

Agradeço também aos servidores da Universidade Federal de Campina Grande por terem contribuído direta e indiretamente para a elaboração deste trabalho.

*"O que sabemos é uma gota; o que ignoramos é um oceano." (Isaac Newton)*

## RESUMO

Este documento reporta as principais atividades desenvolvidas durante o estágio supervisionado realizado no período de 15 de maio de 2017 a 23 de junho de 2017 no Laboratório de Eletrônica Industrial e Acionamento de Máquinas - LEIAM localizado na Universidade Federal de Campina Grande. O estagiário foi responsável por elaborar um projeto de sistema fotovoltaico capaz de suprir parte demanda da Universidade Federal de Campina Grande. Para isso, utilizou-se do conhecimento da engenharia elétrica bem como de algumas ferramentas da engenharia econômica para avaliar a viabilidade econômica do projeto. Com as informações acerca da arquitetura do Departamento de Engenharia Elétrica, foi possível elaborar-se um projeto condizente com a realidade. Por fim, foram realizadas simulações em *softwares* especializados no assunto para comparar-se as simulações com dados reais coletados.

**Palavras-chave**: Sistemas fotovoltaicos, Eficiência, Viabilidade Econômica.

## ABSTRACT

This document reports the main activities developed throughout the supervised internship held from May 15th, through June 23rd, 2017 at Laboratório de Eletrônica Industrial e Acionamento de Máquinas - LEIAM located in Universidade Federal de Campina Grande. The intern was responsible in elaborating a photovoltaic system project able to supply part of the university demand. Thereunto, the knowledge from electrical engineering was used and some economical engineering tools as well to evaluate the project economic viability. With the information about the Electrical Engeneering Department architecture, it was possible to elaborate a project consistent with reality. Finally, some simulations were performed by specialized softwares on the subject to compare the simulations with real collected data.

**Keywords**: Photovoltaic systems, Efficiency, Economic Viability.

# LISTA DE ILUSTRAÇÕES

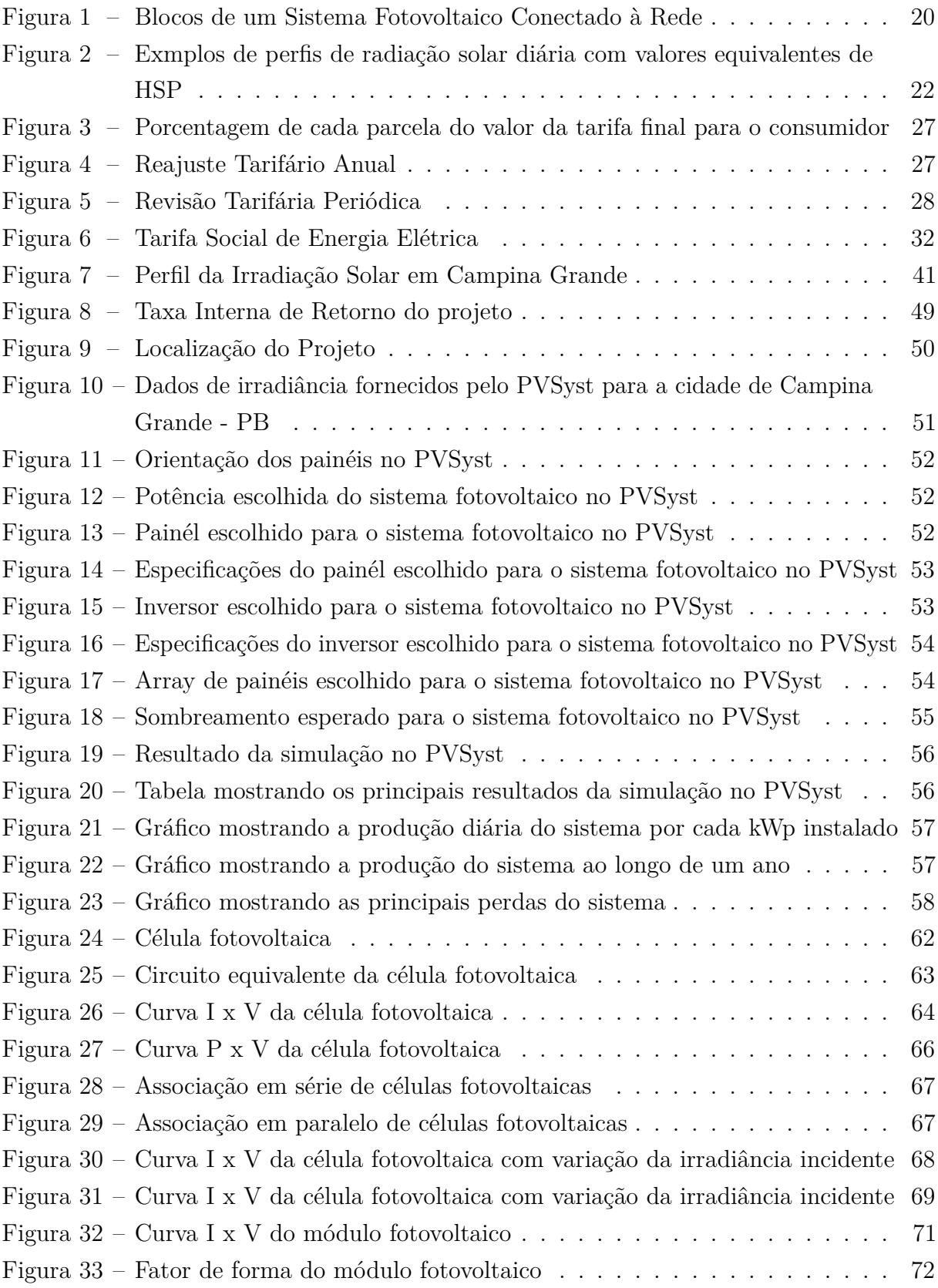

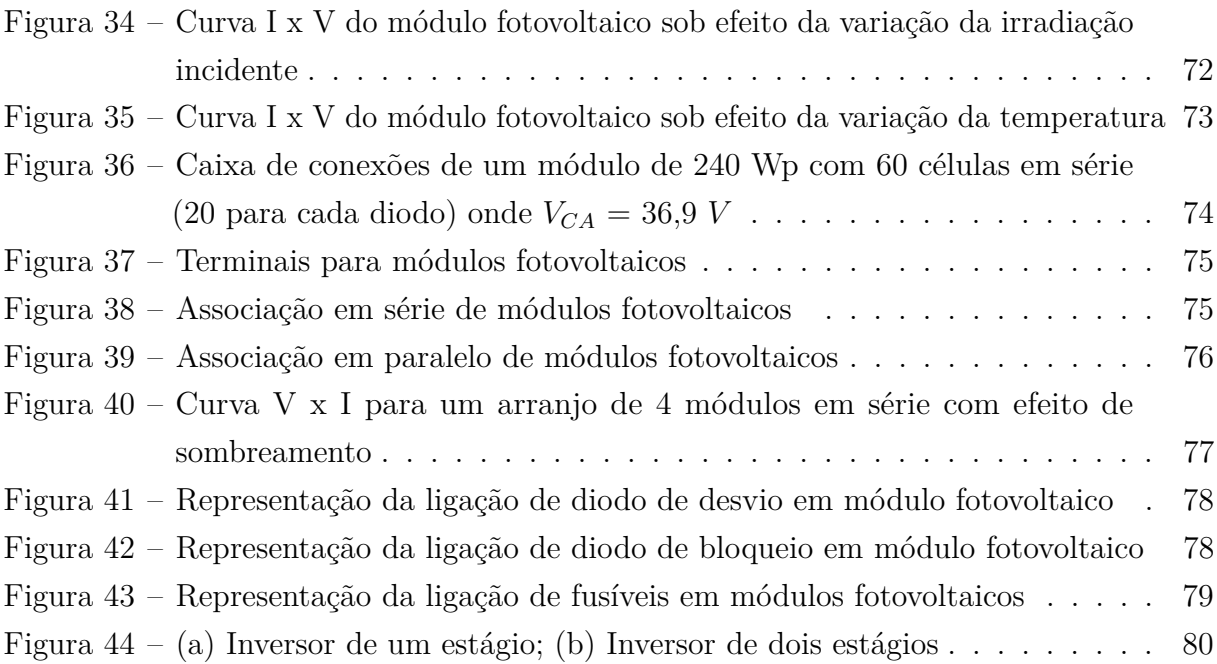

## LISTA DE ABREVIATURAS E SIGLAS

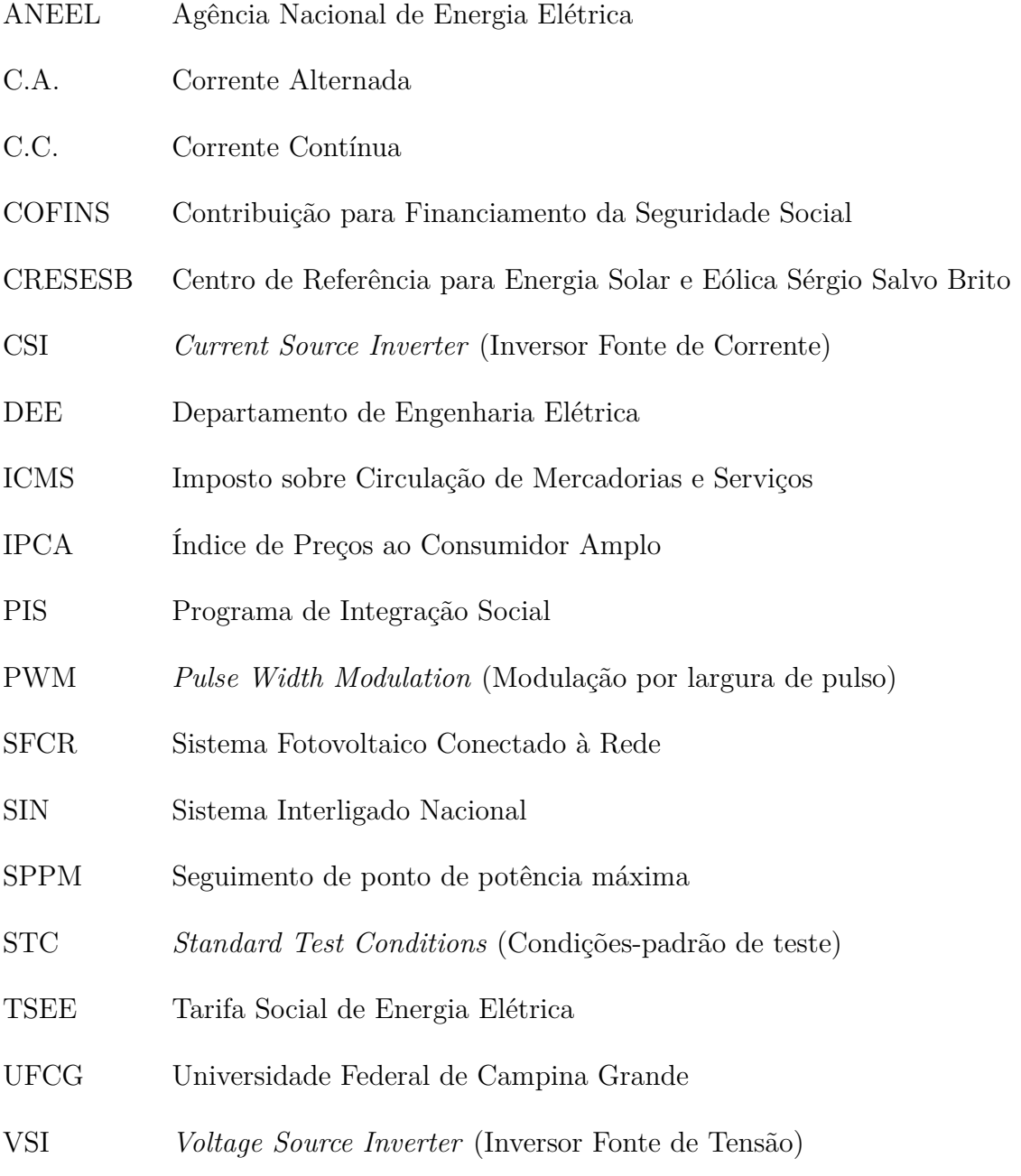

# LISTA DE SÍMBOLOS

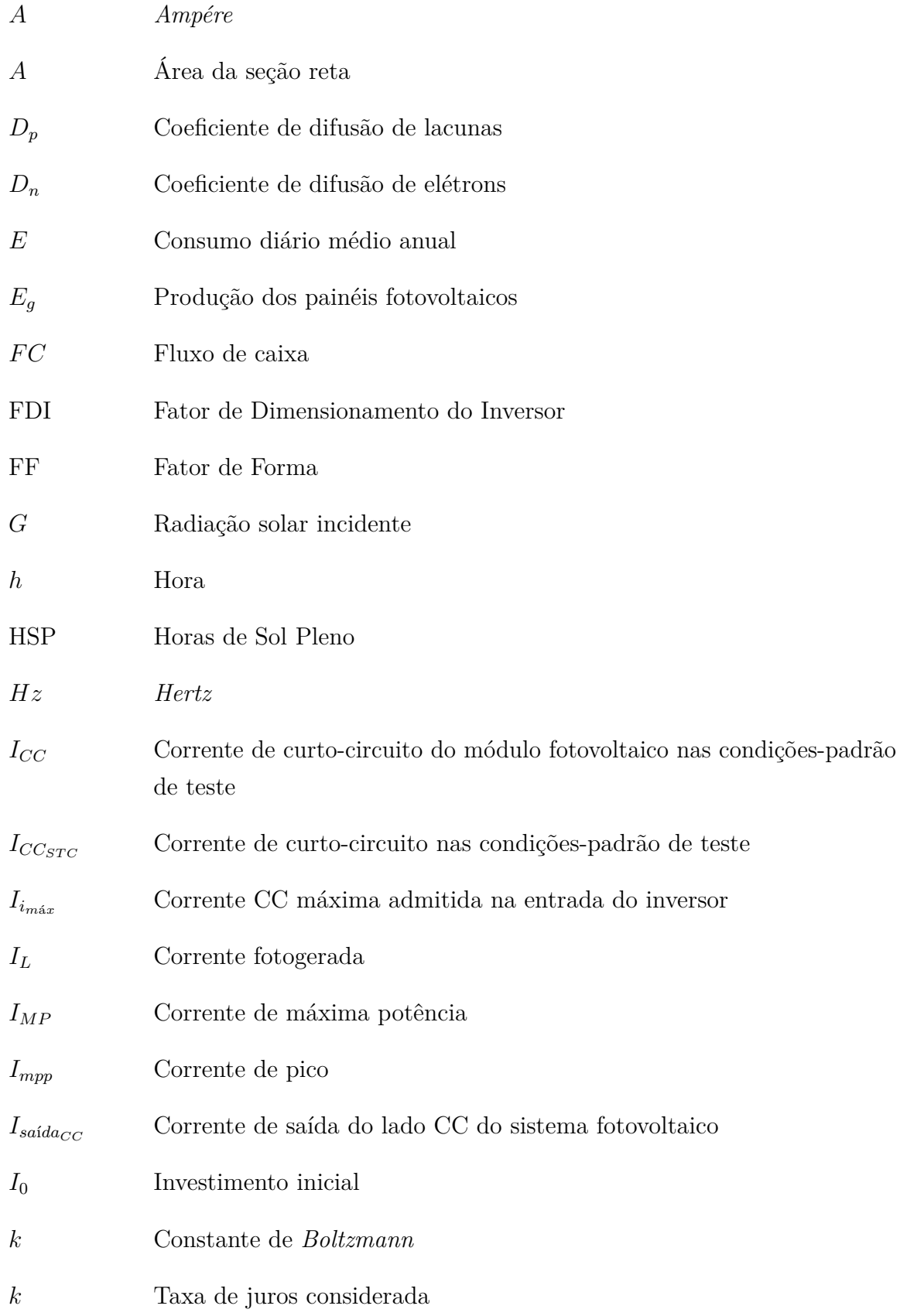

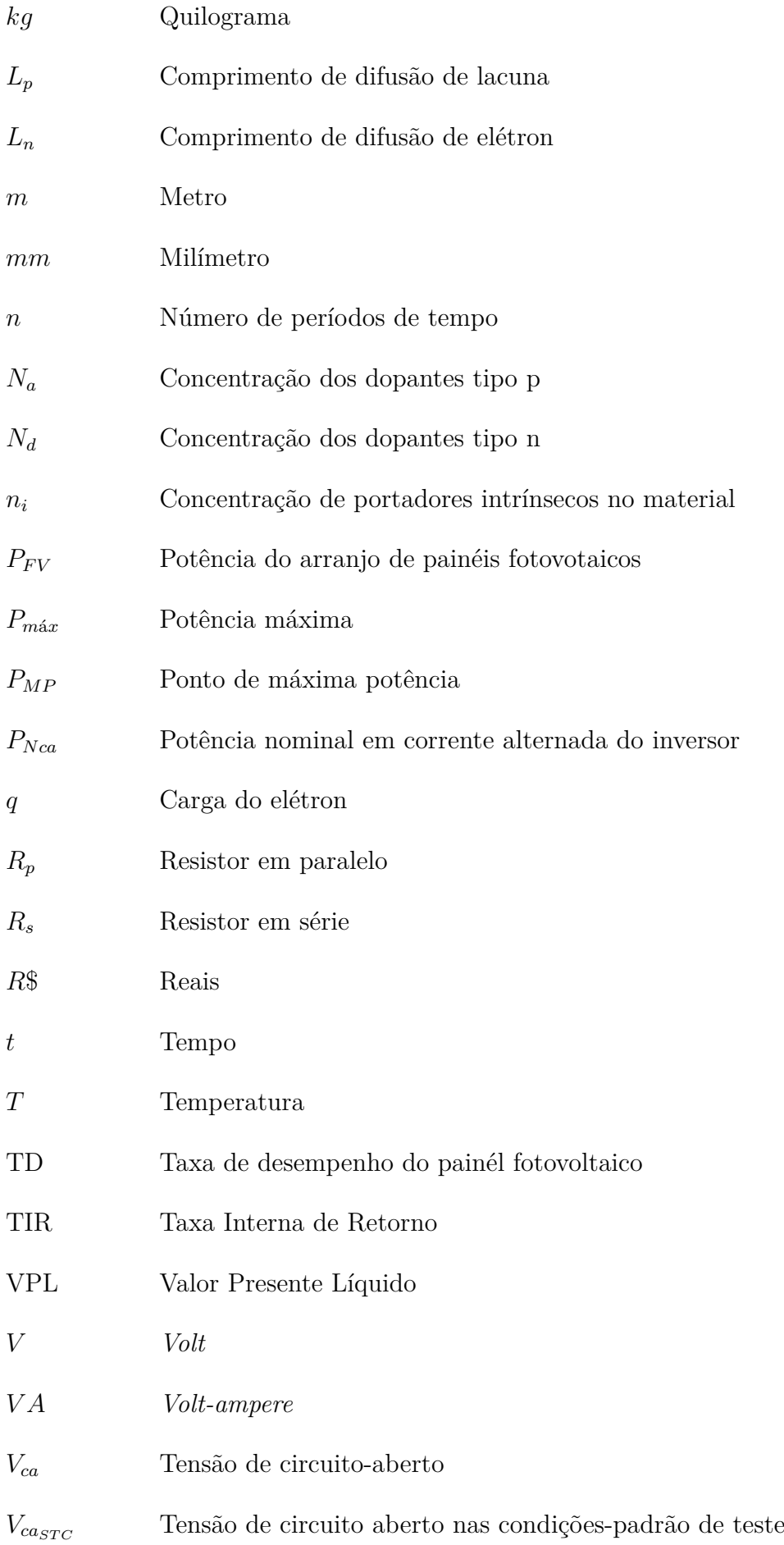

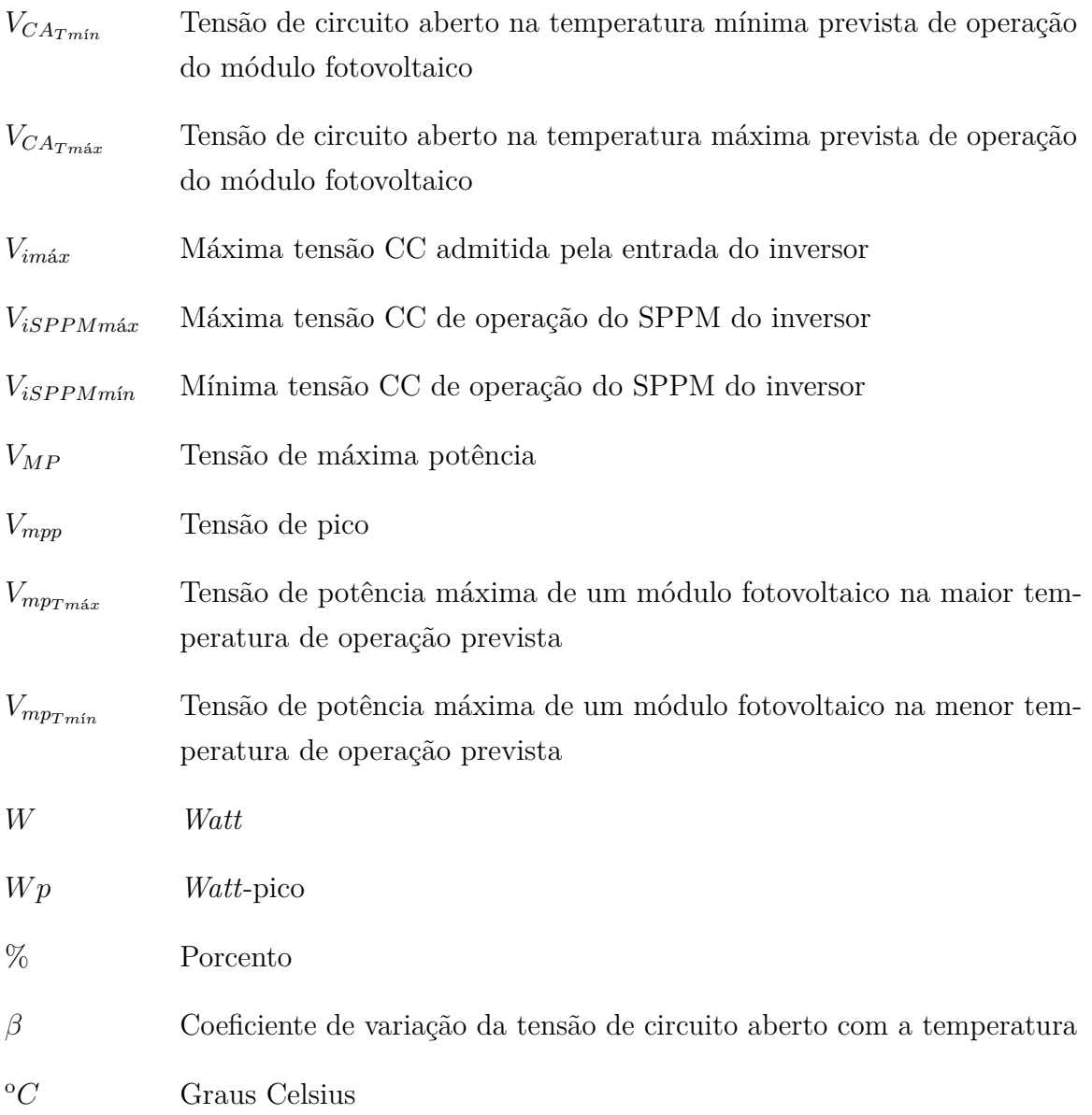

# SUMÁRIO

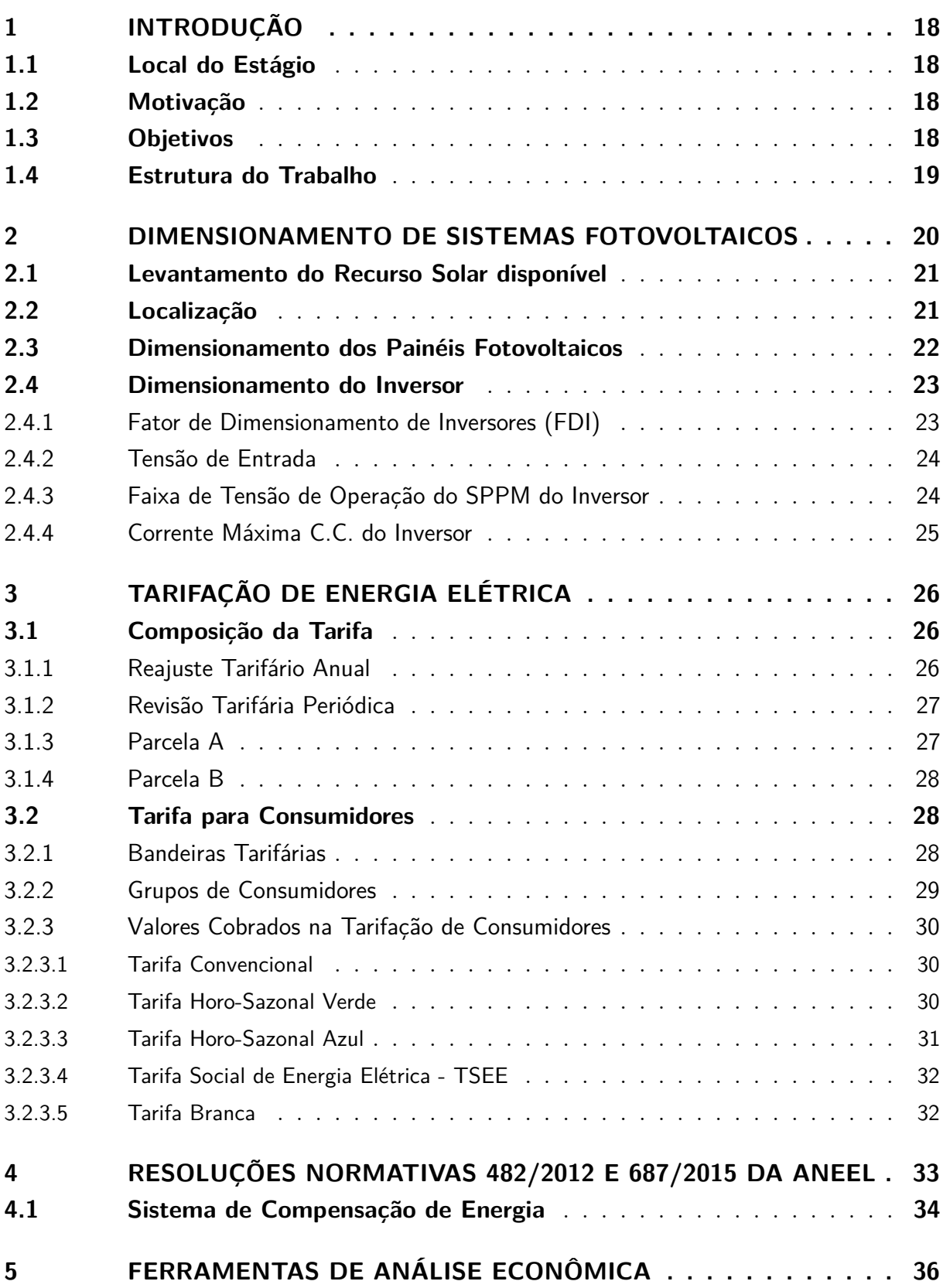

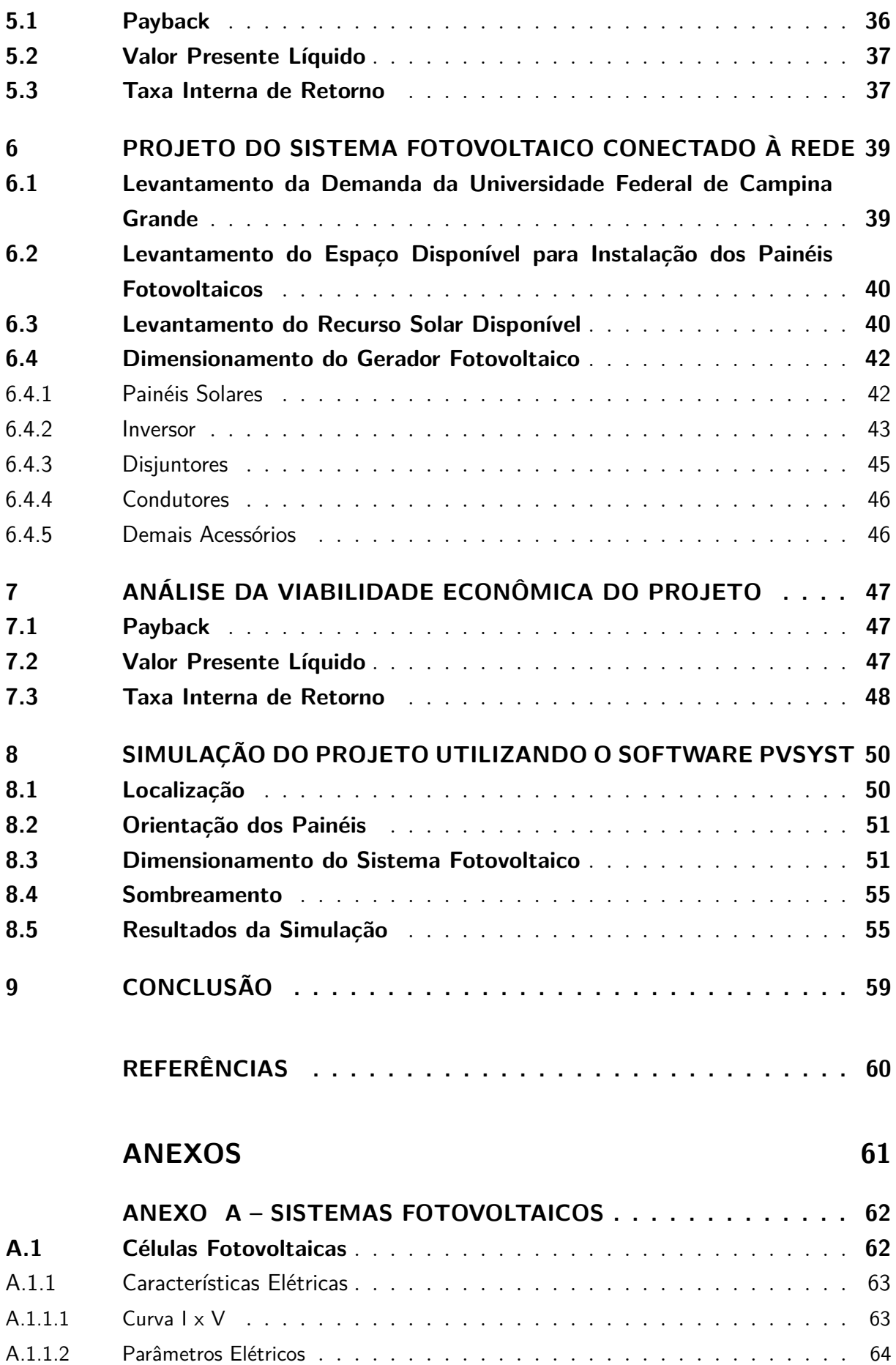

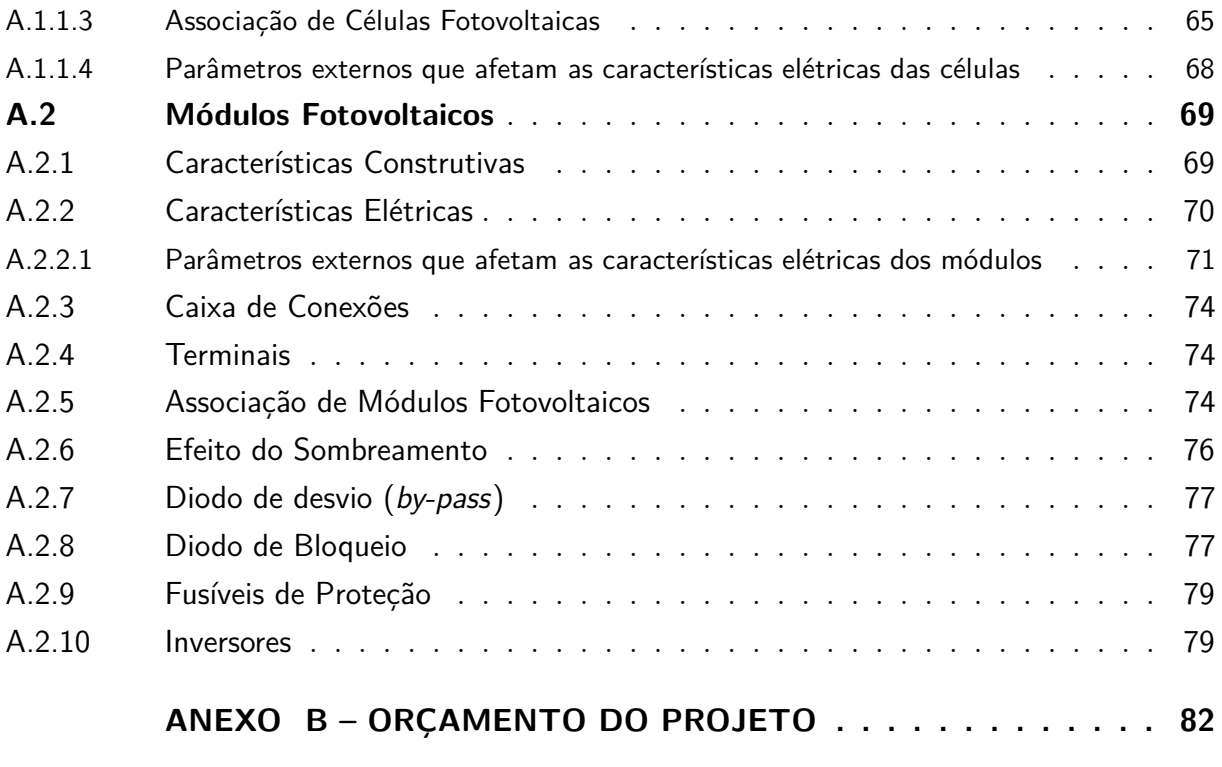

### 1 INTRODUÇÃO

O uso da energia solar como fonte complementar tem se tornado uma tendência mundial, servindo como complemento das matrizes energéticas de diversos países e, também, auxiliando na redução do uso de energias fósseis. Apesar do sol ser uma fonte inesgotável de energia, alguns fatores como, por exemplo, a baixa eficiência dos painéis, ainda é um empecilho para o crescimento mais acelerado da tecnologia.

Os módulos fotovoltaicos produzem tensão contínua que precisa ser convertida para alternada de modo a ser injetada na rede. Para isso, utilizam-se inversores que realizam a conversão desejada. Além da conversão, os inversores devem garantir um rendimento aceitável, isto é, transferir o máximo de potência possível do painel para a rede.

Tendo isso em vista, propõe-se, neste trabalho, realizar o projeto de um sistema fotovoltaico conectado à rede elétrica de distribuição que seja capaz de suprir parte da demanda exigida pela Universidade Federal de Campina Grande. A fim de obterse uma conclusão sólida acerca da viabilidade do projeto, ferramentas da engenharia econômica foram utilizadas para avaliar financeiramente o projeto em questão bem como uma simulação do mesmo em *software* especializado.

#### 1.1 Local do Estágio

O estágio foi realizado no Laboratório de Eletrônica Industrial e Acionamento de Máquinas - LEIAM localizado no Departamento de Engenharia Elétrica da Universidade Federal de Campina Grande.

#### 1.2 Motivação

Apesar da alta disponibilidade de energia cedida pelo sol, a baixa eficiência dos painéis fotovoltaicos ainda constitui um empecilho à competitividade econômica frente às tradicionais tecnologias de geração de energia elétrica. Por isso, torna-se operante o estudo acerca do assunto tendo como objetivo o aperfeiçoamento dos diversos componentes constituintes dos sistemas fotovoltaicos.

#### 1.3 Objetivos

O trabalho tem como objetivo o estudo e projeto de um sistema fotovoltaico que atenda parte da demanda da Universidade Federal de Campina Grande. Para isso, foram

levantados os consumos ao longo de um ano na universidade a fim de de que o projeto planejado seja capaz de atender parte dessa demanda com um retorno financeiro positivo.

#### 1.4 Estrutura do Trabalho

O trabalho está dividido em 9 capítulos, os quais contém as seguintes informações:

- **Capítulo 1 Introdução**: contém a motivação e o objetivo do trabalho;
- **Capítulo 2 Dimensionamento de Sistemas Fotovoltaicos**: contém um guia para cálculo de cada um dos componentes necessários em um sistema fotovoltaico conectado à rede;
- **Capítulo 3 Tarifação de Energia Elétrica**: contém informações acerca dos principais tipos de consumidores e suas correpondentes tarifas, consistindo em um pequeno guia informativo;
- **Capítulo 4 Resolução Normativa 687/2015**: contém as informações necessárias acerca das políticas de relação concessionária-consumidor de modo a tornar claro os resultados alcançados neste trabalho;
- **Capítulo 5 Ferramentas de Análise Econônica**: contém as ferramentas da Engenharia Econômica utilizadas para análise da viabilidade econômica de projetos de Engenharia;
- **Capítulo 6 Projeto do Sistema Fotovoltaico Conectado à Rede**: contém o passo a passo do dimensionamentos dos diversor componentes do sistema fotovoltaico proposto;
- **Capítulo 7 Análise da Viabilidade Econômica do Projeto**: aplicação das ferramentas explanadas no capítulo 5 de modo a realizar a análise da viabilidade econômica do projeto proposto;
- **Capítulo 8 Simulação do Projeto utilizando o** *Software* **PVSyst**: realizouse uma simulação do projeto proposto de modo a confirmar se o mesmo está condizente com o esperado;
- **Capítulo 9 Conclusão**: contém as considerações finais do trabalho em vista dos resultados obtidos.

Pode-se também encontrar, em anexo, uma fundamentação teórica a respeito de Sistemas Fotovoltaicos que é interessante para o leitor que não está familiarizado com os conceitos básicos acerca do assunto. Encontra-se também, em anexo, o orçamento previsto do projeto proposto.

# 2 DIMENSIONAMENTO DE SISTEMAS FOTOVOLTAICOS

O dimensionamento de sistemas fotovoltaicos envolve alguns passos como: orientação dos módulos, disponibilidade de área para instalação, estética, disponibilidade de recurso solar, etc. Procura-se, ao instalar-se um sistema fotovoltaico, atender parte ou totalmente a demanda existente. A respeito dos Sistemas Fotovoltaicos Conectados à Rede (SFCRs), caso a demanda não seja totalmente abatida, o consumidor pode se utilizar normalmente da energia da rede e pagar à concessionária o valor referente à diferença da energia produzida pelo sistema fotovoltaico e a energia restante utilizada pelo cliente. Assim, torna-se necessário um estudo de caso para afirmar em que condições o projeto é viável para o consumidor.

Os blocos básicos que compõem um sistema fotovoltaico conectado à rede são: geração, controle e condicionamento de potência. A Figura 1 mostra um esquema ilustrativo do arranjo. Partindo de boas estimativas, o projetista é responsável por planejar cada um desses blocos.

Figura 1 – Blocos de um Sistema Fotovoltaico Conectado à Rede

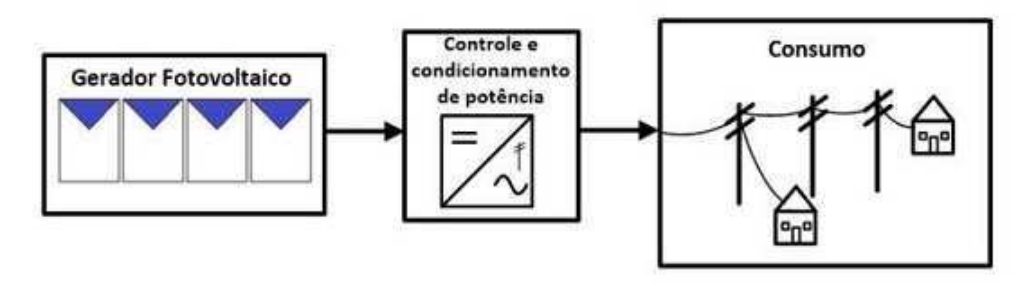

Fonte: PINHO (2014)

As etapas para o projeto do sistema podem ser resumidas em:

- Levantamento do recurso solar disponível na área;
- Definição do local e a configuração do sistema;
- Levantamento da demanda de consumo de energia elétrica;
- Dimensionamento dos painéis e do inversor;
- Dimensionamento dos cabos, estrutura de suporte dos módulos e outros equipamentos necessários.

#### 2.1 Levantamento do Recurso Solar disponível

Primeiramente, busca-se a informação de quanta radiação incidente é esperada sobre a superfície dos painéis. Para obter-se esses dados, pode-se recorrer a valores experimentais captados em um laboratório ou acesso a banco de dados disponível em algumas instituições. A forma mais comum de apresentação desses dados é de valores médios mensais para a energia acumulada ao longo de um dia. Também é comum determinar-se um "Ano Meteorológico Padrão ou Típico"(em inglês: *typical meteorological year*) a partir de dados de armazenamento ao longo de vários anos. (PINHO, 2014)

As duas características mais impactantes no desempenho de um painel solar são a irradiação incidente e a temperatura, sendo a primeira mais significativa. Nas estimativas de produção, é útil ignorar os efeitos da variação da irradiância a cada instante e considerar a totalidade de energia gerada em determinados intervalos. Como existe uma linearidade entre a irradiância e a geração nos painéis, pode-se introduzir o conceito de Horas de Sol Pleno (HSP), ou, em outras palavras, o valor acumulado de energia solar ao longo de um dia. Essa grandeza é expressa como a quantidade de horas no dia em que a irradiância permanece constante em 1000 *W/m*<sup>2</sup> , de forma que a energia resultante é equivalente à energia disponibilizada pelo sol ao longo de um dia. (PINHO, 2014) Um exemplo simples do cálculo da HSP pode ser dado para um determinado dia em que a irradiância é de 6  $kWh/m^2$ :

$$
HSP = \frac{6[kWh/m^2]}{1[kWh/m^2]} = 6[h/dia]
$$
\n(2.1)

Ou seja, nesse determinado dia temos 6 horas de Sol Pleno.

Para compreender melhor o conceito de HSP, pode-se visualizar a Figura 2. A irradiância incidente nos módulos é convertida para seu valor médio em *kW h/m*<sup>2</sup> e esse valor é utilizado como HSP.

#### 2.2 Localização

A escolha do local onde será instalado o sistema fotovoltaico é de fundamental importância visto que fatores como sombreamento e superfícies reflexivas tem influência no desempenho do arranjo. Portanto, o projetista deve estar atento aos possíveis elementos que venham a causar esses efeitos. Também, apesar de ter uma menor influência no desempenho, é importante que o projetista esteja atento à temperatura a qual os painéis serão submetidos. Resistência mecânica do telhado e o efeito dos ventos também são fatores a se considerar.

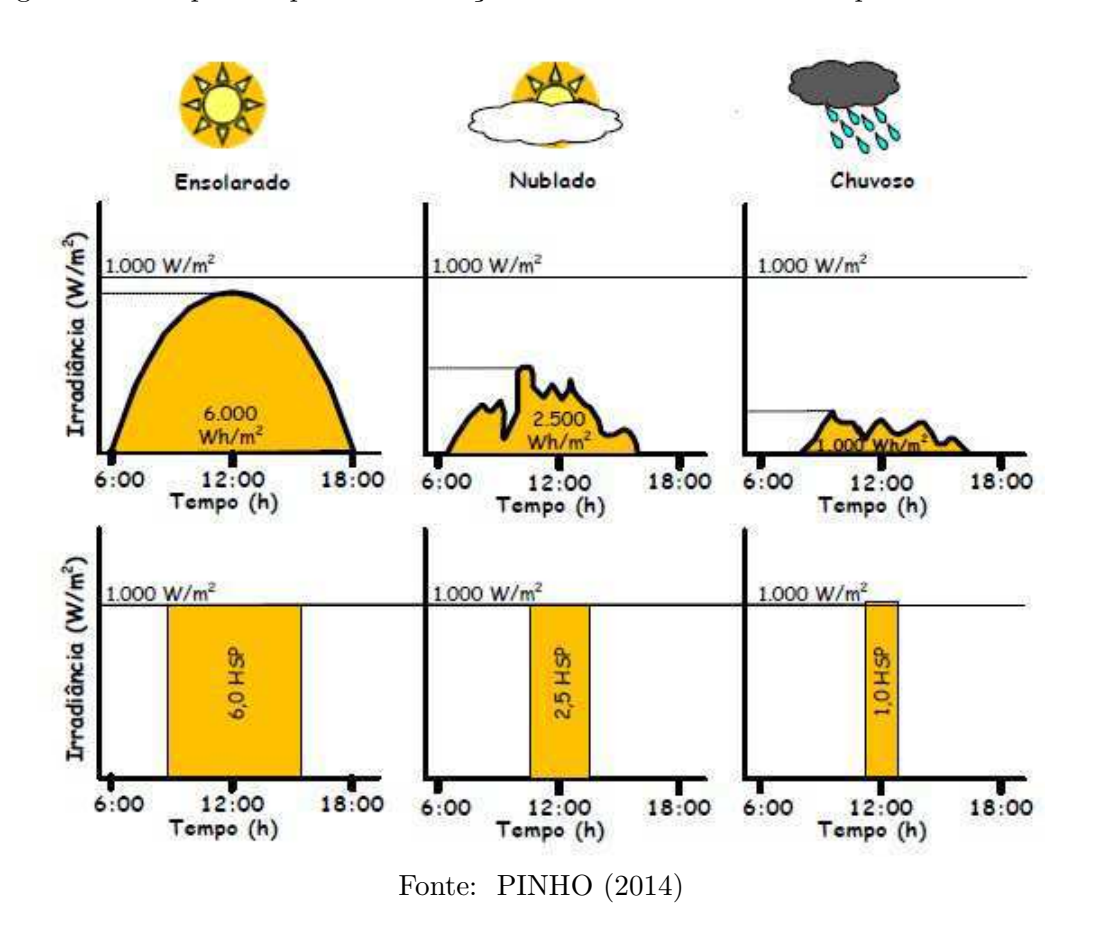

Figura 2 – Exmplos de perfis de radiação solar diária com valores equivalentes de HSP

#### 2.3 Dimensionamento dos Painéis Fotovoltaicos

Devido ao sistema de compensação de energia (melhor explicado no capítulo 4), nem sempre torna-se interessante produzir mais energia do que a demanda exige. Caso o excedente de energia produzida seja utilizada para abater as contas de outras unidades consumidoras, é importante avaliar se é uma medida economicamente viável.

Para se dimensionar o gerador fotovoltaico de forma otimizada, deve-se levantar o consumo médio diário anual em Wh/dia, descontando-se o valor da disponibilidade mínima de energia. (PINHO, 2014) Pode-se utilizar para isto o histórico de consumo mensal nas contas fornecidas pela concessionária.

A potência dos painéis pode ser calculada a partir da equação (PINHO, 2014):

$$
P_{FV} = \frac{(E/TD)}{HSP_{MA}}\tag{2.2}
$$

Onde:

 $P_{FV}$  - potência do gerador fotovoltaico  $(W_p)$ ;

*E* - consumo diário médio anual (*W h/dia*);

*HSPMA* - média diária anual de HSP(*h*);

*T D* - taxa de desempenho (adimensional).

A Taxa de Desempenho é definida como a relação entre o desempenho real do sistema sobre o desempenho teórico. Esse é um parâmetro que visa avaliar a geração de um sistema fotovoltaico considerando as perdas existentes.. (PINHO, 2014)

Após o dimensionamento do gerador, deve escolher a tecnologia mais adequada levando-se em conta o custo de geração e as vantagens arquitetônicas e elétricas de cada uma. Também deve-se levar em conta a credibilidade da empresa com relação a durabilidade dos módulos e as características em termos de paramêtros elétricos e de eficiência. (PINHO, 2014)

#### 2.4 Dimensionamento do Inversor

#### 2.4.1 Fator de Dimensionamento de Inversores (FDI)

O dimensionamento do sistema deve ser realizado de modo que o inversor não trabalhe por muito tempo com baixas potências geradas ou seja sobrecarregado. Utilizandose um inversor com potência nominal abaixo da do sistema de geração pode ser uma boa opção de modo a tornar o projeto economicamente viável. Contudo, de uma forma conservadora, a potência do inversor pode ser igual a potência nominal do sistema de geração. (PINHO, 2014)

Devido à redução da eficiência dos painéis causada pela temperatura, pode-se escolher um inversor com potência um pouco abaixo da potência do sistema fotovoltaico. Isto porque, mesmo nos momentos em que a irradiância incidente for de 1000*W/m*<sup>2</sup> , a potência gerada pelo arranjo fotovoltaico dificilmente será a nominal.

O Fator de Dimensionamento de Inversores (*FDI*) pode ser calculado como (PINHO, 2014):

$$
FDI = \frac{P_{Nca}}{P_{FV}}\tag{2.3}
$$

Onde:

*F DI* - fator de dimensionamento de inversores (adimensional);

*PNca* - potência nominal em corrente alternada do inversor (*W*);

 $P_{FV}$  - potência de pico do painel fotovoltaico  $(W_n);$ 

A literatura mostra que valores de FDI recomendados por fabricantes e instaladores

situa-se no intervalo de 0,75 a 0,85 enquanto que o limite superior é de 1,05. (PINHO, 2014)

#### 2.4.2 Tensão de Entrada

A tensão de entrada do inversor é a soma das tensões dos módulos em série do arranjo fotovoltaico. Como a temperatura influencia na tensão de saída dos painéis, esse fator deve ser levado em consideração na hora do projeto. Desse modo, deve-se garantir que a tensão de saída das *strings* de painéis seja compatível com a tensão de entrada do inversor, pois, caso contrário, pode ocorrer danificação do equipamento. (PINHO, 2014)

A maior tensão de saída dos painéis é a tensão de circuito aberto (*VCA*) à baixas temperaturas. Assim, o maior número de módulos em série que pode ser conectado ao inversor é dado pela equação (PINHO, 2014):

$$
N^{\circ}M\acute{o}dulosS\acute{e}rie. V_{CA_{Tmin}} < V_{i_{max}} \tag{2.4}
$$

Onde:

*VCAT m*í*<sup>n</sup>* - tensão de circuito aberto de um módulo fotovoltaico para a temperatura mínima de operação prevista (*V* );

*V<sup>i</sup>m*á*<sup>x</sup>* - máxima tensão C.C. admitida pela entrada do inversor (*V* );

#### 2.4.3 Faixa de Tensão de Operação do SPPM do Inversor

O número de módulos em série deve resultar em tensões que atendam a faixa de tensão SPPM do inversor, ou seja, satisfazer a equação abaixo. Caso a tensão do painel se reduza a abaixo da tensão mínima do SPPM do inversor, a eficiência do arranjo ficará comprometida podendo ocasionar a sua desconexão (PINHO, 2014). Desse modo, a relação abaixo deve ser satisfeita:

$$
\frac{V_{isPPMmin}}{V_{mpTmin}} < N^{\circ} \text{M\'odulos} \text{S\'eri} e < \frac{V_{isPPMmax}}{V_{mpTmin}} \tag{2.5}
$$

Onde:

*V<sup>i</sup>SP P Mm*í*<sup>n</sup>* - mínima tensão C.C. de operação do SPPM do inversor (*V* );

 $V_{i_{SPPMm\acute{a}x}}$  - máxima tensão C.C. de operação do SPPM do inversor  $(V)$ ;

*VmpT m*í*<sup>n</sup>* - tensão de potência máxima (*Vmp*) de um módulo FV na menor temperatura de operação prevista (*V* );

*VmpT m*á*<sup>x</sup>* - tensão de potência máxima (*Vmp*) de um módulo FV na maior temperatura de operação prevista (*V* );

#### 2.4.4 Corrente Máxima C.C. do Inversor

O inversor possui uma corrente C.C. máxima de entrada e, para garantir que este valor nao seja ultrapassado, deve-se escolher um número de painéis em paralelo tal que:

$$
N^{\circ}M\acute{o}dulosParallelo = \frac{I_{i_{max}}}{I_{CC}}
$$
\n(2.6)

Onde:

*I<sup>i</sup>m*á*<sup>x</sup>* - corrente C.C. máxima admitida na entrada do inversor (*A*);

*ICC* - corrente de curto-circuito do módulo FV nas STC (*A*);

O próprio fabricante também informa o número máximo de séries fotovoltaicas em paralelo que pode ser utilizada. Há casos em que o inversor possui mais de uma entrada independente com SPPM. Neste caso, o fabricante informa os valores de *I<sup>i</sup>m*á*<sup>x</sup>* em cada entrada. (PINHO, 2014)

## 3 TARIFAÇÃO DE ENERGIA ELÉTRICA

O entendimento sobre as diferentes tarifas aplicadas a diversos tipos de consumidores constitui importante informação na avaliação da viabilidade econômica de sistemas fotovoltaicos. Em virtude dos diferentes valores cobrados é possível que um determinado projeto seja economicamente viável para um determinado consumidor e para outro não. O objetivo aqui não é uma explanação detalhada do assunto mas dar ao leitor uma visão geral de como as tarifas são compostas e como esse fator afeta a análise em questão.

O custo da tarifa objetiva garantir aos prestadores de serviço receita suficiente para cobrir custos de operação, investir em expansão da capacidade e garantir a qualidade do atendimento aos consumidores.

#### 3.1 Composição da Tarifa

A tarifa considera três custos distintos: energia gerada, transporte de energia até as unidades consumidoras (transmissão e distribuição) e encargos setoriais. Além da tarifa, também é cobrado do consumidor tributos federais, estaduais e municipais como o PIS/COFINS, o ICMS e a Contribuição para Iluminação Pública (ANEEL, 2017). Para fins de cálculo tarifário, os custos das distribuidoras são classificados em:

- **Parcela A**: Compra de energia, transmissão e encargos setoriais;
- **Parcela B**: Distribuição de energia.

A Figura 3 mostra a porcentagem de cada parcela que formam o valor final da tarifa para o consumidor.

#### 3.1.1 Reajuste Tarifário Anual

O reajuste tarifário anual constitui um mecanismo de atualização do valor da energia paga pelo consumidor, aplicado anualmente, de acordo com fórmula prevista no contrato de concessão. São repassados as variações de custo na Parcela A mais a Parcela B corrigida pelo índice de inflação constante no contrato de concessão (IGP-M ou IPCA), deduzido o Fator X, sendo este, um parâmetro para estimar ganhos de produtividade da atividade de distribuição e capturá-los em favor da modicidade tarifária em cada reajuste. (ANEEL, 2017) Em resumo, o reajuste tarifário anual pode ser expresso como ilustrado na Figura 4.

Os reajustes acontecem em datas determinadas pelo Contrato de Concessão.

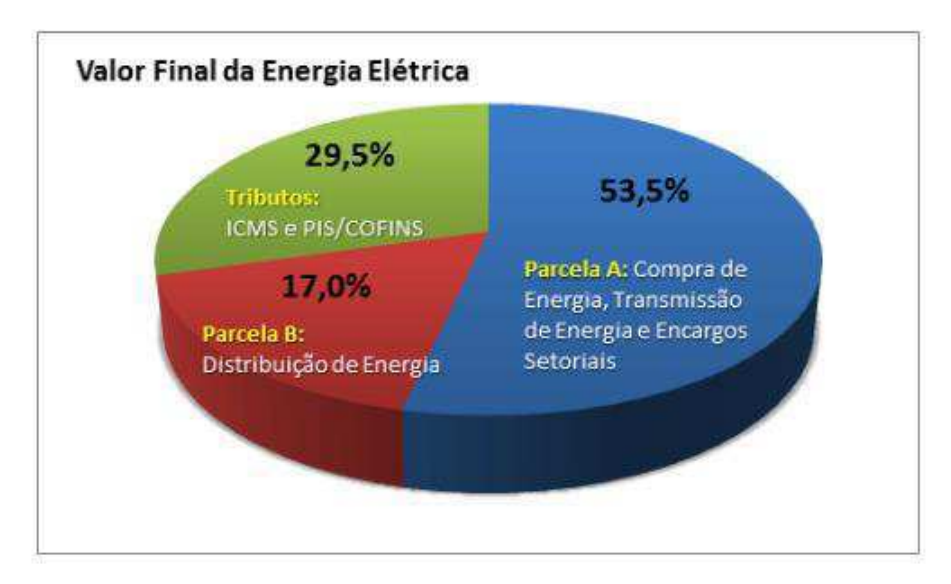

Figura 3 – Porcentagem de cada parcela do valor da tarifa final para o consumidor

Fonte: ANEEL (2017)

Figura 4 – Reajuste Tarifário Anual

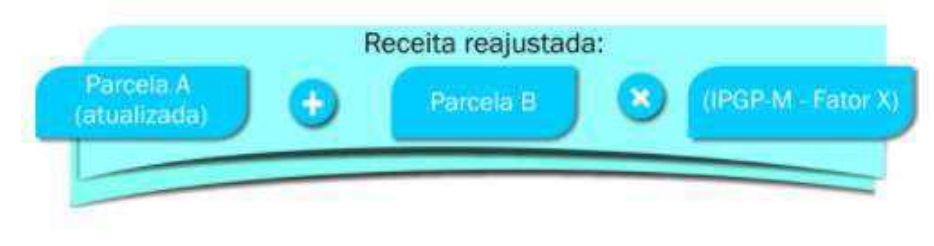

Fonte: ANEEL (2017)

#### 3.1.2 Revisão Tarifária Periódica

A revisão tarifária periódica constitui também um mecanismo de definição do valor da energia elétrica paga pelo consumidor, realizada a cada quatro anos em média. Na revisão são definidos o nível eficiente de custos operacionais e a remuneração dos investimentos, a chamada Parcela B. (ANEEL, 2017) Em resumo, pode-se ser definida pela expressão apresentada na Figura 5.

#### 3.1.3 Parcela A

A Parcela A envolve os custos incorridos pela distribuidora relacionados às atividades de geração e transmissão da energia elétrica, como também encargos setoriais previstos em legislação específica. Em certa medida, são montantes que escapam à vontade ou gestão da distribuidora. (ANEEL, 2017)

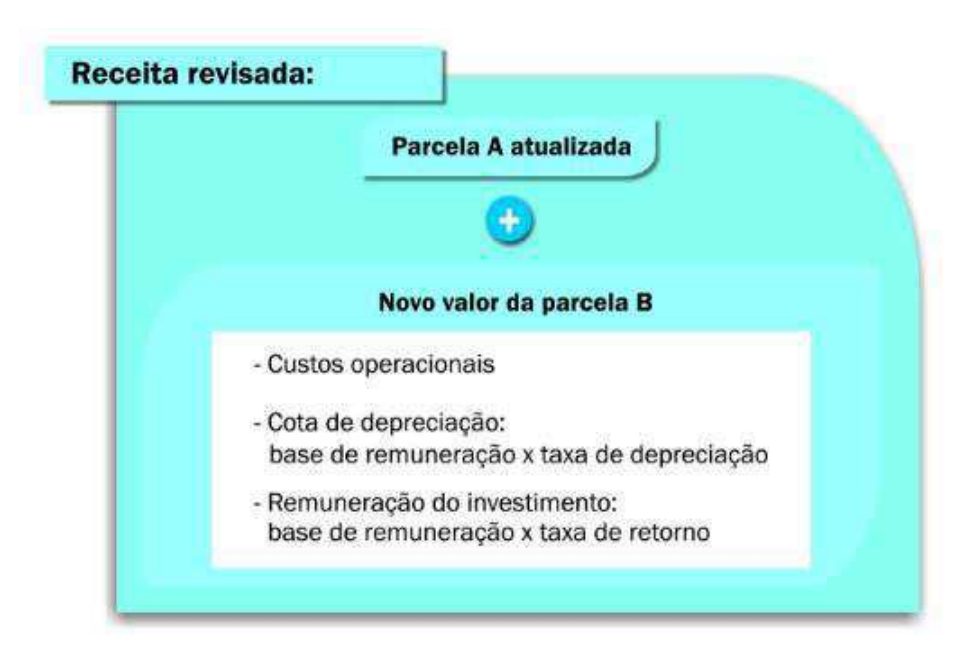

Figura 5 – Revisão Tarifária Periódica

Fonte: ANEEL (2017)

#### 3.1.4 Parcela B

A Parcela B envolve os custos da atividade de distribuição que são controláveis pela empresa distribuidora. Compõem essa parcela: custos operacionais, receitas irrecuperáveis, remuneração de capital e cota de depreciação. (ANEEL, 2017)

#### 3.2 Tarifa para Consumidores

A tarifa final paga pelos consumidores dependem dos fatores anteriormente apresentados como também se os consumidores estão operando com baixa ou alta tensão.

#### 3.2.1 Bandeiras Tarifárias

As Bandeiras Tarifárias sinaliza aos consumidores os custos reais da geração de energia elétrica. Há três cores (verde, amarela ou vermelha) que indicam o custo pago pelo consumidor em função das condições de geração de eletricidade.

As características relacionadas a cada bandeira são:

- **Bandeira Verde**: condições favoráveis de geração. A tarifa não sofre acréscimo;
- **Bandeira Amarela**: condições menos favoráveis de geração. A tarifa sofre um aumento de R\$ 0,020 para cada quilowatt-hora (kWh) consumido;
- **Bandeira Vermelha Patamar 1**: condições mais custosas de geração. A tarifa sofre acréscimo de R\$ 0,030 para cada quilowatt-hora (kWh) consumido;
- **Bandeira Vermelha Patamar 2**: condições ainda mais custosas de geração. A tarifa sofre acréscimo de R\$ 0,035 para cada quilowatt-hora (kWh) consumido.

O sistema de bandeiras é aplicado por todas as concessionárias conectadas ao Sistema Interligado Nacional – SIN como também pelas permissionárias de distribuição de energia. O único estado brasileiro que não entra nesse sistema é o de Roraima (RR) por não estar ligado ao SIN. (ANEEL, 2017)

#### 3.2.2 Grupos de Consumidores

Os consumidores são classificados a partir do nível de tensão fornecido aos mesmos. Os grupos são definidos como:

- **Grupo A**: agrupamento de unidades consumidoras com fornecimento em tensão igual ou superior a 2,3 *kV* , ou atendidas a partir de sistema subterrâneo de distribuição em tensão secundária, caracterizado pela tarifa binômia e subdividido nos seguintes subgrupos:
	- **Subgrupo A1**: tensão de fornecimento igual ou superior a 230 *kV* ;
	- **Subgrupo A2**: tensão de fornecimento de 88 *kV* a 138 *kV* ;
	- **Subgrupo A3**: tensão de fornecimento de 69 *kV* ;
	- **Subgrupo A3a**: tensão de fornecimento de 30 *kV* a 44 *kV* ;
	- **Subgrupo A4**: tensão de fornecimento de 2,3 *kV* a 25 *kV* ;

- **Subgrupo AS**: tensão de fornecimento inferior a 2,3 *kV* a partir do sistema subterrâneo de distribuição.

- **Grupo B**: agrupamento de unidades consumidoras com fornecimento em tensão inferior a 2,3 *kV* , caracterizado pela tarifa monômia e subdividido nos seguintes subgrupos:
	- **Subgrupo B1**: residencial;
	- **Subgrupo B2**: rural;
	- **Subgrupo B3**: demais classes;
	- **Subgrupo B4**: iluminação pública;

#### 3.2.3 Valores Cobrados na Tarifação de Consumidores

Os consumidores do grupo B têm tarifa monômia, ou seja, são apenas cobrados pelo consumo.

Os consumidores do grupo A têm tarifa binômia, ou seja, são cobrados tanto pelo consumo como pela demanda. Existem três alternativas tarifárias para esses consumidores:

- Tarifa convencional;
- Tarifa horo-sazonal verde;
- Tarifa horo-sazonal azul.

#### 3.2.3.1 Tarifa Convencional

A conta de energia desses consumidores é composta pela soma referente ao consumo, demanda e ultrapassagem. Os consumidores do grupo A, sub-grupos A3a, A\$ ou AS, podem ser considerados nesse tipo de tarifação desde que sua demanda não seja superior a 300kW e que não tenham ocorrido três registros consecutivos ou seis alternados de um consumo maior que 300kW. (ANEEL, 2017)

A parcela de consumo é calculada da seguinte forma:

$$
P_{consumo} = Tarifa Consumo x Consumo Medido
$$
\n(3.1)

A parcela de demanda é calculada multiplicando-se a tarifa de demanda pela demanda contratada ou pela maior das medidas lidas caso essa não ultrapasse 10% da demanda contratada, como se segue:

$$
P_{\text{demanda}} = TarifaDemanda \ x \ DemandaContratada \tag{3.2}
$$

Quando as medições ultrapassam mais de 10% da demanda contratada, é cobrada a parcela de ultrapassagem e é calculada da seguinte forma:

$$
P_{ultrapasagem} = Tarifa Ult rap as sagem \; x \; (Demanda Medida - Demanda Contratada)
$$
\n
$$
(3.3)
$$

#### 3.2.3.2 Tarifa Horo-Sazonal Verde

Esse enquadramento de tarifação é opcional para o grupo A, sub-grupos A3a, A4 e AS. Consiste num acordo entre o consumidor e a concessionária a fim de contratar valores diferentes de demanda para o período seco e úmido. A conta de energia é composta pela soma das parcelas de consumo (na ponta e fora dela), demanda e ultrapassagem.

A parcela de consumo pode ser calculada da seguinte forma:

$$
P_{consumo} = TarifaPonta \ x \ ConsumoPonta + TarifaForaPonta x ConsumoForaPonta
$$
\n(3.4)

A parcela de demanda é calculada multiplicando-se a tarifa de demanda pela demanda contratada ou pela maior das medidas lidas caso essa não ultrapasse 10% da demanda contratada:

$$
P_{demanda} = Tarifa Demanda x DemandaContratada
$$
\n(3.5)

Quando as medições ultrapassam mais de 10% da demanda contratada, é cobrada a parcela de ultrapassagem e é calculada da seguinte forma:

$$
P_{ultrapasagem} = Tarifa Ultrapasagem \ x \ (Demanda Medida - Demanda Contratada)
$$
\n(3.6)

#### 3.2.3.3 Tarifa Horo-Sazonal Azul

O enquadramento dos consumidores do grupo A nessa tarifação é obrigatório para os consumidores dos sub-grupos A1, A2 ou A3. Ela compõe-se da contratação de demanda para os horários de ponta e fora de ponta. A soma das parcelas de consumo, demanda e ultrapassagem incluem a diferenciação entre o horário de ponta e fora de ponta.

A parcela de consumo pode ser calculada da seguinte forma:

*Pconsumo* = *T arif aP onta x ConsumoP onta*+ *T arif aF oraP onta x ConsumoF oraP onta* (3.7)

A parcela de demanda é calculada da seguinte forma:

$$
P_{demanda} = Tarifa Demanda Ponta x Demanda Contratada Ponta +Tarifa DemandaFora Ponta x DemandaContratada Fora Ponta
$$
\n(3.8)

A parcela de ultrapassagem é cobrada quando a demanda medida ultrapassa a demanda contratada em 5% para os sub-grupos A1, A2 e A3 e 10% para os demais

sub-grupos. É calculada da seguinte forma:

*Pultrapassagem* = *T arif aUltrapassagemP onta x* (*DemandaP onta* − *DemandaContratadaP onta*)+ *T arif aUltrapassagemF oraP onta x* (*DemandaF oraP onta* − *DemandaContratadaF oraP onta*) (3.9)

Os valores para todos tipos de tarifação para as diversas concessionárias podem ser pesquisadas no site da ANEEL.

#### 3.2.3.4 Tarifa Social de Energia Elétrica - TSEE

A Tarifa Social de Energia Elétrica é caracterizada por descontos que incidem sobre a tarifa do à classe residencial das distribuidoras de energia elétrica, sendo calculada de modo cumulativo de acordo com a tabela abaixo:

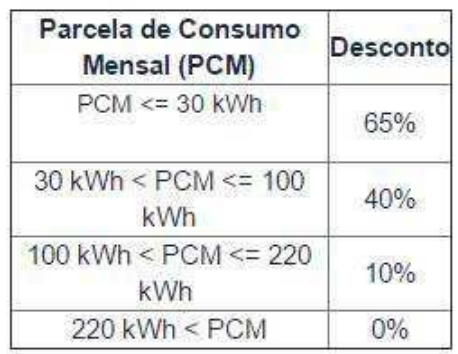

Figura 6 – Tarifa Social de Energia Elétrica

Fonte: ANEEL (2017)

As informações relativas aos consumidores que tem direito e como solicitar esse benefício podem ser encontradas no site da ANEEL.

#### 3.2.3.5 Tarifa Branca

A Tarifa Branca é uma opção de tarifa que sinaliza aos consumidores a variação do valor da energia de acordo com o dia e horário e é oferecida para unidades consumidoras de baixa tensão (127, 220, 380 ou 440 *V olts*), denominado grupo B.

# 4 RESOLUÇÕES NORMATIVAS 482/2012 E 687/2015 DA ANEEL

Até o ano de 2012, o Brasil não possuía uma regulamentação com relação à conexão de pequenas unidades geradoras à rede elétrica de distribuição. Visando a ampliação da matriz energética nacional e quebrar barreiras, a ANEEL publicou em abril de 2012 a sua Resolução Normativa 482. O surgimento deste documento foi de importante valia para o incentivo de novas fontes de energia para o país, visto que ele facilitou o acesso por parte das unidades consumidoras à rede elétrica de distribuição.

A Resolução Normativa de 17 de abril de 2012 estabelece as condições gerais para o acesso de microgeração e minigeração distribuída aos sistemas de distribuição de energia elétrica, o sistema de compensação de energia elétrica, e dá outras providências.

Em 24 de novembro de 2015, a Resolução foi atualizada pela Resolução Normativa 687. Com respeito a esse documento, é importante entender alguns conceitos e diretrizes listados nele de modo a tomar a decisão de instalar-se uma micro ou mini geração distribuída. Alguns conceitos importantes que se encontram no documento são:

 $\bullet$  "Art.  $2^{\circ}$ :

I - **microgeração distribuída**: central geradora de energia elétrica, com potência instalada menor ou igual a 75 kW e que utilize cogeração qualificada, conforme regulamentação da ANEEL, ou fontes renováveis de energia elétrica, conectada na rede de distribuição por meio de instalações de unidades consumidoras;

II - **minigeração distribuída**: central geradora de energia elétrica, com potência instalada superior a 75 kW e menor ou igual a 3 MW para fontes hídricas ou menor ou igual a 5 MW para cogeração qualificada, conforme regulamentação da ANEEL, ou para as demais fontes renováveis de energia elétrica, conectada na rede de distribuição por meio de instalações de unidades consumidoras;

III - **sistema de compensação de energia**: sistema no qual a energia ativa injetada por unidade consumidora com microgeração ou minigeração distribuída é cedida, por meio de empréstimo gratuito, à distribuidora local e posteriormente compensada com o consumo de energia elétrica ativa;" (ANEEL, 2015)

Outros conceitos são abordados mas não constituem informação importante para este trabalho.

#### 4.1 Sistema de Compensação de Energia

O sistema de compensação de energia constitui o protocolo de crédito gerado pelo consumidor que instala sua micro ou minigeração com relação à distribuidora. Como visto acima, o que for produzido pelo consumidor é cedido, por meio de empréstimo gratuito, à distribuidora que deve descontar da fatura cobrada do consumidor. Para entender melhor esse acordo, pode-se destacar algumas diretrizes contidas na Resolução Normativa 687:

 $\bullet$  "Art.  $6^{\circ}$ 

Parágrafo 1<sup>o</sup> - Para fins de compensação, a energia ativa injetada no sistema de distribuição pela unidade consumidora será cedida a título de empréstimo gratuito para a distribuidora, passando a unidade consumidora a ter um crédito em quantidade de energia ativa a ser consumida por um prazo de 60 (sessenta) meses.

 $\bullet$  Art.  $7^{\circ}$  No faturamento de unidade consumidora integrante do sistema de compensação de energia elétrica devem ser observados os seguintes procedimentos:

I - deve ser cobrado, no mínimo, o valor referente ao custo de disponibilidade para o consumidor do grupo B, ou da demanda contratada para o consumidor do grupo A, conforme o caso;

II - para o caso da unidade consumidora com microgeração ou minigeração distribuída, exceto para aquelas de que trata o inciso II do art.  $6^{\circ}$ , o faturamento deve considerar a energia consumida, deduzidos a energia injetada e eventual crédito de energia acumulado em ciclos de faturamento anteriores, por posto tarifário, quando for o caso, sobre os quais deverão incidir todas as componentes da tarifa em R\$/MWh;

III - para o caso de unidade consumidora com microgeração ou minigeração distribuída a que se refere no inciso II do art. 6<sup>°</sup>, o faturamento deve considerar a energia consumida, deduzidos o percentual da energia excedente alocado a essa unidade consumidora e eventual crédito de energia acumulado em ciclos de faturamento anteriores, por posto tarifário, quando for o caso, sobre os quais deverão incidir todas as componentes da tarifa em R\$/MWh;

IV - o excedente de energia é a diferença positiva entre a energia injetada e a consumida, exceto para o caso de empreendimentos de múltiplas unidades consumidoras, em que o excedente é igual a energia injetada;". (ANEEL, 2015)

As informações acima fornecidas bastam com relação ao desenvolvimento deste trabalho, mas, podem ser encontradas na Resolução maiores detalhes com relação ao sistema de compensação de energia para casos específicos. Também pode-se encontrar informações acerca das responsabilidades da distribuidora com relação ao sistema de distribuição e

medição para as unidades de micro e minigeração, detalhes sobre procimentos com relação à proteção dos sistemas de micro e minigeração, etc.

# 5 FERRAMENTAS DE ANÁLISE ECONÔ-MICA

A decisão de investir em determinado projeto requer uma análise preliminar cuidadosa. Em geral, quanto mais alto o investimento inicial maior o risco tomado. O valor de um projeto depende da sua capacidade de gerar fluxos de caixa (remuneração) futuros que tragam um mínimo de valor considerado atrativo ao investidor. (SAMANEZ, 2011) Para isso, existem diversos métodos (ou ferramentas) econômicos para se analisar se é economicamente viável investir em um determinado projeto ou não.

No caso dos sistemas fotovoltaicos alguns fatores são levados em consideração na hora de se decidir por adquiri-los, como, por exemplo: valor do equipamento (módulos fotovoltaicos, inversores, cabos, etc), custo de instalação e manutenção, valor de produção esperado, inclinação dos painéis, entre outros.

Para este trabalho, foram considerados três métodos principais para análise da viabilidade econômica de sistemas fotovoltaicos conectados à rede: *payback*, Valor Presente Líquido (VPL) e Taxa Interna de Retorno (TIR).

#### 5.1 Payback

O método de análise do payback, como o próprio nome sugere, corresponde ao tempo necessário para a recuperação de um investimento, ou seja, quantos anos decorrerão até que o valor dos fluxos de caixa se igualem ao valor do investimento inicial do projeto.

Podemos calcular o payback pela expressão abaixo:

$$
Payback = n \tag{5.1}
$$

Onde:

$$
\sum_{1}^{N}FC_n = I_0 \tag{5.2}
$$

 $FC_n$  - fluxo de caixa no ano *n*;

 $I_0$  - investimento inicial;

O método de payback apesar de ser um método geral, é extremamente limitado visto que não são considerados risco, correção monetária ou financiamento. Por isso, esse
método visa a análise do comportamento dos fluxos de caixa quando são desconsiderados outros fatores. (SAMANEZ, 2011)

## 5.2 Valor Presente Líquido

O método do Valor Presente Líquido (VPL) visa analisar, em termos de valor presente, o impacto dos eventos futuros associados a uma alternativa de investimento, ou seja, mede o valor presente dos fluxos de caixa gerados pelo projeto ao longo do tempo. Se o VPL for maior que 0, o projeto é economicamente viavél. Isso quer dizer que a soma dos fluxos de caixa descontados e acumulados superaram o valor do investimento inicial. (SAMANEZ, 2011)

Pode-se calcular o VPL pela seguinte expressão:

$$
VPL = -I_0 + \frac{\sum_{1}^{t} FC_t}{(1+k)^t}
$$
\n(5.3)

Onde:

 $FC<sub>t</sub>$  - fluxo de caixa no tempo *t*;

 $I_0$  - investimento inicial;

*k* - taxa de juros considerada;

O objetivo do VPL é encontrar alternativas de investimento que sejam mais interessantes para os patrocinadores. Essa ferramenta se torna mais completo em relação ao payback visto que são considerados a depreciação dos fluxos de caixa. Desse modo, fica mais fácil prever o sucesso ou fracasso de um determinado investimento mediante as incertezas.

### 5.3 Taxa Interna de Retorno

O método da taxa interna de retorno não tem como finalidade a avaliação da rentabilidade absoluta a determinado custo de capital como no caso do método do VPL. Essa ferramenta visa encontrar a taxa mínima na qual o projeto torna-se economicamente viável, isto é, quando VPL = 0. Podemos dizer que a TIR corresponde à mínima taxa de atratividade de um investimento. (SAMANEZ, 2011)

A TIR pode ser calculada através da expressão abaixo:

$$
I_0 = \frac{\sum_{1}^{t} FC_t}{(1+i)^t}
$$
\n(5.4)

Onde:

 $FC_t$  - fluxo de caixa no tempo *t*;

 $I_0$  - investimento inicial;

*i* - taxa interna de retorno;

O objetivo final dessa ferramenta é responder as seguintes perguntas: a taxa de retorno esperada excede a taxa de retorno requerida? O projeto criará valor? Se o valor da TIR for menor do que a taxa de juros, isto é, se i < k, o projeto é economicamente inviável.

## 6 PROJETO DO SISTEMA FOTOVOL-TAICO CONECTADO À REDE

## 6.1 Levantamento da Demanda da Universidade Federal de Campina Grande

Como primeiro passo para o projeto, tomou-se conhecimento da demanda de energia elétrica da Universidade Federal de Campina Grande do campus de Campina Grande. Os resultados obtidos acerca do consumo de potência da universidade nos últimos 12 meses relativos a este trabalho foram fornecidos pela Prefeitura Universitária e podem ser vistos nas tabelas 1 e 2.

| Mês                     | Consumo (ponta) | Tarifa na ponta $(R$)$ | Valor pago na ponta $(R\$ ) |
|-------------------------|-----------------|------------------------|-----------------------------|
| $\mathrm{Junho}/2016$   | 43.400          | 0,96672                | 41.955,64                   |
| Julho/2016              | 50.400          | 0,96672                | 48.722,68                   |
| Agosto $/2016$          | 56.000          | 0,96672                | 54.163,32                   |
| Setembro/2016           | 51.800          | 0,96672                | 50.076,09                   |
| Outubro $/2016$         | 46.200          | 0,96672                | 44.662,46                   |
| Novembro/ $2016$        | 51.800          | 0,96672                | 50.076,09                   |
| Dezembro/2016           | 49.000          | 0,96672                | 47.369,28                   |
| Janeiro/2017            | 33.600          | 0,96672                | 32.481,79                   |
| Fevereiro/2017          | 47.600          | 1,12253                | 53.432,42                   |
| $\rm Mar_{\rm CO}/2017$ | 61.600          | 1,14124                | 70.300,38                   |
| Abril $/2017$           | 40.600          | 1,05652                | 42.894,71                   |
| Maio/2017               | 53.200          | 1,13993                | 60.644,27                   |

Tabela 1 – Consumo do Campus de Campina Grande da UFCG no horário de ponta

Fonte: o próprio autor.

A soma do consumo na ponta (Tabela 1) anual da universidade foi de 585.200 kWh, resultando em uma média diária anual de 1603,2877 kWh/dia. Já a soma do consumo fora de ponta (Tabela 2) anual foi de 4.902.800 kWh, resultando em uma média diária anual de 13.432,3288 kWh/dia.

| Mês                   | Consumo                                             | Tarifa fora       | Valor pago               |
|-----------------------|-----------------------------------------------------|-------------------|--------------------------|
|                       | $\left(\text{fora de ponta}\right)\left(R\$\right)$ | $de$ ponta $(R$)$ | for<br>a de ponta $(R$)$ |
| $\mathrm{Junho}/2016$ | 355.600                                             | 0,24599           | 87.474,04                |
| Julho/2016            | 397.600                                             | 0,24599           | 97.805,62                |
| Agosto/2016           | 413.000                                             | 0,24599           | 101.593,87               |
| Setembro/2016         | 414.400                                             | 0,24599           | 101.938,25               |
| Outubro/ $2016$       | 399.000                                             | 0,24599           | 98.150,01                |
| Novembro $/2016$      | 445.200                                             | 0,24599           | 109.514,74               |
| Dezembro/2016         | 418.600                                             | 0,24599           | 102.971,41               |
| Janeiro/2017          | 313.600                                             | 0,24599           | 77.142,46                |
| Fevereiro/2017        | 428.400                                             | 0,23095           | 98.938,98                |
| $\rm Mar_{CO}/2017$   | 504.000                                             | 0,22916           | 115.496,63               |
| Abril $/2017$         | 380.800                                             | 0,14444           | 55.002,75                |
| Maio/2017             | 432.600                                             | 0,22786           | 98.572,23                |

Tabela 2 – Consumo do Campus de Campina Grande da UFCG no horário fora de ponta

Fonte: o próprio autor.

## 6.2 Levantamento do Espaço Disponível para Instalação dos Painéis Fotovoltaicos

Com auxílio das informações fornecidas em (AGUIAR, 2016) e com a ajuda do *Google Maps* pôde-se estimar a área dos telhados dos prédios que compõem o Departamento de Engenharia Elétrica da UFCG. A partir dessas informações, considerou-se como área útil para instalação dos painéis fotovoltaicos 70% da área total de cada telhado (exceto para o GSE que fora considerado apenas 30% devido a questões arquitetônicas), gerando-se a Tabela 3.

## 6.3 Levantamento do Recurso Solar Disponível

A partir dos dados fornecidos pelo CRESESB (Figura 7), escolheu-se como inclinação dos painéis como 4<sup>o</sup> norte, tendo-se como irradiância média diária de 5,10 *kW h/m*<sup>2</sup> *.dia*.

Desse modo, tem-se o número de Horas de Sol Pleno:

$$
HSP = \frac{5, 10kWh/m^2. dia}{1kW/m^2} = 5, 10h/dia
$$

| Prédio                                   | Area Total $(m^2)$ | Área Útil $(m^2)$ |
|------------------------------------------|--------------------|-------------------|
| Central de Laboratórios                  | 417,9607           | 292,573           |
| <b>CEEI</b>                              | 417,9607           | 292,573           |
| CG                                       | 1037,6843          | 726,379           |
| Laboratório de Fontes Renováveis         | 199,0351           | 139,3245          |
| CН                                       | 976,8373           | 683,7861          |
| <b>LARCA</b>                             | 247,7151           | 173,4             |
| СI                                       | 741,6714           | 519,17            |
| Embedded/LIEC                            | 509,6235           | 356,736           |
| $C_{\rm J}$                              | 979,5072           | 685,65            |
| <b>IECOM</b>                             | 292,8863           | 205,02            |
| NIMC                                     | 233,2062           | 163,24            |
| Laboratório de Metrologia                | 628,9527           | 440,27            |
| Grupo de Sistemas Elétricos              | 962,4334           | 288,73            |
| Subestação de Alta Tensão                | 106,3272           | 74,43             |
| Lab. de Termogeração de Energia Elétrica | 103,9246           | 74,75             |
| Laboratório de Sistemas de Potência      | 161,68             | 113,76            |

Tabela 3 – Área disponível nos telhados do DEE - UFCG

Fonte: o próprio autor.

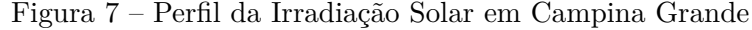

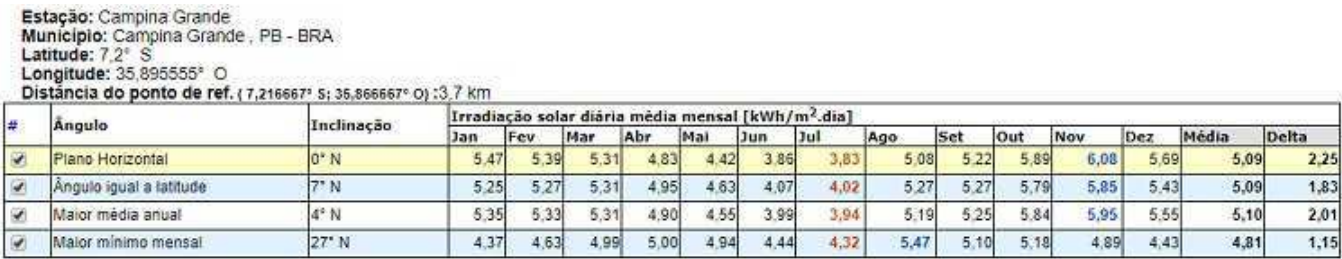

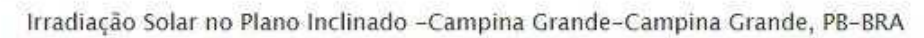

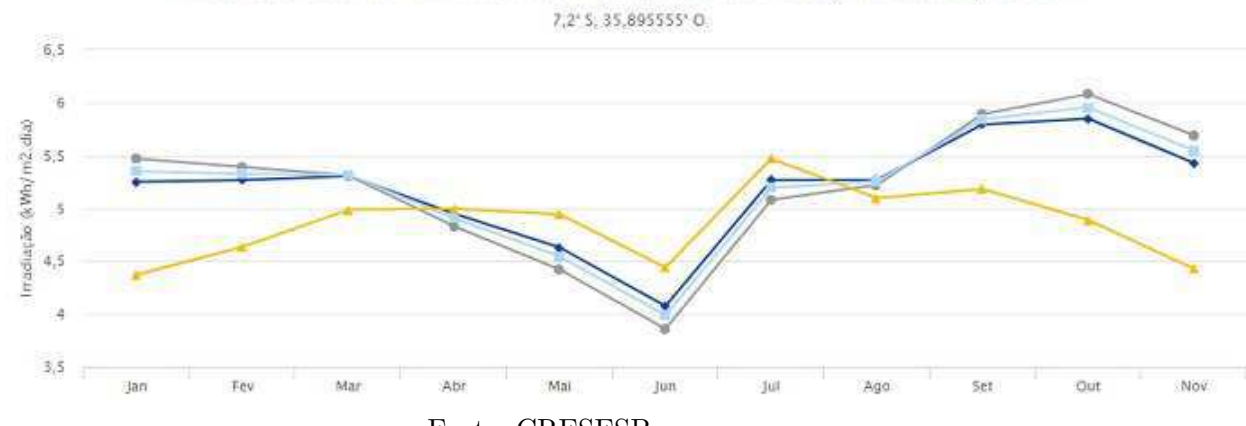

Fonte: CRESESB

### 6.4 Dimensionamento do Gerador Fotovoltaico

### 6.4.1 Painéis Solares

Com o espaço disponíveis nos telhados do DEE, poderia ser instalado um painéis fotovoltaicos com potência resultante de 794,75 *kW p* como pode ser visto na Tabela 4, utilizando-se painéis solares de 250W da empresa Kyocera Solar, modelo KD250GH-4FB2. As especificações do painél se encontram na tabela 5. Contudo, devido às exigências elétricas (troca do transformador de alimentação por um de potência maior, grande quantidade de cabos, etc) concluiu-se que não se tratava de um projeto viável para a atual situação da universidade.

| Prédio                                   | Quantidade de Painéis | Potência Total    |
|------------------------------------------|-----------------------|-------------------|
| Prédio                                   | Instalados            | Instalada $(kWp)$ |
| Central de Laboratórios                  | 178                   | 44,5              |
| <b>CEEI</b>                              | 178                   | 44,5              |
| CG                                       | 441                   | 110,25            |
| Laboratório de Fontes Renováveis         | 85                    | 21,25             |
| CН                                       | 416                   | 104,00            |
| LARCA                                    | 105                   | 26,25             |
| CI                                       | 316                   | 79,00             |
| Embedded/LIEC                            | 217                   | 54,25             |
| $C_{\rm J}$                              | 417                   | 104,25            |
| <b>IECOM</b>                             | 125                   | 31,25             |
| <b>NIMC</b>                              | 99                    | 24,75             |
| Laboratório de Metrologia                | 268                   | 67,00             |
| Grupo de Sistemas Elétricos              | 175                   | 43,75             |
| Subestação de Alta Tensão                | 45                    | 11,25             |
| Lab. de Termogeração de Energia Elétrica | 45                    | 11,25             |
| Laboratório de Sistemas de Potência      | 69                    | 17,25             |
| Total                                    | 3.179                 | 794,75            |

Tabela 4 – Área disponível nos telhados do DEE - UFCG

Fonte: o próprio autor.

Portanto, optou-se por projetar um gerador fotovoltaico de 120kWp de potência, tendo em vista que a potência de entrada do transformador que alimenta alguns prédios do DEE é de 300kVA. Desse modo, utilizar-se-á dos painéis solares de 250W da empresa Kyocera Solar, modelo KD250GH-4FB2.

A quantidade de painéis necessária para um sistema de 100kWp é:

$$
N \text{úmerode} \quad \text{Pair} = \frac{120.000 W p}{250 W p} = 480
$$

| Potência máxima (Pmáx)                | 250 $(Wp)$                         |
|---------------------------------------|------------------------------------|
| Tolerância                            | $+5\%$ /-3%                        |
| Tensão em circuito aberto $(V_{ca})$  | 36.9 V                             |
| Tensão de pico $(V_{mpp})$            | 29,8 V                             |
| Corrente de curto-circuito $(I_{cc})$ | $9,09$ $A$                         |
| Corrente de pico $(I_{mpp})$          | $8,39 \; A$                        |
| Tensão máxima do sistema              | 1000 V                             |
| Coeficiente da variação               | $-0.36\%$ /°C                      |
| da tensão de circuito aberto          |                                    |
| Tipo de célula                        | Silício Policristalino             |
| Dimensões do painel                   | $1662 \times 990 \times 46 \ (mm)$ |
| Moldura.                              | Alumínio                           |
| Peso                                  | $20 \text{ kg}$                    |
|                                       |                                    |

Tabela 5 – Especificações do Painél Solar de 250W KD250GH-4FB2

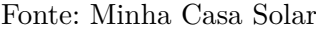

Desse modo, planeja-se colocar os painéis nos blocos CG, CH, CI e CJ, pois são os blocos mais próximos do transformador, sendo 120 painéis em cada um deles. A área ocupada pelos painéis em cada prédio é:

$$
Área Ocupada (200 painéis) = 120 x 1,662 x 0,990 = 197,45 m2
$$

Como os blocos CG, CH, CI e CJ possuem, respectivamente, áreas de 1037,6843  $m^2$ , 976,8373  $m^2$ , 741,6714  $m^2$  e 979,5072  $m^2$  temos que as porcentagens de área ocupadas pelos painéis em cada bloco, respectivamente, são 19,03%, 20,21%, 26,62% e 20,16%. Vê-se, então, que a quantidade de painéis é adequada.

#### 6.4.2 Inversor

Para atender a potência do arranjo de painéis solares, escolheu-se 8 inversores de 15kW cada, da Fronius, modelo Symo 15.0-3-M. As especificações do inversor podem ser vistas na tabela 6.

Agora, verificou-se se os inversores atendem às exigências do projeto. Primeiro, calculou-se o fator de dimensionamento dos inversores.

$$
FDI = \frac{120kW}{120kW} = 1
$$

Como o FDI deve estar entre 0,75 e 1,05 (PINHO, 2014), vê-se que o resultado atende a exigência.

| Máxima corrente de entrada                    | $\overline{33/27}(A)$                          |
|-----------------------------------------------|------------------------------------------------|
| Máximo conjunto corrente                      | 49,5/40,5(A)                                   |
| curto-circuito (MPP1/MPP2)                    |                                                |
| Mínima tensão de entrada $(V_{dcMin})$        | $200\ V$                                       |
| Feed-in tensão de entrada                     | $200\ V$                                       |
| Tensão nominal de entrada $(V_{dc_n})$        | 600V                                           |
| Máxima tensão de entrada $(V_{dcMAx})$        | 1000 V                                         |
| Faixa de tensão ( $V_{mppMin} - V_{mppMax}$ ) | $320 - 800 V$                                  |
| Número de rastreadores MPP                    | $\overline{2}$                                 |
| Número de conexões CC                         | $3+3$                                          |
| Potência nominal de saída $(P_n)$             | 15000 (W)                                      |
| Máxima potência de saída                      | 15000~(VA)                                     |
| Máxima corrente de saída $(I_{caNom})$        | 23.9A                                          |
| Conexão à rede (faixa de tensão)              | 3-NPE 400V/230V ou 3-NPE 380V/220V V           |
| Frequência                                    | $50$ Hz $/$ 60 Hz (45 - 65 Hz)                 |
| Distorção harmônica total                     | $< 2\%$                                        |
| Fator de potência                             | $0 - 1$ ind./cap.                              |
| Dimensões                                     | $725 \times 510 \times 225$ (mm)               |
| Peso                                          | $43.4 \text{ kg}$                              |
| Grau de proteção                              | IP 66                                          |
| Classe de proteção                            | $\mathbf{1}$                                   |
| Categoria de sobrecarga $(CC/CA)$             | 2/3                                            |
| Consumo noturno                               | $< 1$ W                                        |
| Desgin do inversor                            | sem transformador                              |
| Resfriamento                                  | Refrigeração de ar comprimido                  |
| Instalação                                    | Montagem interna e externa                     |
| Faixa de temperatura ambiente                 | -25 a +60 $^{\circ}$ C                         |
| Umidade relativa permitida                    | 0 a 100 $%$                                    |
| Máxima altitude                               | $2.000 \;{\rm m}$                              |
| Tecnologia de conexão                         | $6 \times DC + e 6 \times DC -$                |
|                                               | parafusos terminais $2,5$ - 16 mm <sup>2</sup> |
| Tecnologia de conexão de rede                 | 5-pole CA de parafusos                         |
|                                               | terminais $2,5$ - 16 mm <sup>2</sup>           |

Tabela 6 – Especificações do Inversor 15kW Symo 15.0-3-M

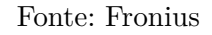

Depois, calcula-se o número de paineis em série máximo para cada um dos inversores. Para isso, é necessário prever-se a maior tensão de circuito aberto a qua os arranjos serão submetidos. Cpnsiderou-se como menor temperatura prevista de operação em Campina Grande 18°C.

$$
V_{ca_{MIN}} = 36,9 \; x \; (1 - (0,36/100) \; x \; (18 - 25)) = 37,83V
$$

$$
N^{\text{o}} P a in \text{\'e}is \text{S\'er}ie < \frac{1000}{37,83} = 26,43
$$

Para o cálculo do número de painéis em série por inversor considerando-se a faixa de tensão de operação do SPPM do inversor. Primeiro, é necessário calcular a tensão de potência máxima de um módulo fotovoltaico na menor e maior temperaturas de operação previstas. Como menor e maior temperaturas previstas de operação em Campina Grande-PB, foram consideradas, respectivamente, 18<sup>o</sup>C e 50<sup>o</sup>C. Para isso, faz-se:

$$
V_{ca_{M\acute{t}N}} = 36,9 \; x \; (1 - (0,36/100) \; x \; (18 - 25)) = 37,83V
$$
\n
$$
V_{ca_{M\acute{t}X}} = 36,9 \; x \; (1 - (0,36/100) \; x \; (50 - 25)) = 33,58V
$$

Desse modo, tem-se que:

$$
\frac{320}{33,58} < N^{\circ} \text{Painéis} \text{Série} < \frac{800}{37,83}
$$
\n
$$
9,52 < N^{\circ} \text{Painéis} \text{Série} < 21,14
$$

Confrontando-se os dois resultados, escolheu-se o número de painéis em série como 15.

Para o número de painéis em paralelo, calcula-se:

$$
N^{\circ} Pain\acute{e}is Paralelo = \frac{33}{9,09} = 3,63
$$

(para a entrada 1 do inversor)

$$
N^{\circ} Pain\acute{e}is Paralelo = \frac{27}{9,09} = 2,97
$$

(para a entrada 2 do inversor)

Escolheu-se o número de painéis em paralelo como 4 (2 em cada uma das entradas do inversor), resultando 60 painéis por inversor.

#### 6.4.3 Disjuntores

Como temos, em cada arranjo, 4 painéis em paralelo, espera-se, para o lado C.C., uma corrente máxima de 4 vezes a corrente de curto-circuito de um painél, isto é:

$$
I_{saidacC} = 4 \; x \; 9,09 = 36,36A
$$

Portanto, para o lado C.C., antes do inversor, optou-se por um disjuntor DC de 40A. Como são 8 conjuntos de painéis, precisa-se de 8 disjuntores desse.

Para o lado AC, ou seja, na saída do inversor, escolheu-se um disjuntor termomagnético tripolar DIN 32A já que a corrente máxima de saída esperada é de 23,9 A.

Os modelos dos disjuntores podem ser vistos no anexo B.

### 6.4.4 Condutores

Os cabos devem suportar a corrente C.C. máxima que passa por cada um dos 8 conjuntos de painéis. Como visto acima, a corrente máxima esperada na saída de cada conjunto é de 36,36 A, sendo, portanto necessário cabos de cobre de 10 mm<sup>2</sup>.

Para a saída trifásica do inversor, espera-se uma corrente máxima de 23,9 A, sendo portanto necessário cabos de cobre de 6 mm<sup>2</sup> .

#### 6.4.5 Demais Acessórios

Outros acessórios necessários à instalação podem ser visto no Anexo B deste trabalho que apresenta um possível orçamento para o projeto proposto.

# 7 ANÁLISE DA VIABILIDADE ECONÔ-MICA DO PROJETO

Para que possa ser feita a análise da viabilidade econômica do projeto, é necessário prever a produção média diária do gerador fotovoltaico, que pode ser calculada como:

$$
E_g = P_{FV} x HSP x TD \tag{7.1}
$$

Considerando uma taxa de desempenho (TD) de 83%, tem-se que a produção anual esperada para esse arranjo é:

 $E_{q_{anual}} = 120 \; x \; 5, 1 \; x \; 0, 83 \; x \; 365 = 185.405 \; kWh/ano$ 

Assim, o dinheiro economizado ao longo dos 25 anos do projeto pode ser visto na Tabela 7. Considerou-se uma redução de 0,8% a cada ano na geração dos painéis e também um aumento de 5% na tarifa ao longo de cada ano.

O valor estimado do projeto, encontrado no anexo B, foi de R\$ 475.432,48.

## 7.1 Payback

A partir dos valores na Tabela 7, pode-se ver que o *payback* do projeto é de aproximadamente 9 anos, onde o valor acumulado nesse período é de R\$ 485.831,85.

## 7.2 Valor Presente Líquido

A partir dos valores de dinheiro economizado ao longo dos anos, pôde-se utilizar o método do Valor Presente Líquido (VPL) para calcular os fluxos de caixa ao longo dos 25 anos do projeto. Considerou-se a taxa de interesse de 10,15% que corresponde à taxa SELIC do país em 17 de Julho de 2017. Os resultados obtidos estão mostrados na Tabela 8.

Com isso, vê-se que o valor presente líquido ao final dos 25 anos do projeto é:

$$
VPL = 573.238, 18 - 475.432, 48 = 97.805, 7
$$

Como o VPL é positivo, tem-se que o projeto é economicamente viável.

| Ano            | Energia Gerada $(kWh)$ | Tarifa $(R$)$ | Valor Economizado $(R$)$ |
|----------------|------------------------|---------------|--------------------------|
| $\mathbf{1}$   | 185.405,4              | 0,24599       | 45.607,87                |
| $\overline{2}$ | 183.922,2              | 0,25829       | 47.505,25                |
| 3              | 182.450,8              | 0,27120       | 49.480,66                |
| $\overline{4}$ | 180.991,2              | 0,28476       | 51.539,05                |
| $\overline{5}$ | 179.543,3              | 0,29900       | 53.683,44                |
| $\,6$          | 178.106,9              | 0,31395       | 55.916,68                |
| $\overline{7}$ | 176.682,0              | 0,32965       | 58.243,24                |
| $8\,$          | 175.268,5              | 0,34613       | 60.665,69                |
| $\overline{9}$ | 173.866,3              | 0,36344       | 63.189,97                |
| 10             | 172.475,4              | 0,38161       | 65.818,33                |
| 11             | 171.095,6              | 0,40069       | 68.556,29                |
| 12             | 169.726,8              | 0,42073       | 71.409,16                |
| 13             | 168.369,0              | 0,44176       | 74.378,68                |
| 14             | 167.022,0              | 0,46385       | 77.473,18                |
| 15             | 165.685,8              | 0,48704       | 80.695,62                |
| 16             | 164.360,3              | 0,51139       | 84.052,21                |
| 17             | 163.045,4              | 0,53696       | 87.548,86                |
| $18\,$         | 161.741,0              | 0,56381       | 91.191,19                |
| 19             | 160.447,1              | 0,59200       | 94.984,67                |
| 20             | 159.163,5              | 0,62160       | 98.936,03                |
| 21             | 157.890,2              | 0,65268       | 103.051,77               |
| $22\,$         | 156.627,1              | 0,68532       | 107.339,68               |
| $23\,$         | 155.374,1              | 0,71958       | 111.804,08               |
| 24             | 154.131,1              | 0,75556       | 116.455,30               |
| 25             | 152.898,1              | 0,79334       | 121.300,18               |
| Total          | 4.216.289,1            |               | 1.940.827,08             |

Tabela 7 – Valor de dinheiro economizado ao longo dos anos com a geração fotovoltaica

Fonte: o próprio autor.

## 7.3 Taxa Interna de Retorno

A taxa interna de retorno do projeto foi calculada a partir da ferramenta para isso existente no *software* Microsoft Excel. O resultado pode ser visto na Figura 8.

A TIR do projeto foi de 12,286%. Como a TIR é maior que a taxa SELIC considerada, conclui-se que o projeto é economicamente viável.

| Ano            | Fluxo de Caixa $(R$)$ |
|----------------|-----------------------|
| 1              | 41.405,28             |
| $\overline{2}$ | 39.153,68             |
| 3              | 37.023,88             |
| $\overline{4}$ | 35.010,51             |
| $\bf 5$        | 33.106,85             |
| 6              | 31.306,49             |
| $\overline{7}$ | 29.604,25             |
| 8              | 27.994,14             |
| 9              | 26.472,05             |
| 10             | 25.032,36             |
| 11             | 23.671,06             |
| 12             | 22.384,11             |
| 13             | 21.166,54             |
| 14             | 20.015,59             |
| 15             | 18.927,03             |
| 16             | 17.897,69             |
| 17             | 16.924,43             |
| 18             | 16.004,12             |
| 19             | 15.133,80             |
| 20             | 14.310,82             |
| 21             | 13.532,59             |
| 22             | 12.796,80             |
| 23             | 12.100,80             |
| 24             | 11.442,77             |
| 25             | 10.820,54             |
| Total          | 573.238,18            |

Tabela 8 – Fluxos de caixa aplicando-se o método do VPL ao longo dos anos

Fonte: o próprio autor.

Figura 8 – Taxa Interna de Retorno do projeto

| fluxo de caixa: |                                                                                                    |
|-----------------|----------------------------------------------------------------------------------------------------|
|                 | 80695,62 84052,21 87548,86 91191,19 94984,67 98936,03 103051,77 107339,68 111804,08 116455,30 121300,18 |
| TIR: 12,286%    | =TIR({-475432,48;45607,87;47505,25;49480,66;51539,05;53683,                                             |
|                 |                                                                                                    |

Fonte: o próprio autor

# 8 SIMULAÇÃO DO PROJETO UTILI-ZANDO O SOFTWARE PVSYST

Como parte complementar, realizou-se a simulação do projeto proposto no PVSyst de modo a confirmar se o projeto está condizente com o esperado.

## 8.1 Localização

Escolheu-se a cidade de Campina Grande - PB e utilizou-se os dados de irradiância fornecidos pelo próprio PVSyst, como pode ser visto nas Figuras 9 e 10. Pode-se ver na Figura 10 que a média de irradiância anual foi de 5,59 *kW h/m*<sup>2</sup> *.dia* sendo maior que a fornecida pelo CRESESB que foi de 5,10 *kW h/m*<sup>2</sup> *.dia*.

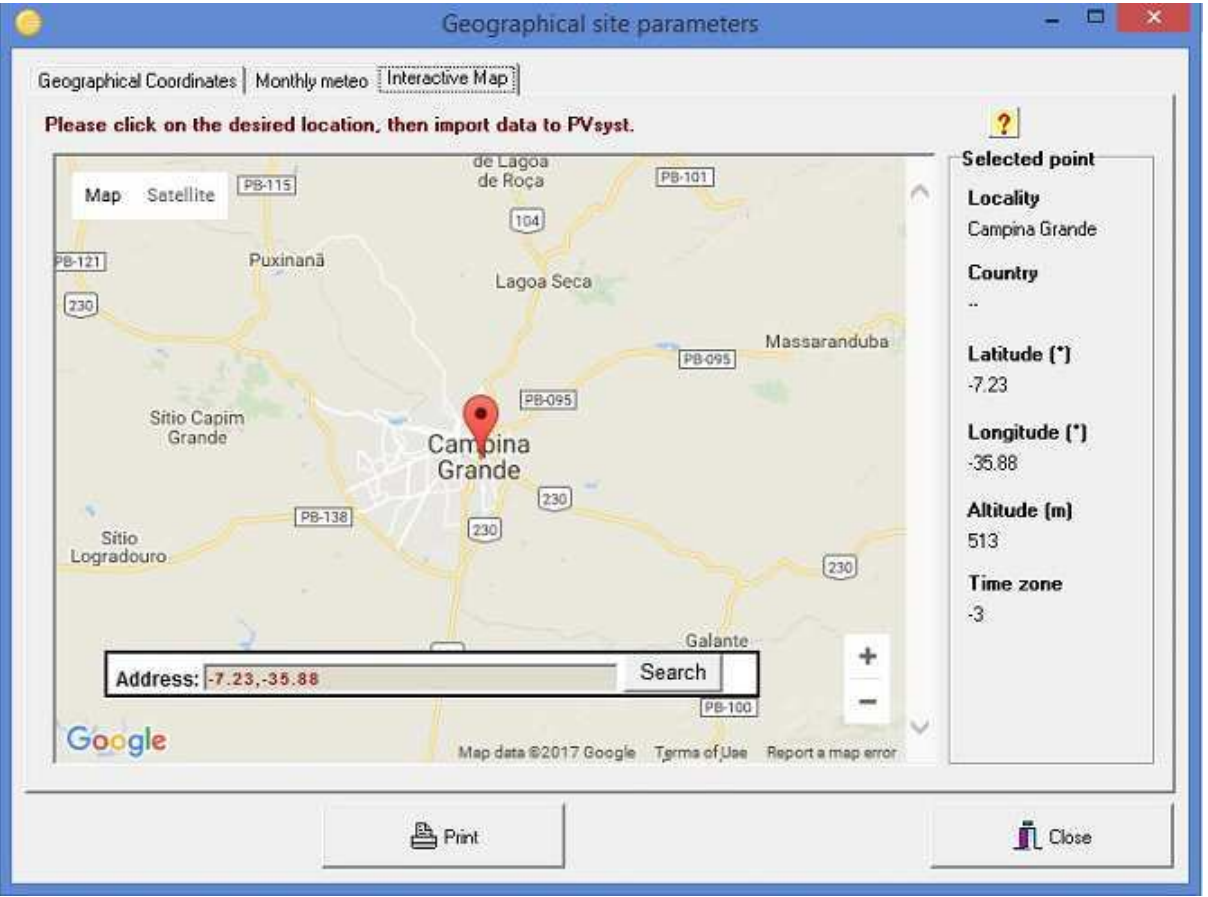

Figura 9 – Localização do Projeto

Fonte: o próprio autor

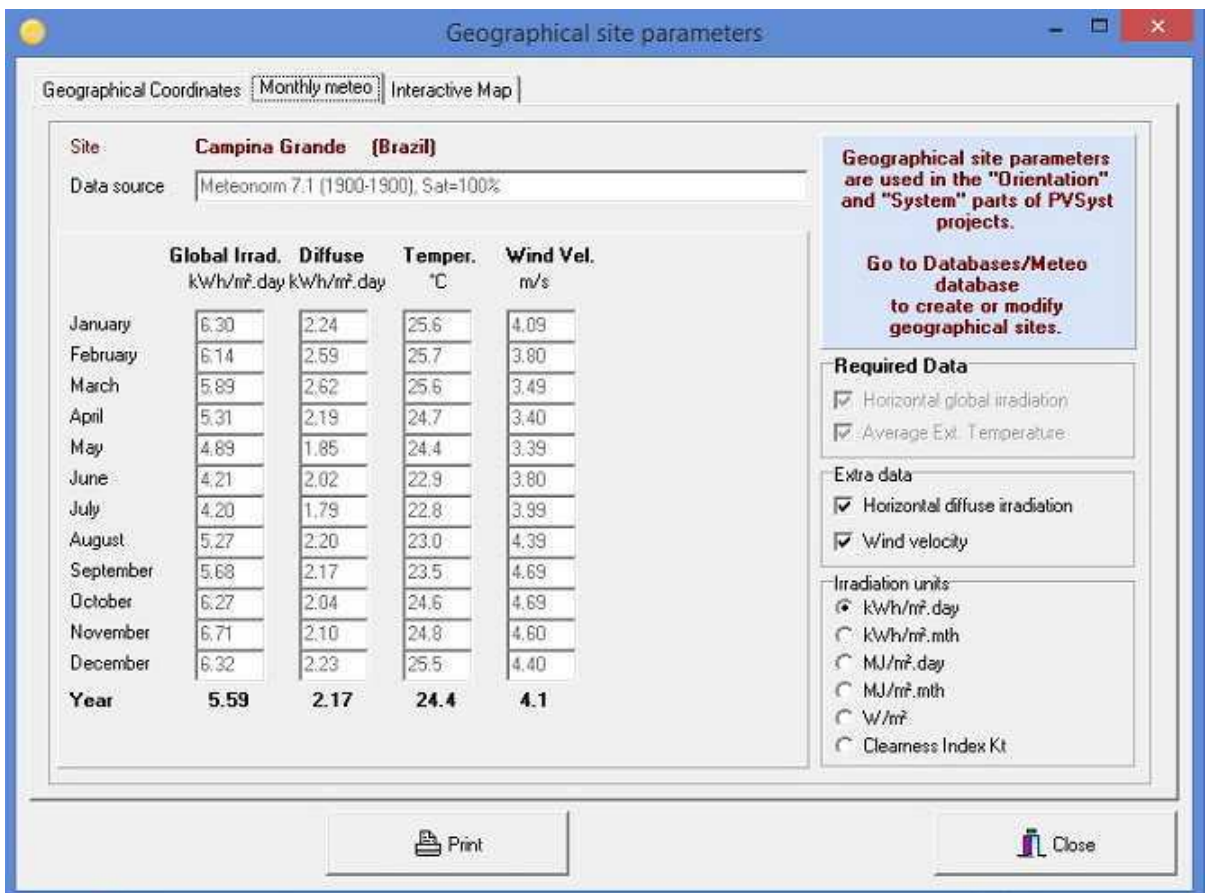

Figura 10 – Dados de irradiância fornecidos pelo PVSyst para a cidade de Campina Grande - PB

Fonte: o próprio autor

## 8.2 Orientação dos Painéis

Seguindo o que foi escolhido para o projeto, definiu-se a inclinação das placas como 4 <sup>o</sup>N fixo como pode ser visto na Figura 11. O PVsyst também nos fornece a informação de quanta irradiância é esperada que o painel colete por ano, que, nesse caso é de 2054  $kWh/m^2$ .

## 8.3 Dimensionamento do Sistema Fotovoltaico

Primeiramente, escolheu-se a potência planejada. Visto que no projeto propôs-se um sistema de 120 kWp com 8 arranjos de 15kW, optou-se por dimensionar o sistema com 15 kWp, como pode ser visto na Figura 12, de modo a facilitar a análise.

Logo após, escolheu-se o modelo dos painéis. Devido o PVSyst não disponibilizar o modelo utilizado no projeto, optou-se por utilizar-se de um modelo genérico de painél de 250 Wp, como pode ser visto na Figura 13. As especificações do painél podem ser vistas na Figura 14.

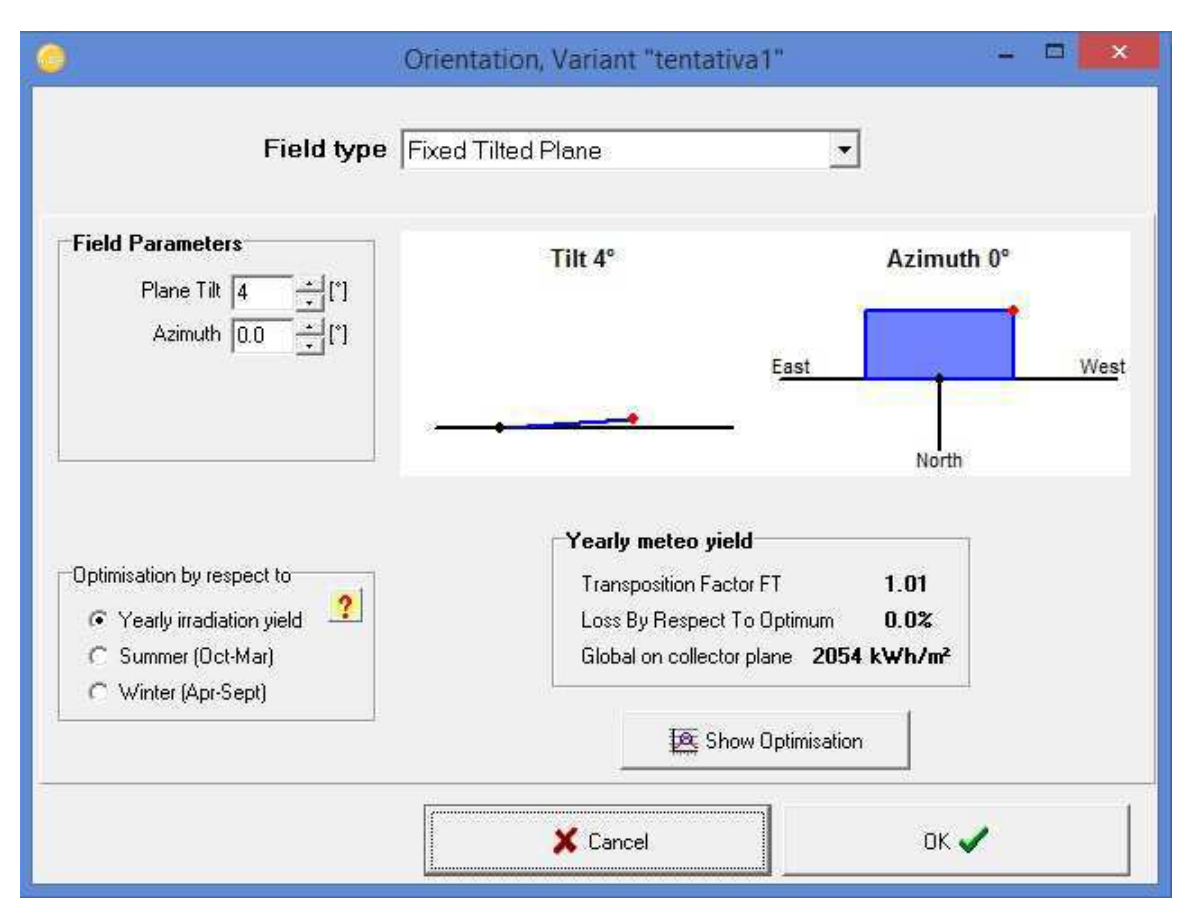

Figura 11 – Orientação dos painéis no PVSyst

Fonte: o próprio autor

Figura 12 – Potência escolhida do sistema fotovoltaico no PVSyst

| PV Array UFCG |                                |                  |                              |                       |                            |      |
|---------------|--------------------------------|------------------|------------------------------|-----------------------|----------------------------|------|
|               | Sub-array name and Orientation |                  |                              | <b>Presizing Help</b> |                            |      |
| Name          | <b>PV Array UFCG</b>           |                  |                              | No Sizing             | Enter planned power ( 15.0 | kWp. |
| Orient        | <b>Fixed Tilted Plane</b>      | Till:<br>Azimuth | $\mathbf{r}$<br>$\mathbf{u}$ |                       | or available area          | mř   |

Fonte: o próprio autor

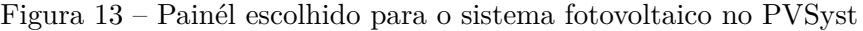

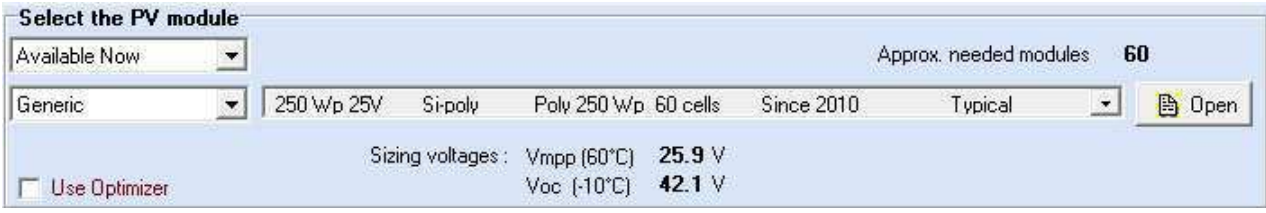

Fonte: o próprio autor

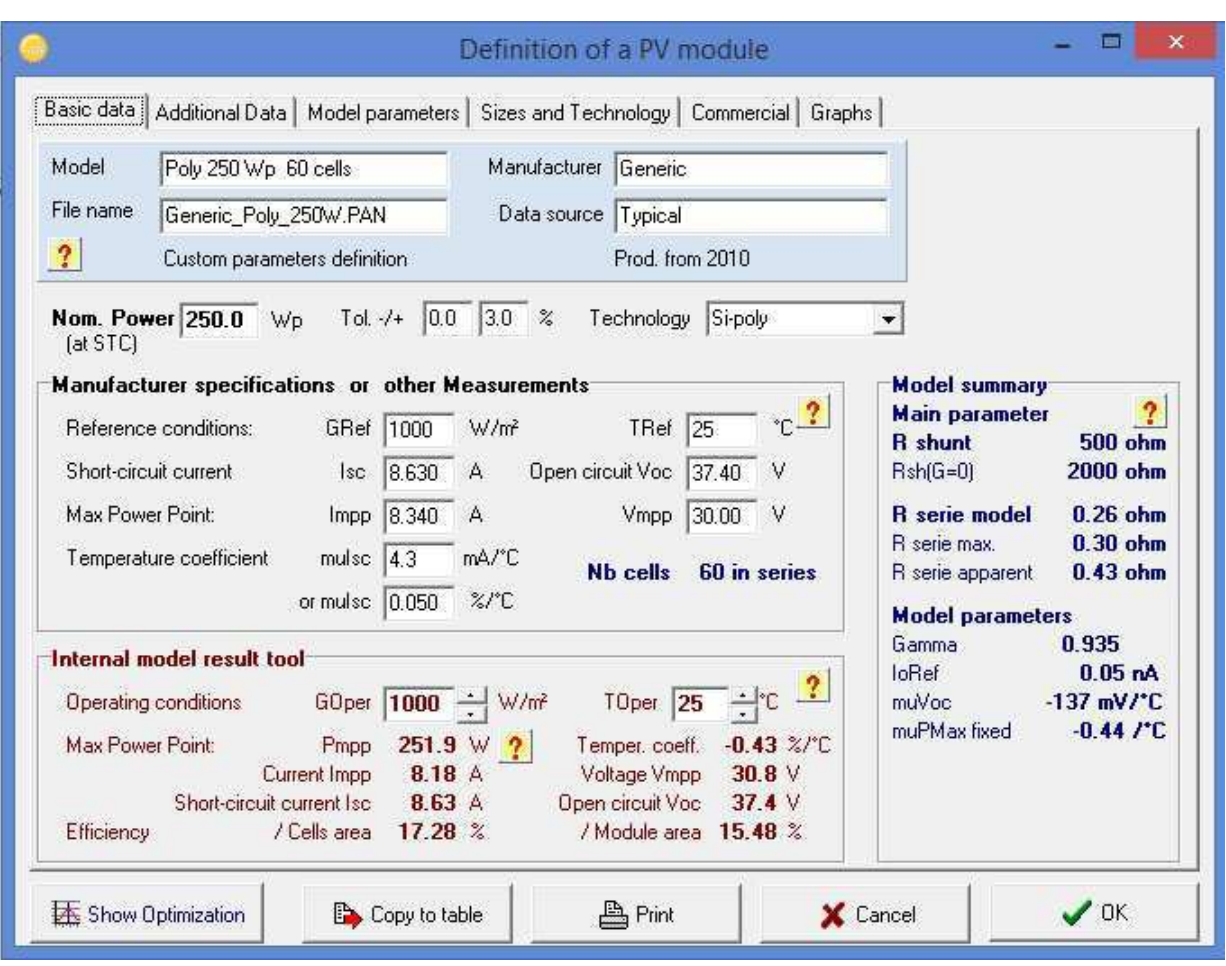

Figura 14 – Especificações do painél escolhido para o sistema fotovoltaico no PVSyst

Fonte: o próprio autor

Depois, escolheu-se o inversor. Optou-se por um inversor semelhante ao escolhido no projeto, sendo portanto, o modelo ASP-15KTLC da Aotai como pode ser visto na Figura 15. As especificações do inversor podem ser vistas na Figura 16.

Figura 15 – Inversor escolhido para o sistema fotovoltaico no PVSyst

| Available Now     |       |                                              |                           |                         |                  | $\overline{v}$ 50 Hz<br>$\overline{v}$ 60 Hz |
|-------------------|-------|----------------------------------------------|---------------------------|-------------------------|------------------|----------------------------------------------|
| <b>AOTAL</b>      | 15 kW | 250 - 800 V TL                               | 50/60 Hz Aotai ASP-15KTLC |                         | ۰.<br>Since 2012 | <b>B</b> Open                                |
| Nb. of inverters. | V     | Operating Voltage:<br>Input maximum voltage: | 250-800 V<br>900V         | Global Inverter's power | $15.0$ kWac      |                                              |

Fonte: o próprio autor

Devido a algumas diferenças nos parâmetros do painél solar e inversor escolhidos para a simulação e os escolhidos no projeto, os conjuntos de painéis foram agrupados de

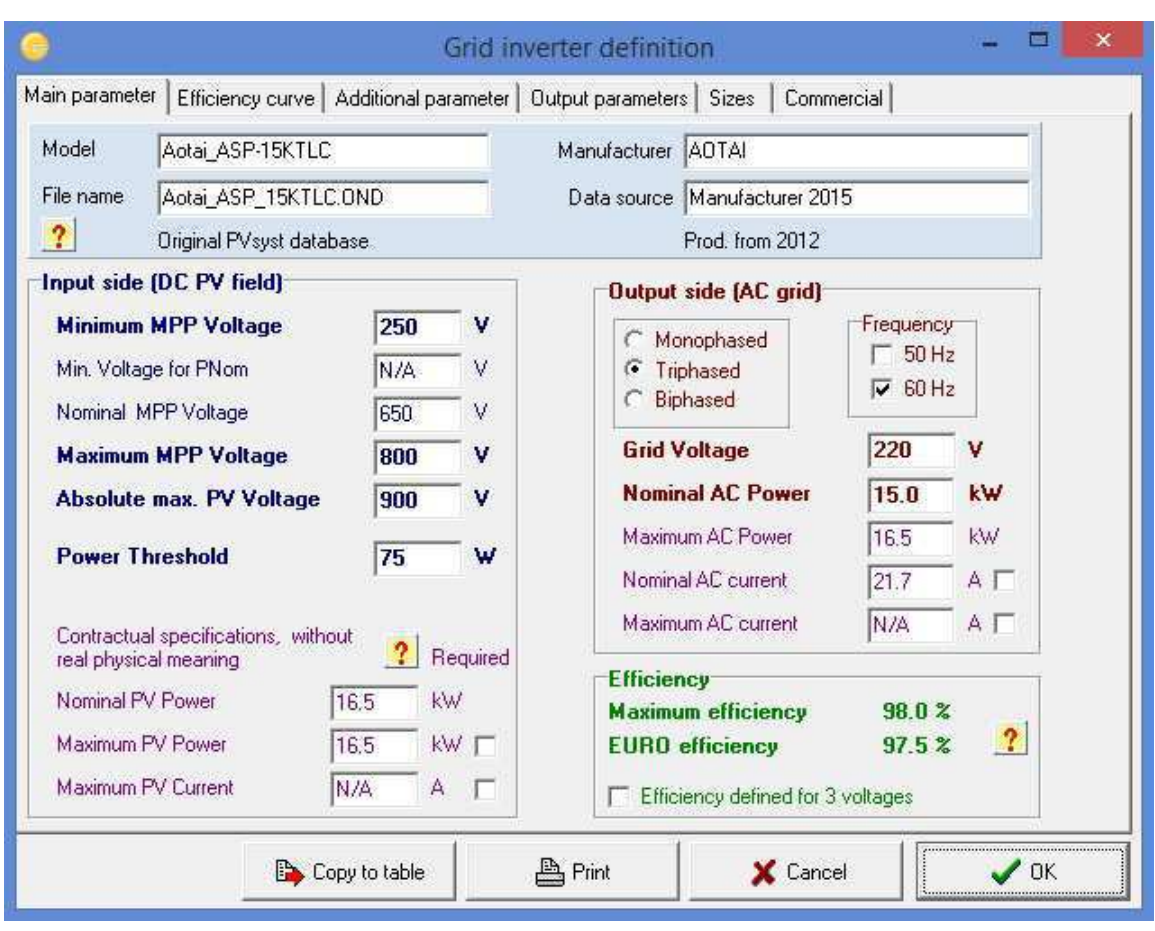

Figura 16 – Especificações do inversor escolhido para o sistema fotovoltaico no PVSyst

Fonte: o próprio autor

forma diferente no PVSyst, sendo 20 em série e 3 em paralelo como pode ser visto na Figura 17.

Figura 17 – Array de painéis escolhido para o sistema fotovoltaico no PVSyst

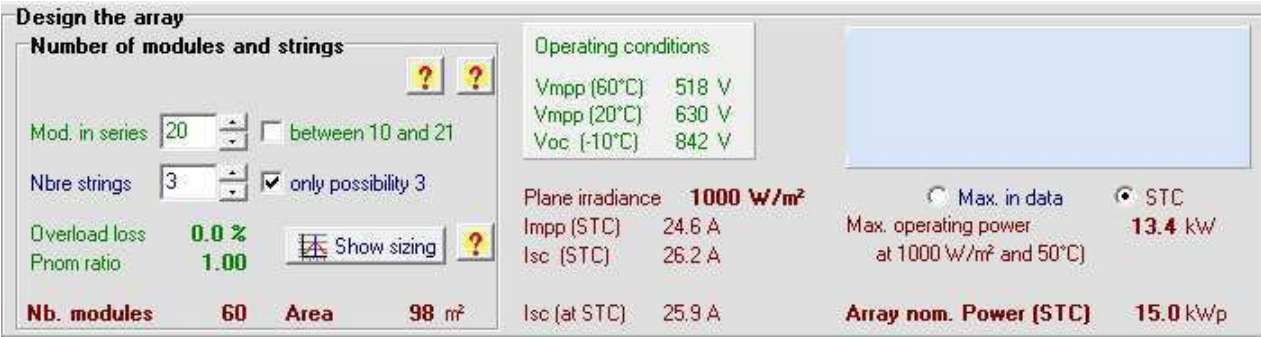

Fonte: o próprio autor

### 8.4 Sombreamento

O próprio PVSyst fornece informações acerca do sombreamento esperado na localização como pode ser visto na Figura 18.

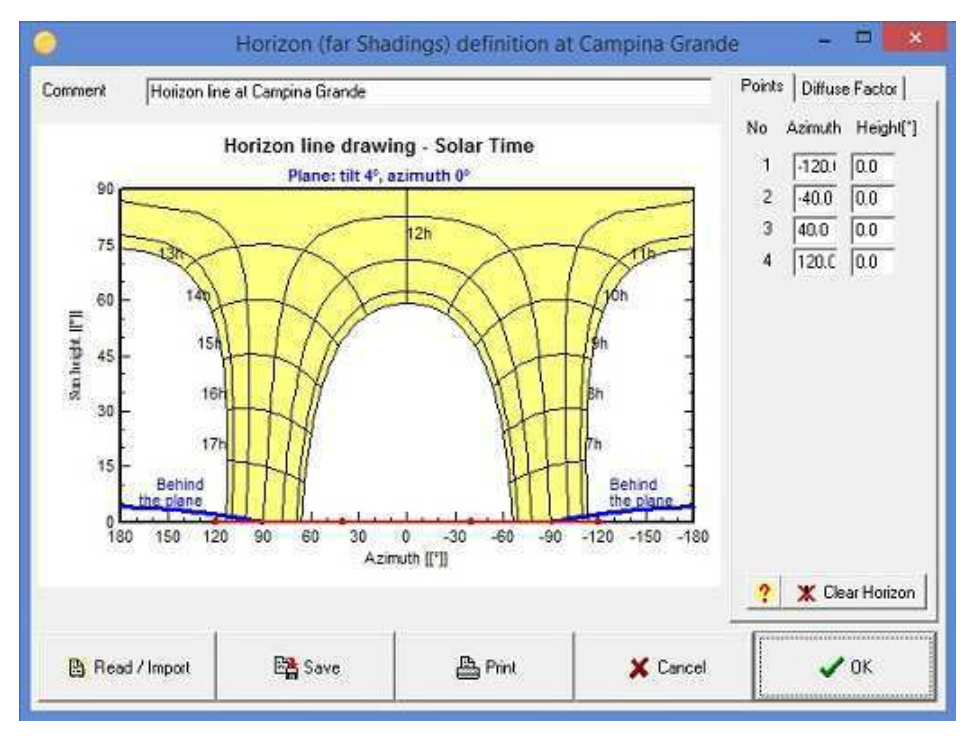

Figura 18 – Sombreamento esperado para o sistema fotovoltaico no PVSyst

Fonte: o próprio autor

## 8.5 Resultados da Simulação

Por fim, foi realizada a simulação do sistema dimensionado acima. Foram gerados os dados mostrados na Figura 19. Vê-se que o valor esperado de produção anual do sistema é de 25.524 *kW h/ano* totalizando, para 8 sistemas desse, 204.192 *kW h/ano*. O valor encontrado na simulação difere dos 185.405,4 *kW h/ano* calculados anteriormente. Essa discrepância provavelmente se deve principalmente à diferença entre os valores de irradiância média anual consideradas para cada um dos casos.

Pode-se observar mais detalhadamente a temperatura ambiente, incidência global, eficiência global, irradiância sobre os módulos, energia gerada no sistema e as eficiências dos módulos e do sistema como um todo na Figura 20.

O PVSyst ainda fornece gráficos que mostram a produção diária por kWp do sistema e do comportamento da curva de produção do sistema ao longo do ano como pode ser visto nas Figuras 21 e 22.

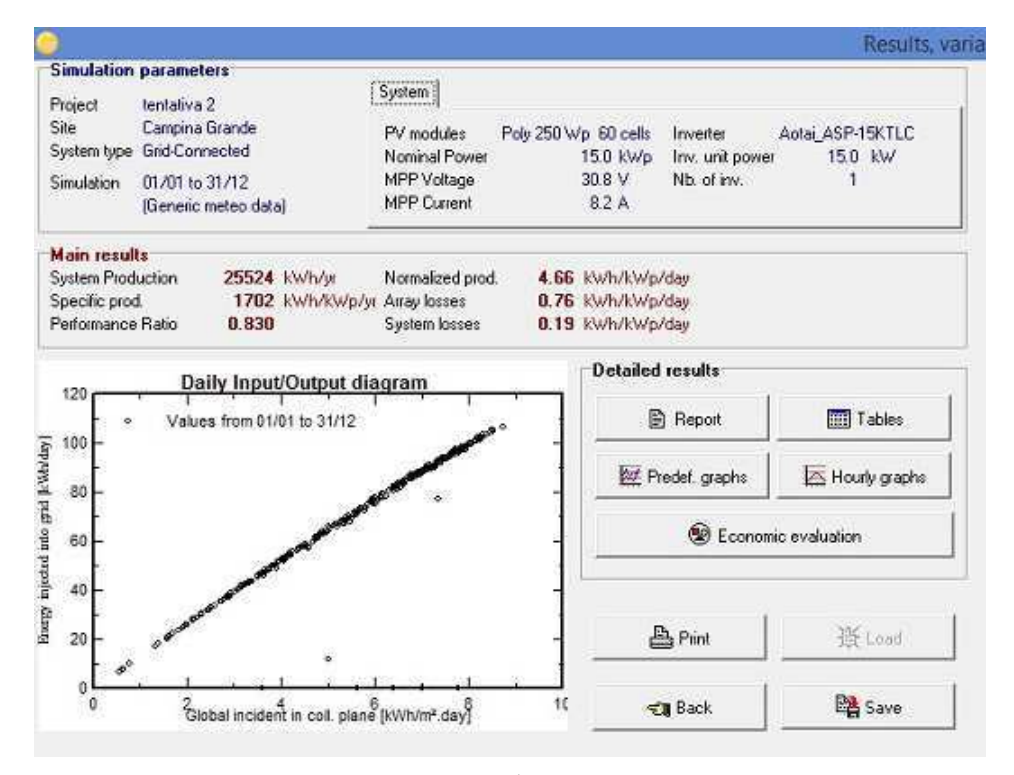

Figura 19 – Resultado da simulação no PVSyst

Fonte: o próprio autor

Figura 20 – Tabela mostrando os principais resultados da simulação no PVSyst

| <b>Balances and main results</b> |  |  |
|----------------------------------|--|--|
|----------------------------------|--|--|

|                | GlobHor<br>kWh/m <sup>2</sup> | T Amb<br>*C. | GlobInc<br>kWh/m <sup>2</sup> | <b>GlobEff</b><br>kWh/m <sup>2</sup> | EArray<br>kWh | E_Grid<br>kWh | <b>EffArrR</b><br>% | <b>EffSysR</b><br>$\%$ |
|----------------|-------------------------------|--------------|-------------------------------|--------------------------------------|---------------|---------------|---------------------|------------------------|
|                |                               |              |                               |                                      |               |               |                     |                        |
| January        | 195.2                         | 25.64        | 191.3                         | 184.9                                | 2458          | 2403          | 13.16               | 12.86                  |
| February       | 171.9                         | 25.67        | 170.4                         | 164.6                                | 2192          | 2143          | 13.18               | 12.89                  |
| March          | 182.6                         | 25.62        | 183.3                         | 177.0                                | 2366          | 2313          | 13.22               | 12.93                  |
| April          | 159.2                         | 24.67        | 162.0                         | 156.4                                | 2100          | 2052          | 13.28               | 12.98                  |
| May            | 151.4                         | 24.38        | 156.4                         | 150.9                                | 2039          | 1992          | 13.35               | 13.04                  |
| June           | 126.3                         | 22.89        | 130.9                         | 125.8                                | 1732          | 1690          | 13.56               | 13.23                  |
| July           | 130.1                         | 22.80        | 134.5                         | 129.4                                | 1775          | 1603          | 13.51               | 12.21                  |
| <b>August</b>  | 163.3                         | 22.98        | 167.2                         | 161.4                                | 2196          | 1986          | 13.45               | 12.16                  |
| September      | 170.3                         | 23.49        | 172.2                         | 166.5                                | 2243          | 2023          | 13.34               | 12.03                  |
| <b>October</b> | 194.2                         | 24.63        | 193.2                         | 187.3                                | 2484          | 2428          | 13.17               | 12.88                  |
| November       | 201.4                         | 24.80        | 197.6                         | 190.7                                | 2540          | 2484          | 13.17               | 12.88                  |
| December       | 195.9                         | 25.55        | 191.3                         | 184.8                                | 2461          | 2406          | 13.18               | 12.88                  |
| Year           | 2041.8                        | 24.42        | 2050.3                        | 1979.8                               | 26586         | 25524         | 13.28               | 12.75                  |

Fonte: o próprio autor

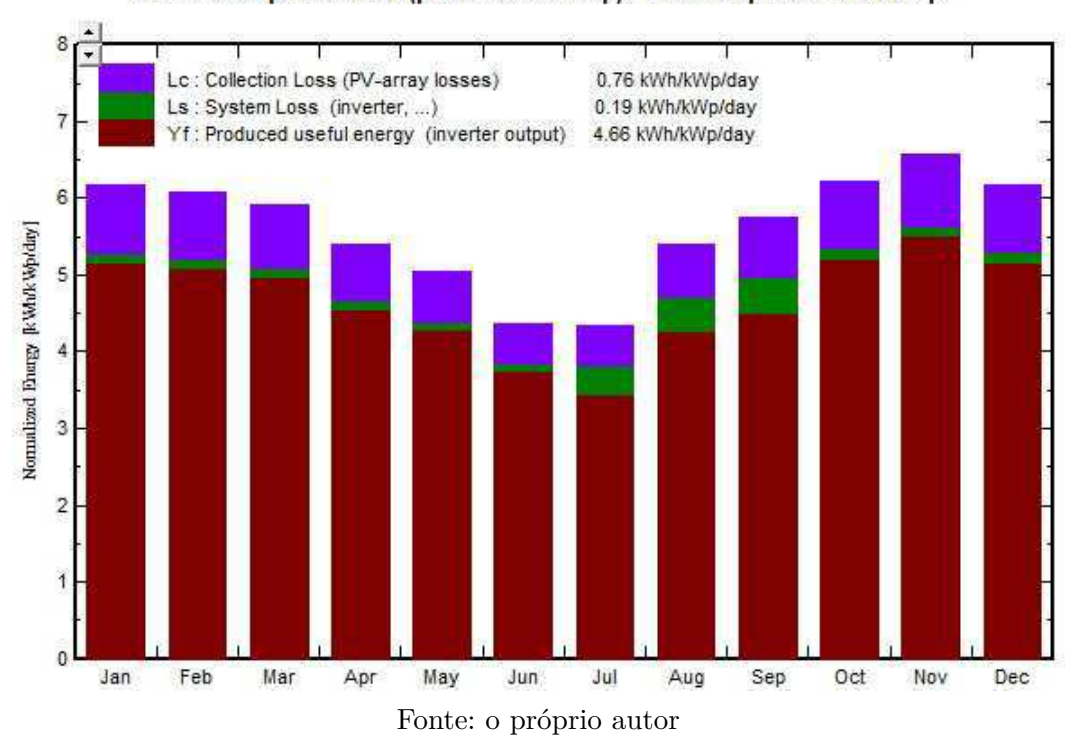

Figura 21 – Gráfico mostrando a produção diária do sistema por cada kWp instalado

Normalized productions (per installed kWp): Nominal power 15.00 kWp

Figura 22 – Gráfico mostrando a produção do sistema ao longo de um ano

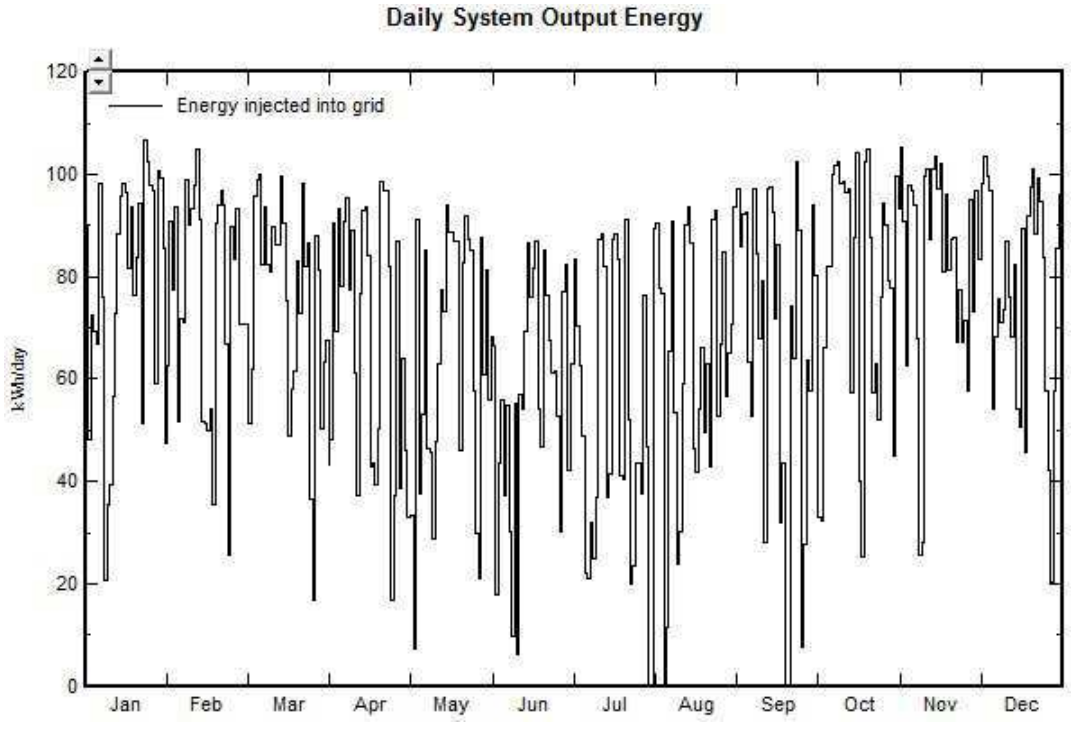

Fonte: o próprio autor

Também foi gerado pelo PVSyst um gráfico que mostra as principais perdas do sistema, como pode ser visto na Figura 23.

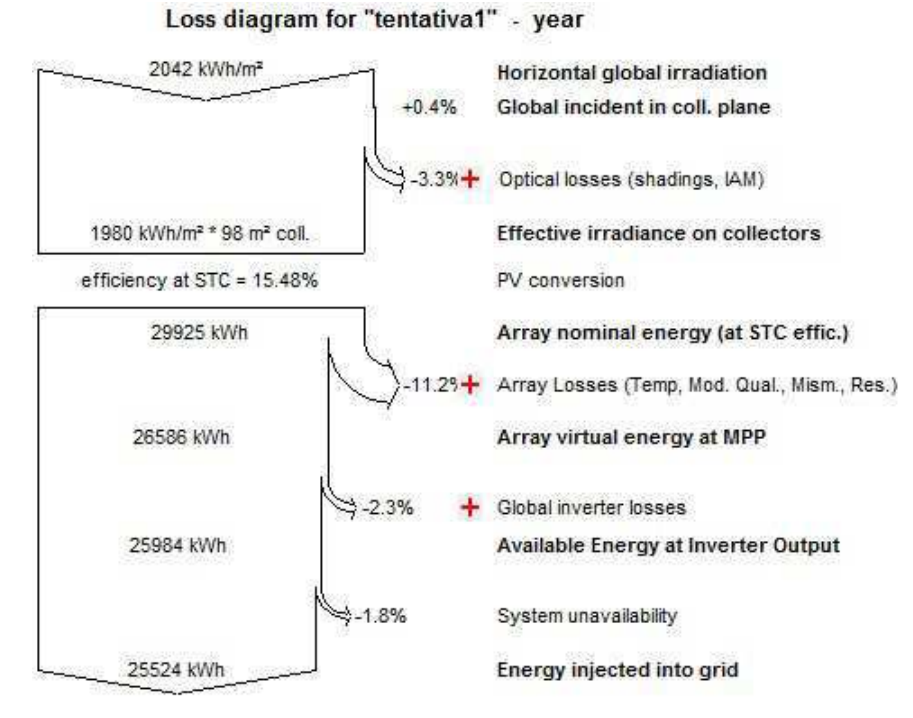

Figura 23 – Gráfico mostrando as principais perdas do sistema

Fonte: o próprio autor

Visto isso, pode-se concluir que o projeto realizado é condizente com o esperado, visto que os valores de produção do sistema são relativamente próximos dos valores simulados.

## 9 CONCLUSÃO

Neste trabalho foram apresentados os principais componentes de sistemas fotovoltaicos conectados à rede bem como os procedimentos para dimensioná-los. Também foi visto o sistema tarifário brasileiro concernente à energia elétrica, pois entende-se que essa variável afeta diretamente a viabilidade de um projeto de energia solar. A explanação acerca da Resolução Normativa 687/2015 foi essencial para entender o protocolo que rege a relação concessionária-consumidor no caso da micro e mini geração. Depois que o projeto proposto foi elaborado, as ferramentas de análise econômica foram capazes de responder a questão proposta no trabalho com relação à viabilidade econômica do arranjo fotovoltaico planejado.

O estudo acerca da viabilidade econômica de sistemas fotovoltaicos é de fundamental importância na busca por estratégias de inserção dessa tecnologia no país, bem como do esforço pelo aperfeiçoamento da mesma com a ajuda da pesquisa acadêmica e empresarial. Particularmente, o assunto teve extrema relevância na formação acadêmica do autor, não só por despertar seu interesse com relação ao assunto, mas também por tê-lo ajudado à inserir-se na iniciação científica.

Depois de dimensionado, viu-se que o projeto teve um retorno financeiro positivo. Apesar disso, nota-se que esse saldo ainda é moderado face ao tempo de 25 anos de análise do projeto. Somado a esse fator, pode-se dizer que a incerteza com relação a algumas variáveis como o valor da tarifa, a economia do país de uma forma geral, e até mesmo fatores climáticos tornam o investimento arriscado. Isso é motivo para que se possa buscar maneiras de viabilizar cada vez mais o acesso a essa tecnologia no país.

O sistema fotovoltaico proposto atendeu a exigência do objetivo na introdução deste trabalho de elaborar-se um projeto que fosse capaz de suprir parte da demanda da universidade. Poder-se-ia ter escolhido implantar um gerador fotovoltaico de maior potência, contudo, alguns fatores como espaço para se colocar um inversor central, a incoveniência da troca do transformador que alimenta o departamento, entre outros fatores, fizeram com que um gerador de menor porte fosse selecionado.

Tendo em vista que a tecnologia ainda é pouco difundida no país, torna-se interessante um estudo cada vez maior em aperfeiçoamento de células fotovoltaicas e inversores. Também pode-se destacar como uma possível solução para inserção cada vez maior da tecnologia no país o incentivo à produção nacional dos módulos.

## REFERÊNCIAS

AGUIAR, N. G. Levantamento do potencial fotovoltaico do departamento de engenharia elétrica da universidade federal de campina grande. 2016. Citado na página 40.

ANEEL. Resolução normativa 687/2015. Disponível em http://www2.aneel.gov.br/cedoc/ren2015687.pdf. 2015. Citado 2 vezes nas páginas 33 e 34.

ANEEL. A tarifa de energia elétrica. Disponível em http://www.aneel.gov.br/tarifas/. 2017. Citado 6 vezes nas páginas 26, 27, 28, 29, 30 e 32.

CARNEIRO, J. Electromagnetismo b - módulos fotovoltaicos - características e associações. 2010. Citado 2 vezes nas páginas 75 e 76.

PINHO, J. T. *Manual de Engenharia Fotovoltaica*. [S.l.]: CEPEL - CRESESB, 2014. Citado 23 vezes nas páginas 20, 21, 22, 23, 24, 25, 43, 62, 64, 66, 67, 68, 69, 70, 71, 72, 73, 74, 75, 77, 78, 79 e 80.

SAMANEZ, C. P. *Engenharia Econômica*. Segunda edição. [S.l.: s.n.], 2011. Citado 2 vezes nas páginas 36 e 37.

Anexos

## ANEXO A – SISTEMAS FOTOVOLTAICOS

É apresentada uma breve descrição dos sistemas fotovoltaicos servindo como fundamentação teórica para este trabalho.

## A.1 Células Fotovoltaicas

As células fotovoltaicas são as responsáveis pelo chamado *efeito fotovoltaico*, ou seja, pela conversão da energia luminosa em energia elétrica. São constituídas de material semicondutor, geralmente silício, ao qual são adicionadas substâncias dopantes, criando-se um meio condutor de corrente elétrica. Desse modo, ao incidir luz solar na célula, o campo elétrico gerado pela junção P-N é capaz de transportar elétrons que fluem da camada P para a N, gerando uma corrente elétrica e, consequentemente, potência. (PINHO, 2014) Uma representação ilustrativa da célula pode ser vista na Figura 24.

Figura 24 – Célula fotovoltaica

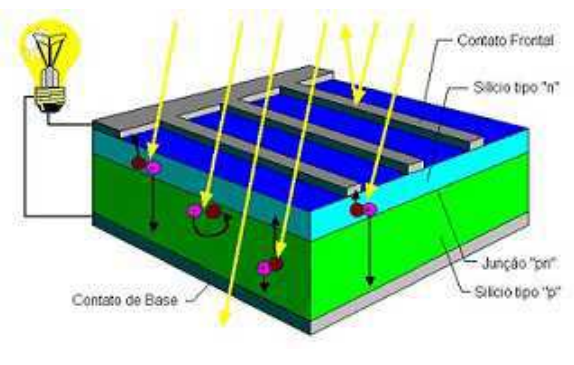

Fonte: CRESESB

Alguns fatores que limitam a eficiência das células são: 1) reflexão na superfície frontal; 2) sombra proporcionada pela área de malha metálica na face frontal; 3) baixa probabilidade de coleta, pela junção *pn*, dos portadores de carga gerados fora da zona de carga espacial; 4) recombinação dos portadores, isto é, o "reencontro"dos elétrons e lacunas em impurezas e defeitos do material e 5) resistência elétrica no dispositivo e nos contatos metal-semicondutor, bem como possíveis caminhos de fuga da corrente elétrica (resistência em paralelo). (PINHO, 2014)

#### A.1.1 Características Elétricas

#### A.1.1.1 Curva I x V

O circuito elétrico representativo da célula fotovoltaica pode ser visto na Figura 25. O diodo, *D*, representa a junção *pn* no escuro e *R<sup>s</sup>* e *R<sup>p</sup>* representam as resistências em série e paralelo.

Figura 25 – Circuito equivalente da célula fotovoltaica

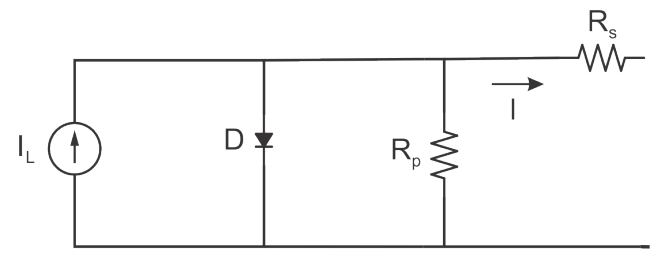

Fonte: o próprio autor

A corrente elétrica em uma célula fotovoltaica é soma da corrente produzida pela junção *pn* no escuro com a corrente gerada pelos fótons absorvidos da radiação solar incidente. Para análise do comportamento da célula, utiliza-se a curva *I x V* que relaciona a tensão na célula com a corrente produzida, a partir da equação:

$$
I = IL - I0[exp(\frac{qV}{nkT}) - 1]
$$
\n(A.1)

Onde:

*IL*- corrente fotogerada (A);

*I*<sup>0</sup> - corrente de saturação reversa do diodo (A);

*n* - fator de idealidade do diodo, número adimensional geralmente entre 1 e 2;

*q*- carga do elétron (1*,* 6*x*10<sup>−</sup>19 C);

*k* - constante de Boltzmann (1*,* 38*x*10<sup>−</sup>23 J/K);

*T* - temperatura absoluta (K).

A corrente de saturação *I*<sup>0</sup> pode ser calculada a partir da equação:

$$
I_0 = q.A.n_i^2(\frac{D_p}{L_p x N_d} + \frac{D_n}{L_n x N_a})
$$
\n(A.2)

Onde:

*I*<sup>0</sup> - corrente de saturação reversa do diodo (A);

*A* - área da seção reta da junção (área da célula);

*n<sup>i</sup>* - concentração de portadores intrínsecos no material;

 $N_d$ ,  $N_a$  - concentração dos dopantes tipo  $n$  e tipo  $p$  , respectivamente;

*D<sup>p</sup>* , *D<sup>n</sup>* - coeficientes de difusão de lacunas e elétrons, respectivamente, no material;

*L<sup>p</sup>* , *L<sup>n</sup>* - comprimentos de difusão de lacunas e de elétrons;

*q* - carga do elétron (1*,* 6*x*10<sup>−</sup>19 C);

Considerando as resistência em série, *Rs*, e a em paralelo, *Rp*, do modelo do circuito da célula apresentada, a equação A.1 fica:

$$
I = I_L - I_0[exp(\frac{q(V + IR_s)}{nkT}) - 1] - \frac{V + IR_s}{R_p}
$$
(A.3)

A curva *I x V* que representa o comportamento da célula pode ser vista na Figura 26.

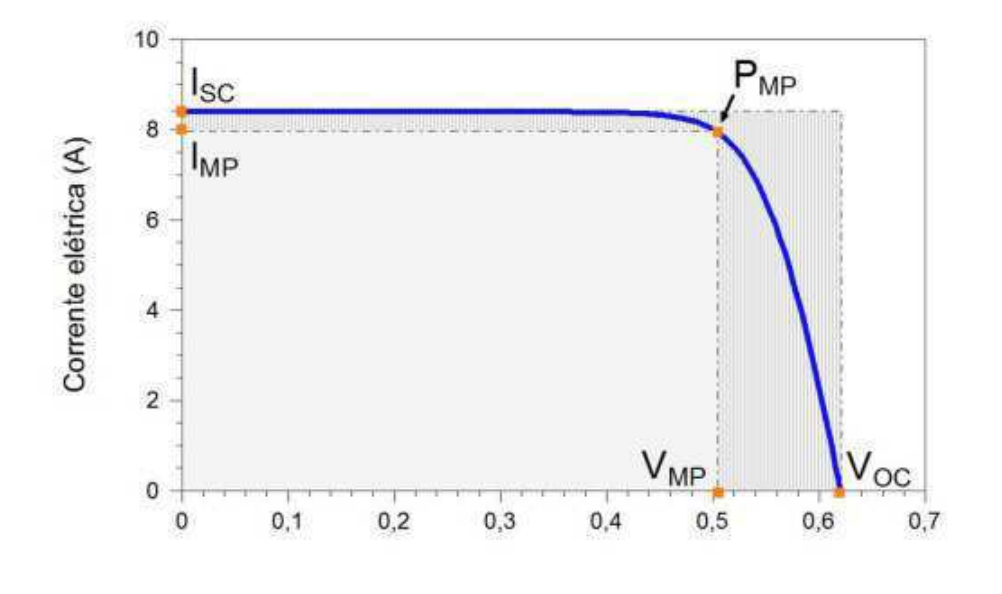

Figura 26 – Curva I x V da célula fotovoltaica

Fonte: PINHO (2014)

Para a construção da curva *I x V*, a célula é submetida a condições-padrão (STC): irradiância de 1000 W/ $m^2$ , espectro solar AM1,5 e temperatura da célula de 25°C. (PINHO, 2014) Percebe-se que existe um ponto de máxima potência produzida pela célula, *PMP* , em que *VMP* e *IMP* são, respectivamente, a tensão e corrente nesse ponto.

#### A.1.1.2 Parâmetros Elétricos

Na curva *I x V* são expressos alguns parâmetros importante como: tensão de circuito aberto, corrente de curto-circuito, fator de forma e eficiência. Cada um deles estão explicados a seguir.

• Tensão de circuito aberto (*Vca*): é a tensão nos terminais da célula quando não há corrente circulando pela mesma. É a maior tensão que uma célula pode produzir e depende da corrente de saturação do diodo (*Io*), da corrente fotogerada (*IL*) e da temperatura de acordo com a equação abaixo:

$$
V_{ca} = \frac{kT}{q} \cdot \ln(\frac{I_L}{I_o} + 1) \tag{A.4}
$$

- Corrente de curto-circuito (*Icc*): é a máxima corrente produzida pela célula quando a tensão em seus terminais é zero.
- Fator de forma (*F F*): é a razão entre a máxima potência produzida pela célula com o produto da corrente de curto-circuito e a tensão de circuito aberto.

$$
FF = \frac{V_{MP} I_{MP}}{V_{ca} I_{cc}}
$$
\n(A.5)

• Eficiência (*η*): define quão efetiva é a conversão da energia luminosa incidente em energia elétrica pela célula. Pode ser escrita como a razão entre a potência elétrica produzida pela célula e a potência solar incidente, como descrito na expressão abaixo.

$$
\eta = \frac{V_{ca} \; x \; I_{cc} \; x \; FF}{AG} \; x \; 100\% = \frac{P_{MP}}{AG} \; x \; 100\% \tag{A.6}
$$

onde A (*m*<sup>2</sup> ) é a área da célula e G (W/*m*<sup>2</sup> ) é a irradiação solar incidente. A unidade de potência da célula é o *W<sup>p</sup>* (*watt*-pico). A partir dos dados da curva *I x V* pode-se construir a curva *P x V* que está representada pela cor vermelha na Figura 27.

#### A.1.1.3 Associação de Células Fotovoltaicas

As células podem ser ligadas em série ou paralelo de modo a atingir-se a tensão e corrente desejadas.

Na conexão em série o terminal negativo da célula é ligado ao terminal positivo da seguinte e assim sucessivamente. Para dispositivos idênticos sob o mesmo valor de irradiância, a tensão total da saída é a soma de cada tensão individual, ou seja:

$$
V = V_1 + V_2 + \dots + V_n \tag{A.7}
$$

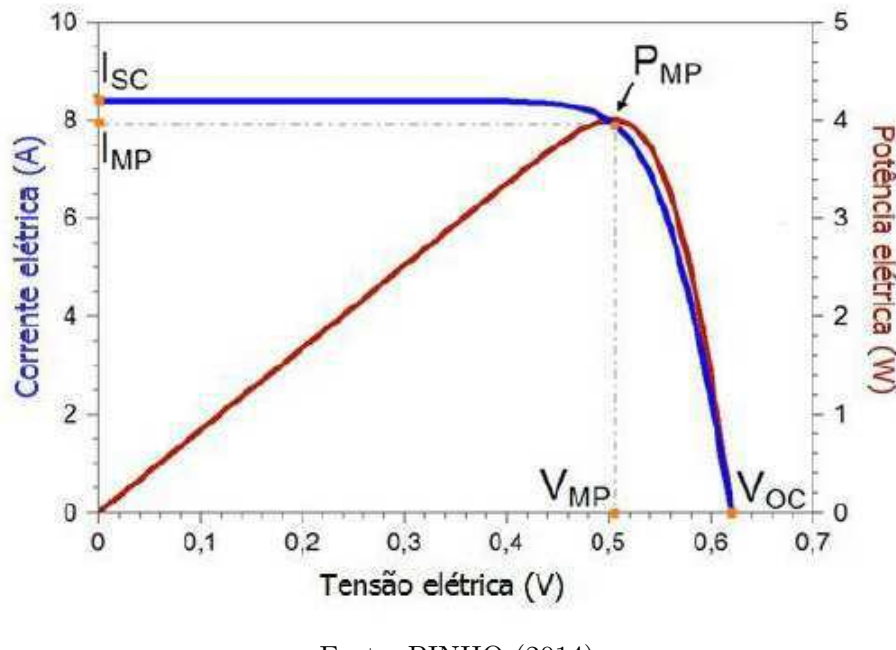

Figura 27 – Curva P x V da célula fotovoltaica

Fonte: PINHO (2014)

E, para as condições citadas anteriormente, a corrente na saída será igual a corrente que percorre cada um dos módulos:

$$
I = I_1 = I_2 = \dots = I_n \tag{A.8}
$$

Um esquema representativo da associação em série de células fotovoltaicas pode ser visto na Figura 28.

Já na associação em paralelo, os terminais positivos de cada célula são ligados entre si assim como os negativos. O resultado disso é que as tensões de saída total é igual a tensão em cada módulo e a corrente de saída total é a soma das corrente de cada módulo, ficando:

$$
V = V_1 = V_2 = \dots = V_n \tag{A.9}
$$

$$
I = I_1 + I_2 + \dots + I_n \tag{A.10}
$$

Um esquema representativo da associação em série de células fotovoltaicas pode ser visto na Figura 29.

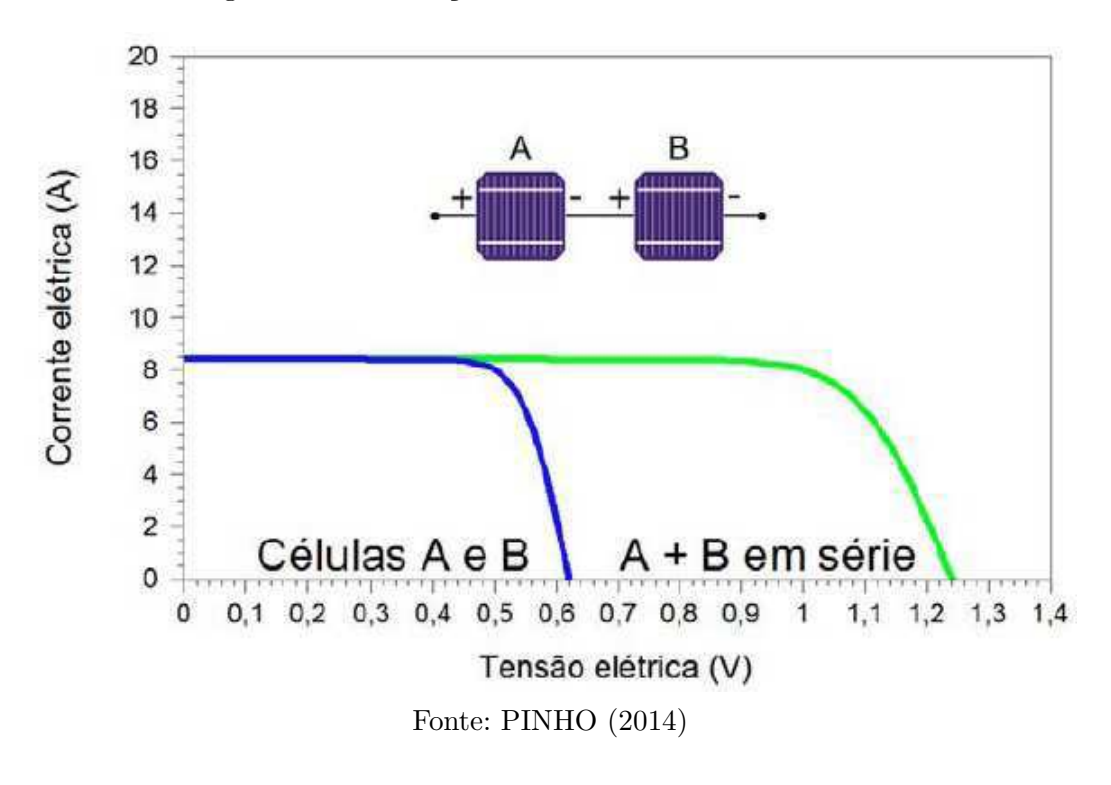

Figura 28 – Associação em série de células fotovoltaicas

Figura 29 – Associação em paralelo de células fotovoltaicas

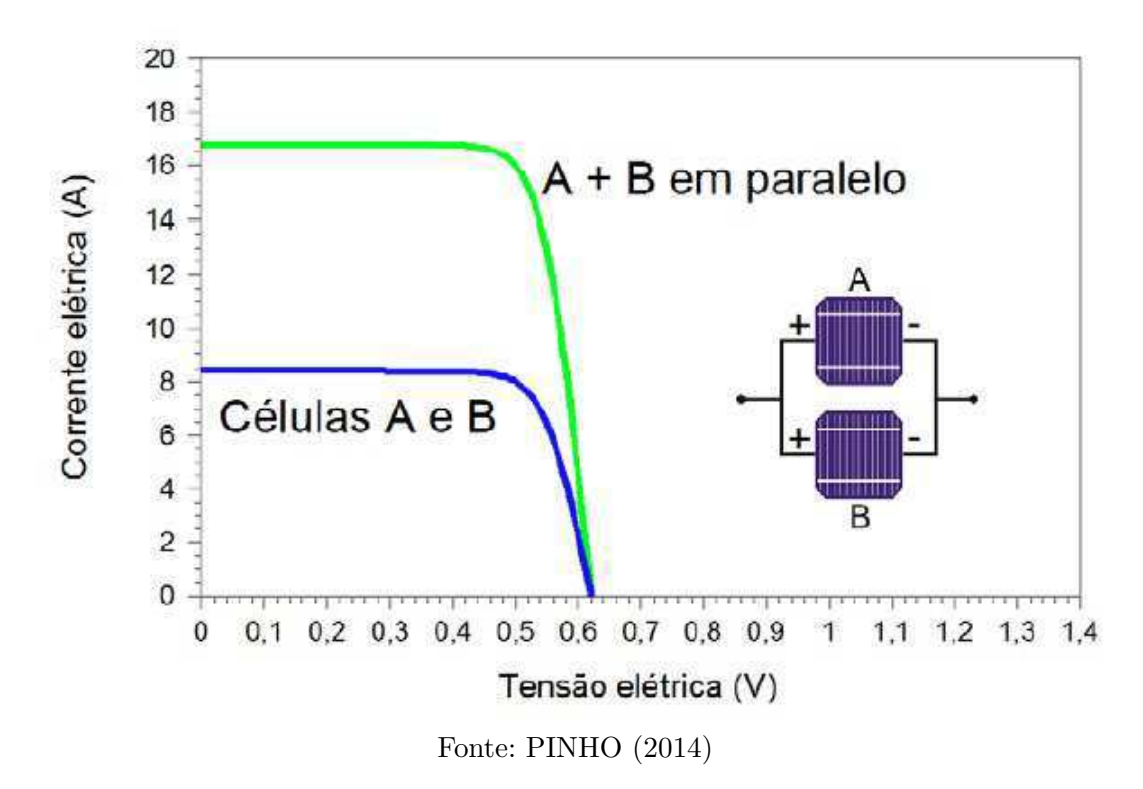

#### A.1.1.4 Parâmetros externos que afetam as características elétricas das células

Os dois principais fatores que afetam o desempenho das células são a irradiância incidente e a temperatura. Para elaboração das características elétricas desses dispositivos, em laboratórios, são utilizados valores de 1000  $W/m^2$  e 25°C. Obviamente, em condições reais, os valores desses parâmetros são bem diferentes. Por exemplo, para altos valores de irradiância incidente, a resistência em série (*Rs*) torna-se um fator que reduz a eficiência da célula. Por outro lado, quando incidem baixos valores de irradiância, há redução maior ainda da potência elétrica gerada.

#### A influência da irradiância

A Figura 30 mostra o comportamento da curva *I x V* da célula para temperatura de 25<sup>°</sup> e variação dos valores de irradiância incidente.

Figura 30 – Curva I x V da célula fotovoltaica com variação da irradiância incidente

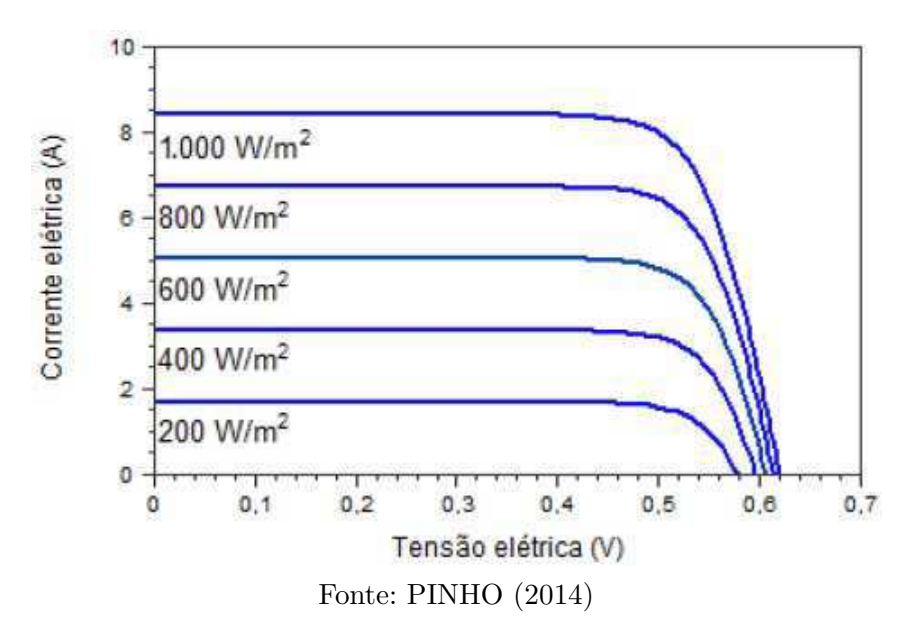

A corrente cresce linearmente com a irradiação incidente enquanto que a tensão de circuito aberto (*Vca*) aumenta de forma logarítmica, mantida a mesma temperatura. A corrente de curto-circuito pode ser calculada a partir da corrente de curto-circuito nas STC (*Standard Test Conditions*) e da irradiância sobre o módulo:

$$
I_{CC} = I_{CC_{STC}} x \frac{G}{1000}
$$
\n(A.11)

Onde:

*ICC* - corrente de curto-circuito do módulo para irradiância G e uma temperatura de  $25^{\circ}$ C (A);

 $I_{CCSTC}$  - corrente de curto-circuito do módulo nas STC (A);

*G* - irradiância incidente sobre o módulo (*W/m*<sup>2</sup> );

#### A influência da temperatura

A Figura 31 mostra o comportamento da curva *I x V* da célula para um aumento da temperatura com irradiância incidente constante em 1000 *W/m*<sup>2</sup> . O aumento da temperatura reduz a eficiência da célula, isso porque a tensão diminui significativamente enquanto que a corrente sofre uma elevação quase desprezível.

Figura 31 – Curva I x V da célula fotovoltaica com variação da irradiância incidente

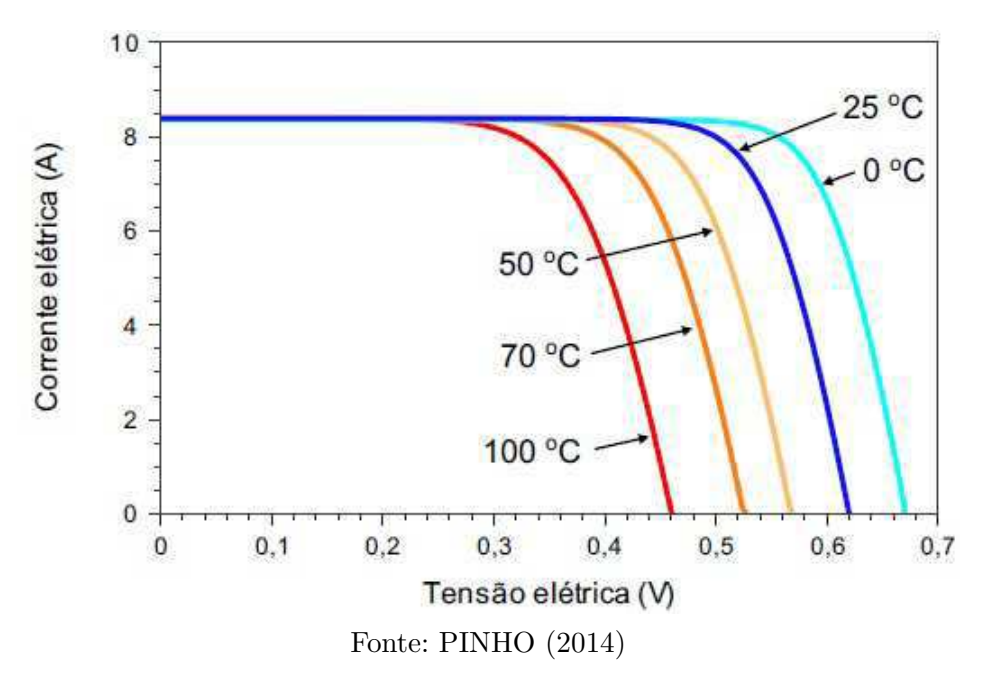

## A.2 Módulos Fotovoltaicos

Um módulo fotovoltaico consiste em um conjunto de células fotovoltaicas conectadas em arranjos de modo a produzir tensão e corrente necessárias para utilização prática.

As células fotovoltaicas produzem um valor de tensão muito baixa, na ordem de 0,5*V* a 0,8*V* , para células de Silício. (PINHO, 2014) Assim, para se obter os níveis desejados de tensão e corrente é necessário conectá-las em série e/ou paralelo.

### A.2.1 Características Construtivas

O módulo fotovoltaico é o componente básico do sistema, podendo ser associado em série e/ou paralelo com outros módulos de modo a obter-se a tensão e corrente desejadas para determinada operação. Alguns exemplos são: módulos com tensão nominal de 12*V* , com 36 células em série, são utilizados para carregar baterias, podendo ser associados em série para sistemas de 24*V* ou 48*V* em corrente contínua; para carregar baterias de chumbo-ácido de 12*V* é necessário uma tensão mínima na ordem de 14*V* requerendo ao painel produzir 16*V* ; para sistemas conectados à rede ou para bombeamento de água são necessários níveis de tensão bastante variados, sendo então, necessário, a associação em série de diversos módulos. (PINHO, 2014)

Existem módulos rígidos e flexíveis, dependendo do tipo de célula utilizada. Os módulos rígidos geralmente utilizam como base mecânica uma ou mais lâminas de vidro temperado, com baixo teor de ferro. Podem ainda ser emoldurados com perfis de alumínio, para facilitar sua instalação em um painel, ou sem moldura, para sua utilização como parte de uma construção ou como revestimento. (PINHO, 2014)

#### A.2.2 Características Elétricas

O módulo fotovoltaico é identificado pela sua potência de pico (*Wp*) que é medida em condições padrão (STC): irradiância incidente no valor de 1000 *W/m*<sup>2</sup> e temperatura de 25<sup>o</sup>C. Como visto anteriormente para a célula, a irradiância e a temperatura são os dois principais fatores que afetam a quantidade de potência gerada pelo módulo.

Quando submetido a luz do sol, a tensão produzida no módulo desconectado é a tensão de circuito aberto (*Vca*) e, ao conectarmos os terminais do módulo a um amperímetro, é possível medir a corrente de curto-circuito (*Icc*). Assim como a célula, a curva *I x V* fornece o comportamento do módulo para as condições-padrão de ensaio. Uma típica curva *I x V* do módulo pode ser vista na Figura 32.

Cada produto corrente-tensão representa a potência gerada pelo módulo. Vê-se, pelo gráfico, que existe um ponto de máxima produção de potência, denominado *PMP* , que é o produto da corrente *IMP* pela tensão *VMP* .

Assim como mostrado anteriormente para a célula, o fator de forma, *FF*, expressa o quanto sua curva característica *I x V* se aproxima de um retângulo. Quanto mais retangular for a curva, melhor é a qualidade do módulo. (PINHO, 2014) A Figura 33 representa o conceito apresentado.

Do mesmo modo que para as células, pode-se obter o fator de forma pela seguinte expressão:

$$
FF = \frac{V_{MP} I_{MP}}{V_{ca} I_{cc}}
$$
\n(A.12)

Semelhantemente, a eficiência dos módulos pode ser calculada a partir da seguinte

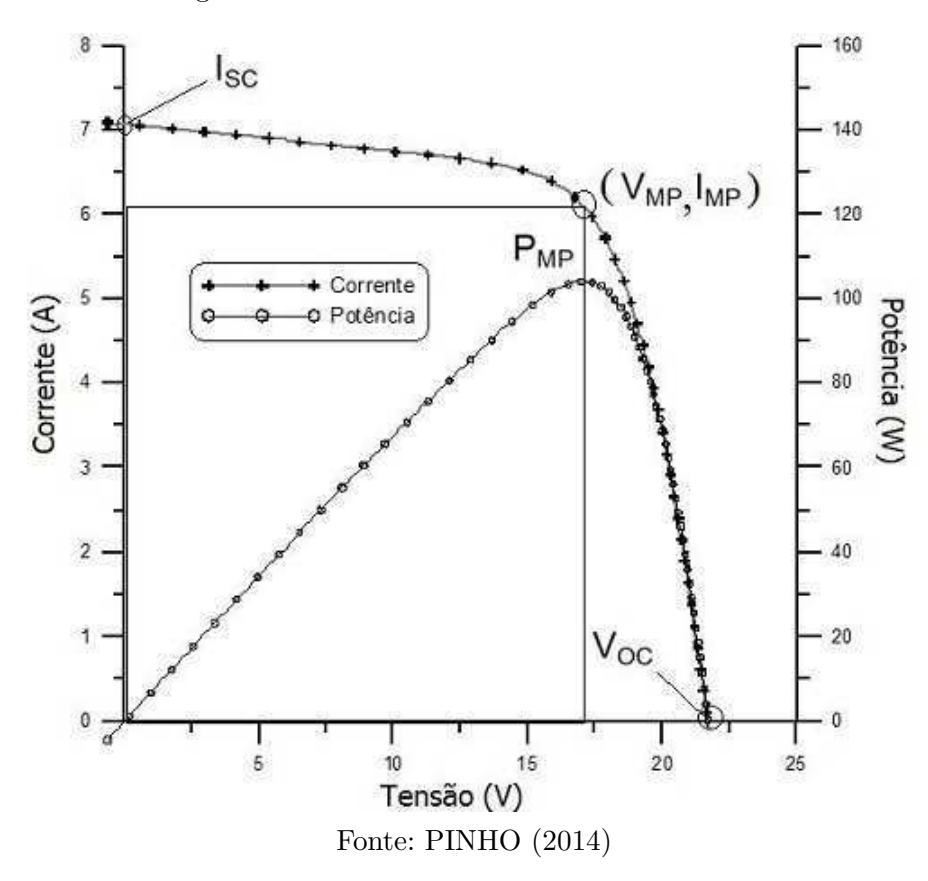

Figura 32 – Curva I x V do módulo fotovoltaico

expressão:

$$
\eta = \frac{V_{ca} \; x \; I_{cc} \; x \; FF}{A.G} \; x \; 100\% = \frac{P_{MP}}{A_M \; x \; G} \; x \; 100\% \tag{A.13}
$$

onde *A<sup>M</sup>* (*m*<sup>2</sup> ) é a área da célula e G (W/*m*<sup>2</sup> ) é a irradiação solar incidente.

#### A.2.2.1 Parâmetros externos que afetam as características elétricas dos módulos

Assim como apresentado para as células, os dois principais fatores que limitam a eficiência dos módulos são a irradiância incidente e a temperatura.

#### Efeito da irradiância sobre os módulos

A corrente elétrica gerada aumenta com a irradiância como pode ser visto na Figura 34.

#### Efeito da temperatura sobre os módulos

O aumento da temperatura sobre o módulo acarreta na diminuição da tensão enquanto que a corrente sofre uma elevação mínima. Desse modo, a potência gerada

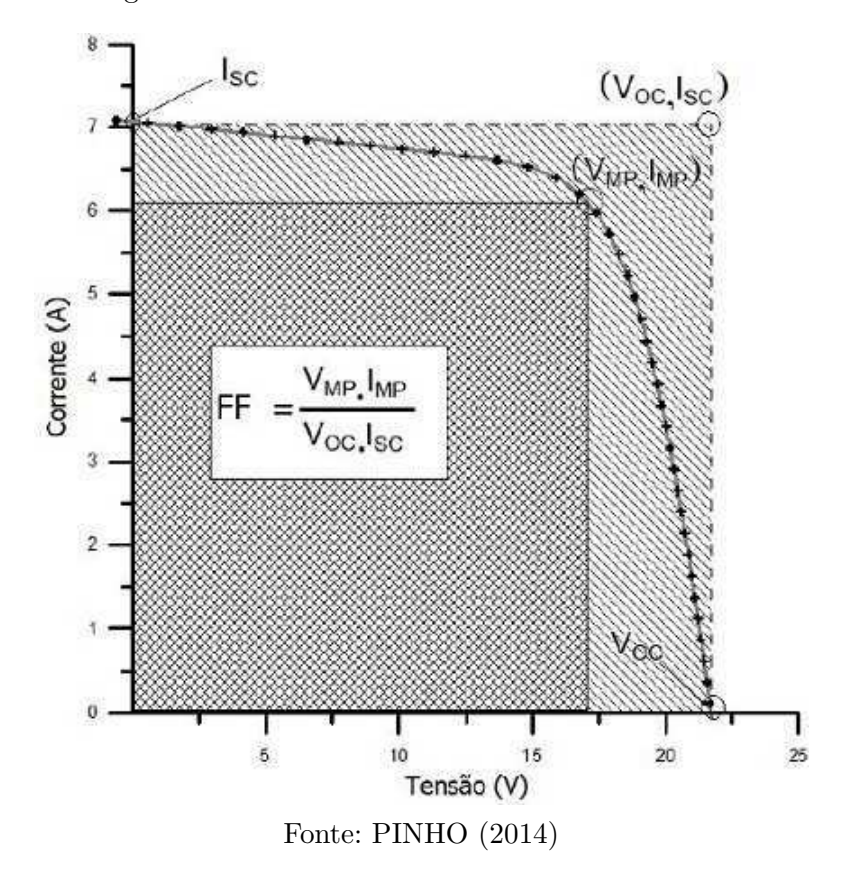

Figura 33 – Fator de forma do módulo fotovoltaico

Figura 34 – Curva I x V do módulo fotovoltaico sob efeito da variação da irradiação incidente

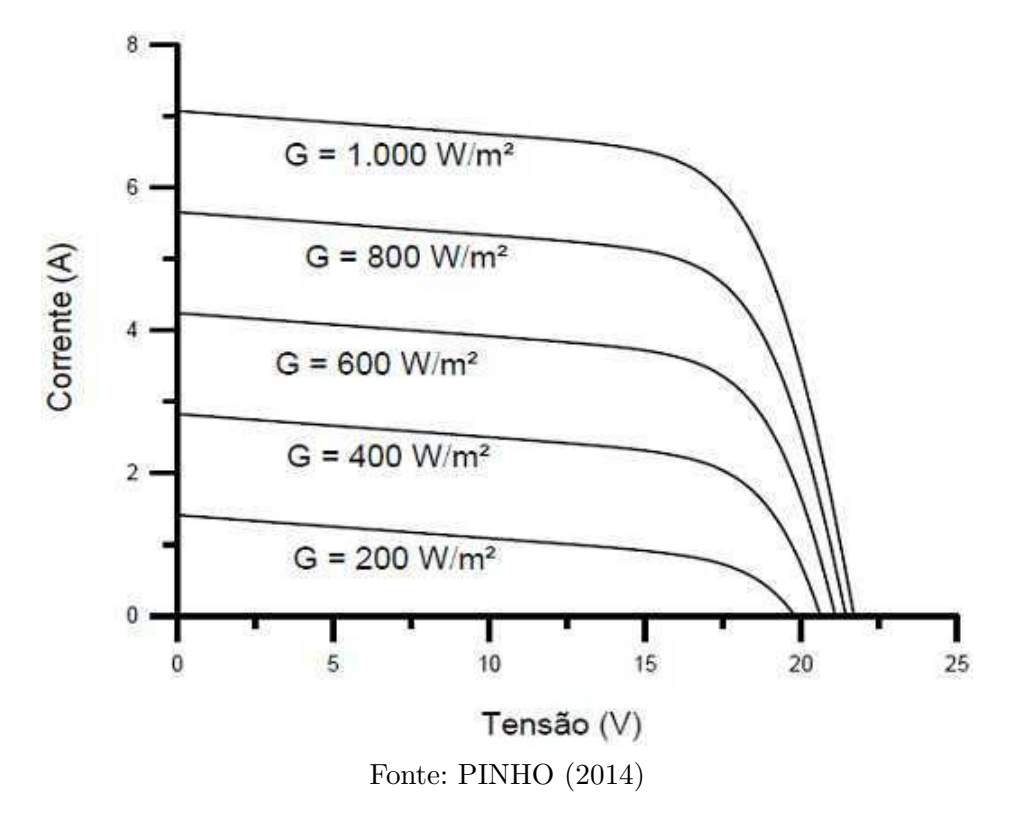
diminui. Esse efeito pode ser visto na Figura 35.

Figura 35 – Curva I x V do módulo fotovoltaico sob efeito da variação da temperatura

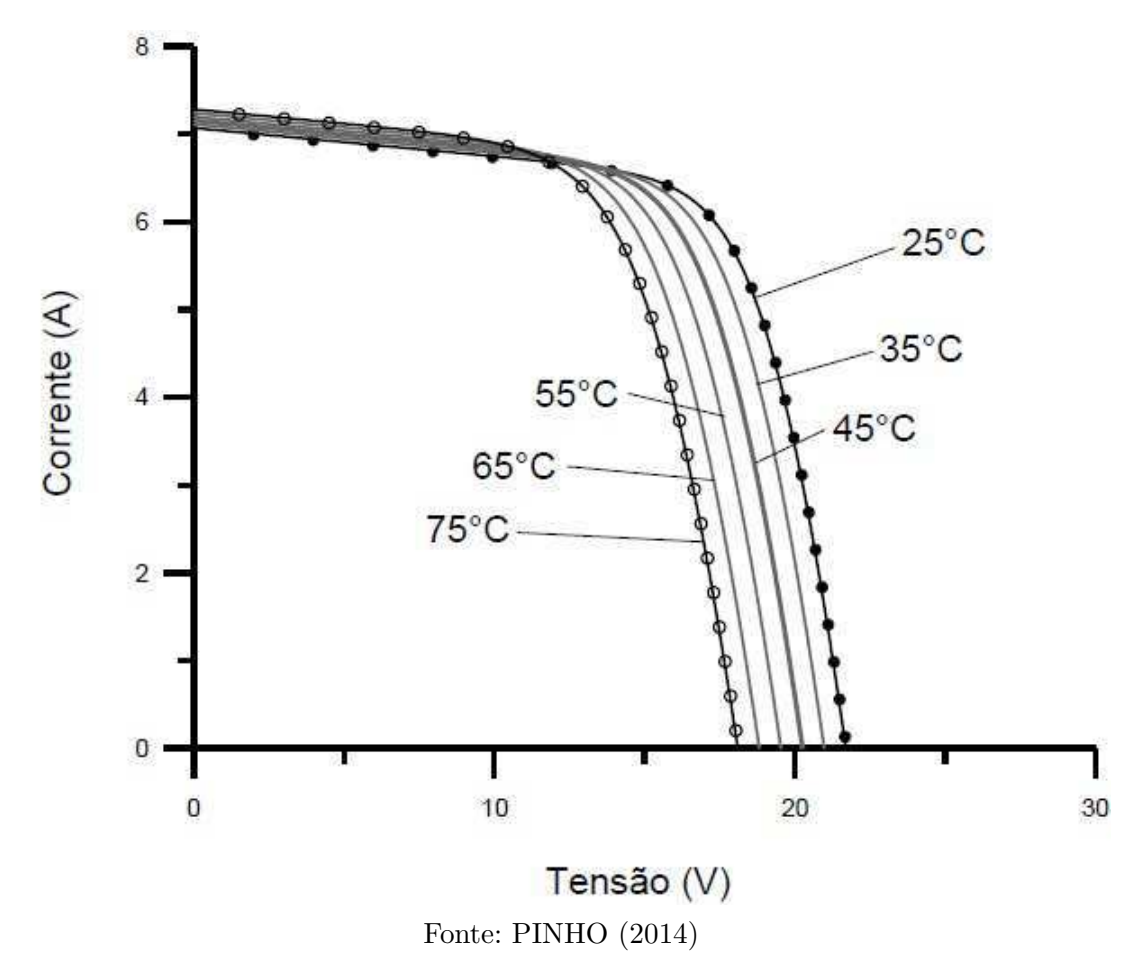

Para se calcular o efeito da temperatura na tensão de saída dos módulos, utiliza-se a expressão abaixo:

$$
V_{ca}(T) = V_{ca_{stc}} \; x \; (1 + \beta \; x \; (T - 25)) \tag{A.14}
$$

Onde:

 $V_{ca}(T)$  - tensão de circuito aberto do módulo na temperatura T (V);

*Vcastc* - tensão de circuito aberto nas condições-padrão de irradiância e temperatura (V);

 $\beta$  - coeficiente de variação da tensão de circuito aberto com a temperatura (%/°C);

*T* - temperatura considerada de operação dos módulos.

#### A.2.3 Caixa de Conexões

Na parte posterior dos módulos geralmente podemos encontrar caixas de conexões onde são encontrados diodos de desvio (*by-pass*) e as conexões do conjunto de células em série. A Figura 36 mostra o equipamento citado.

Figura 36 – Caixa de conexões de um módulo de 240 Wp com 60 células em série (20 para cada diodo) onde  $V_{CA} = 36.9 V$ 

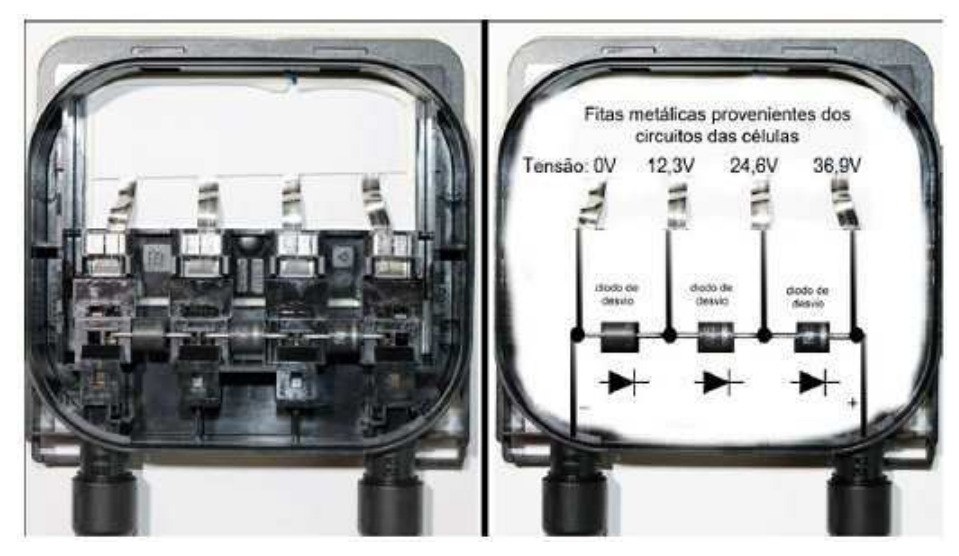

Fonte: PINHO (2014)

## A.2.4 Terminais

Os cabos terminais dos módulos devem suportar a tensão de saída e também intempéries. Módulos modernos, para conexão com a rede, são fornecidos com cabos pré-instalados, com comprimento suficiente para conexão em série com outro módulo dentro do sistema fotovoltaico. Os cabos não devem ser posicionados em caneletas ou dutos que possam acumular água e não devem ficar soltos e sujeitos à ação do vento. Por isso, devem ser presos à estrutura do painel por meio de abraçadeiras. Na Figura 37, pode-se ver um exemplo do equipamento discutido.

# A.2.5 Associação de Módulos Fotovoltaicos

Os módulos, assim como as células, podem ser associados em série e/ou paralelo de modo a obter-se, na saída, o par tensão-corrente desejado.

A conexão em série é feita ligando-se o terminal positivo de um módulo no terminal negativo do outro e assim sucessivamente. De maneira análoga ao já apresentado sobre as

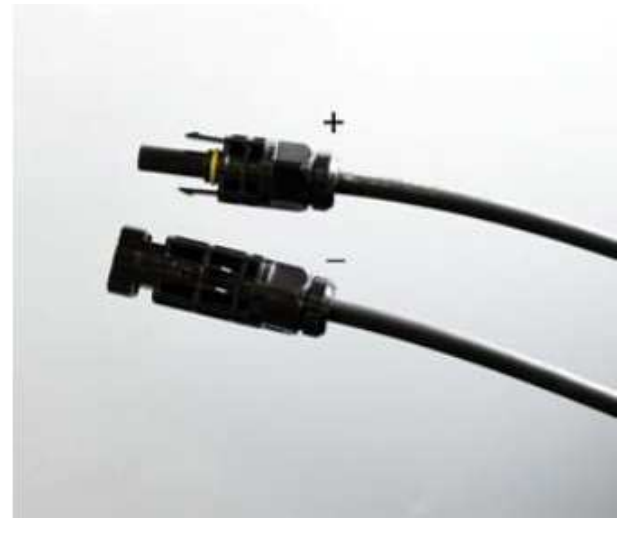

Figura 37 – Terminais para módulos fotovoltaicos

Fonte: PINHO (2014)

células, a tensão arranjo é dada pela soma das tensões de cada módulo individualmente:

$$
V = V_1 + V_2 + \dots + V_n \tag{A.15}
$$

Caso os módulos sejam iguais e o par temperatura-irradiância seja o mesmo para todos, a corrente terminal da associação em série é igual a corrente que percorre cada um dos módulos:

$$
I = I_1 = I_2 = \dots = I_n \tag{A.16}
$$

Na Figura 38, pode-se ver um esquema que representa a conexão em série dos módulos.

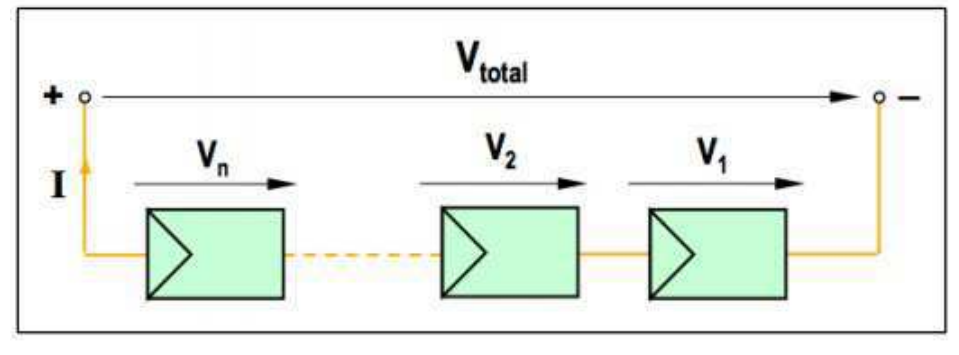

Figura 38 – Associação em série de módulos fotovoltaicos

Fonte: CARNEIRO (2010)

A conexão em paralelo é feita ligando-se o terminal positivo de um módulo com o terminal positivo do outro e o terminal negativo de um módulo com o terminal negativo do outro, e assim sucessivamente. Para este caso, a tensão terminal do arranjo é igual a tensão dos módulos isoladamente:

$$
V = V_1 = V_2 = \dots = V_n \tag{A.17}
$$

Já a corrente terminal do arranjo é a soma das correntes individuais de cada módulo:

$$
I = I_1 + I_2 + \dots + I_n \tag{A.18}
$$

Na Figura 39, pode-se ver um esquema que representa a conexão em paralelo dos módulos.

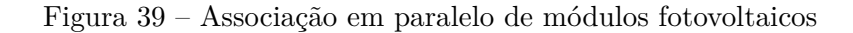

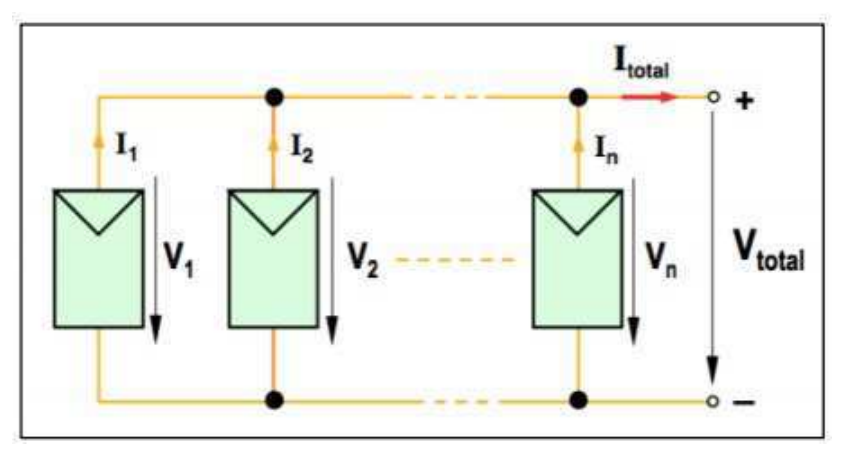

Fonte: CARNEIRO (2010)

## A.2.6 Efeito do Sombreamento

Numa associação de módulos iguais em série, a corrente que percorre o arranjo é a mesma. Entretanto, caso algum dos módulos seja atingido por um sombreamento, o nível de irradiação incidente diminui e, consequentemente, a corrente produzida pelo módulo diminui, sendo o efeito propagado para o arranjo como um todo. A diminuição da irradiação incidente pode acontecer, ainda, devido a outros fatores como, por exemplo, depósito de sujeira sobre o vidro ou algo que tenha caido em cima do módulo.

Além da perda de potência gerada, há o risco de danificação do módulo parcialmente sombreado uma vez que a potência gerada não está sendo entregue e é dissipada sobre o módulo, às vezes sobre apenas uma de suas células. Nessa situação, pode ocorrer o fenômeno

chamado "ponto quente"(*hotspot*) que produz intenso calor sobre a célula causando ruptura do vidro e fusão de polímeros e metais. (PINHO, 2014)

A Figura 40 mostra o comportamento do par corrente-tensão em função do sombreamento dos módulos para um arranjo de 4 módulos em série.

Figura 40 – Curva V x I para um arranjo de 4 módulos em série com efeito de sombreamento

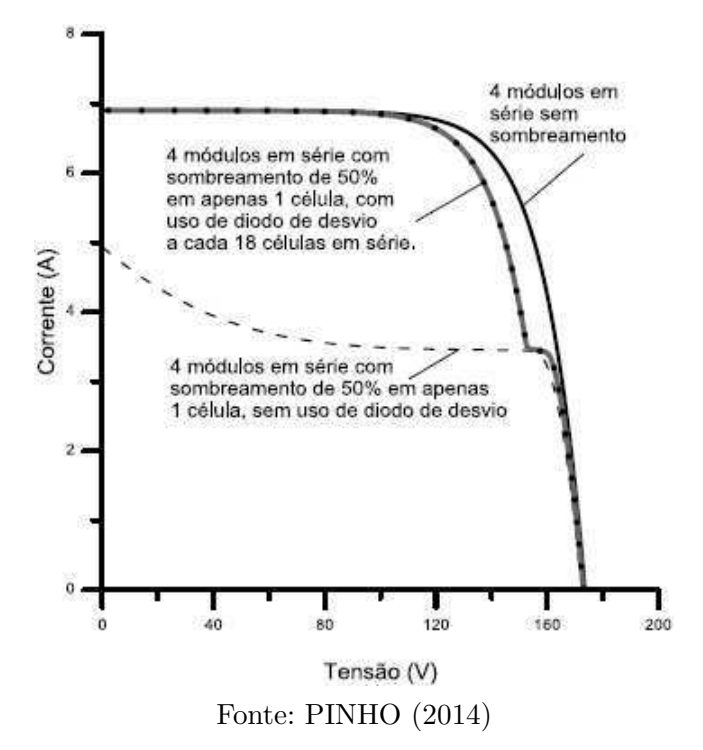

# A.2.7 Diodo de desvio (by-pass)

O diodo de *by-pass* serve como um caminho para a corrente, limitando a disspação de potência nas células sombreadas, na situação de "ponto quente". São geralmente inseridos nas caixas de conexões dos módulos e colocados em antiparalelo com um conjunto de 15 a 30 células para cada diodo. O diodo deve suportar, em operação permanente, a mesma corrente das células. (PINHO, 2014) A Figura 41 ilustra um diodo de desvio conectado a um arranjo de 36 células em série, com um diodo para cada conjunto de 18 células.

### A.2.8 Diodo de Bloqueio

O diodo de bloqueio é utilizado em arranjo de módulos em série e/ou paralelo para evitar o fluxo de corrente de um conjunto com a tensão maior para outro com a tensão menor.

A Figura 42 ilustra um arranjo fotovoltaico com um diodo de desvio para cada *string* de módulos. Cada diodo deve suportar, pelo menos, a corrente gerada pela série de

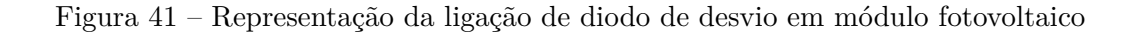

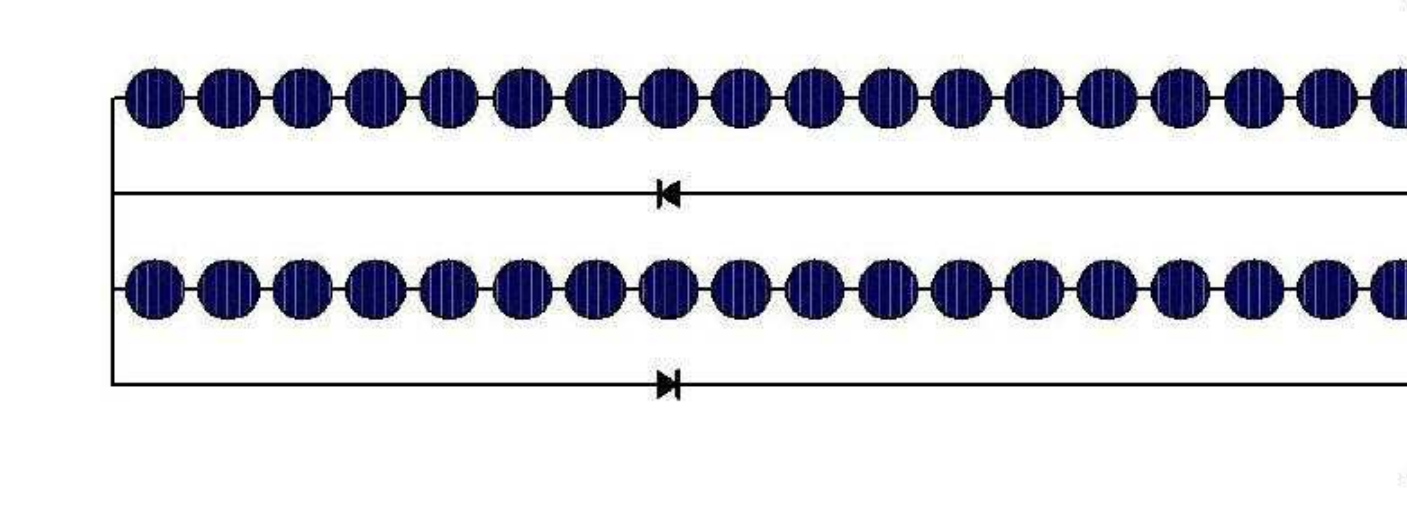

Fonte: PINHO (2014)

módulos.

Figura 42 – Representação da ligação de diodo de bloqueio em módulo fotovoltaico

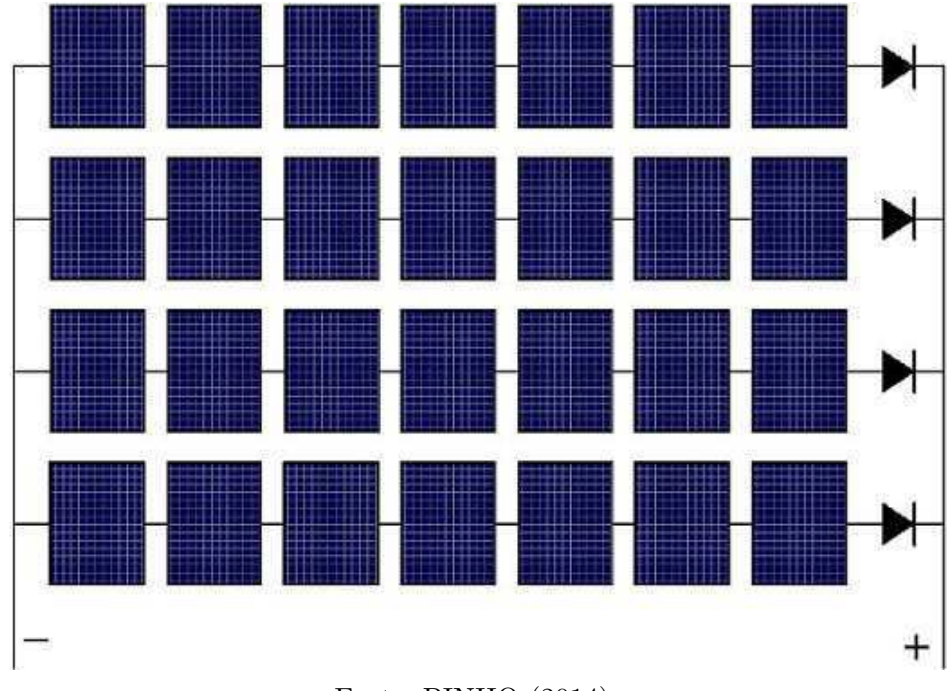

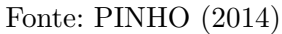

### A.2.9 Fusíveis de Proteção

O fusível fotovoltaico é um dispositivo de proteção que evita o fluxo de corrente reversa de um conjunto série com uma tensão maior para um com a tensão menor. Deve ser dimensionado para valores menores do que o da corrente reversa suportável pelo módulo. Devem ser colocados na saída de cada série tanto no polo positivo quando o negativo. A Figura 43 apresenta um exemplo de instalação dos fusíveis de bloqueio.

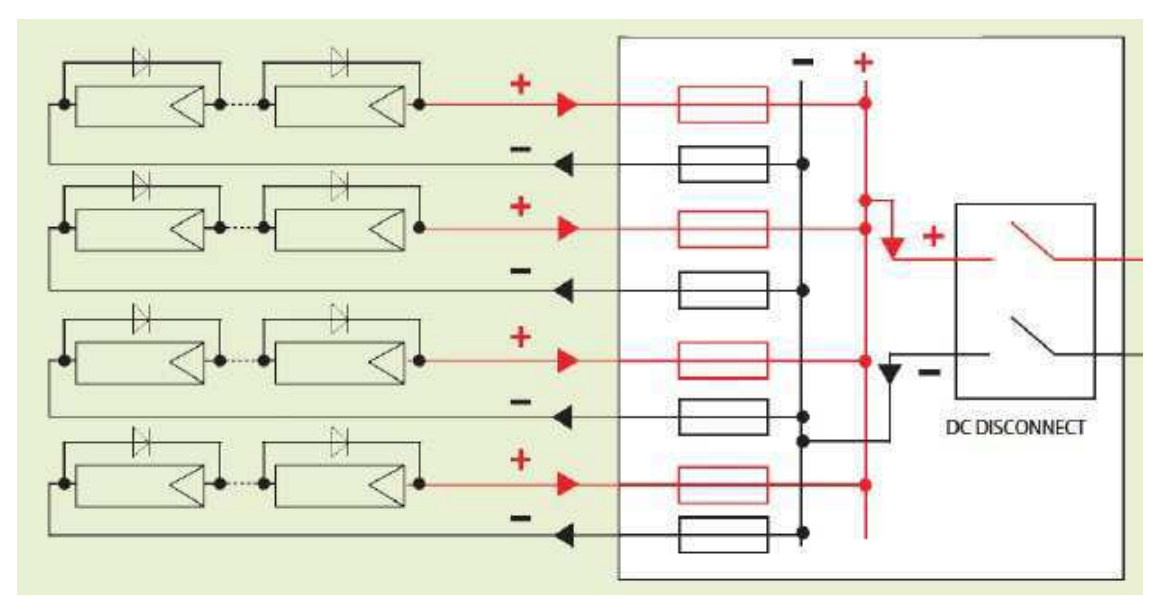

Figura 43 – Representação da ligação de fusíveis em módulos fotovoltaicos

Fonte: PINHO (2014)

## A.2.10 Inversores

O inversor é um dispositivo eletrônico capaz de converter uma tensão contínua (CC) na sua entrada em uma tensão alternada (CA). A tensão alternada na saída deve ter amplitude, frequência e conteúdo harmônico adequado às cargas a serem alimentadas. No caso do sistema fotovoltaico conectado à rede, o inversor deve ser capaz de sincronizar a tensão de saída com a tensão da rede elétrica de distribuição.

De modo geral, os inversores para conexão com a rede com potência de saída de até cerca de 5kW têm saída monofásica. Para potências maiores, utilizam-se inversores trifásicos ou inversores monofásicos em uma associação trifásica. (PINHO, 2014)

Os inversores são construídos utilizando-se chaves eletrônicas controláveis, podendo ser colocadas em estado de condução ou bloqueio, a partir de um sinal de controle. Alguns exemplos de chaves utilizadas nos inversores são os componentes SCR, TRIAC e GTO, comumente chamados de tiristores, e os dispositivos BJT, MOSFET e IGBT, chamados

de transistores. Cada chave possui suas vantagens e desvantagens, cabendo ao projetista determinar qual é mais conveniente para a aplicação desejada.

Nos inversores para sistemas fotovoltaicos conectados à rede (SFCRs) eram utilizados tiristores (SCR, TRIAC) como elementos de chaveamento e a comutação controlada pela rede. Esses inversores são chamados de inversores comutados pela rede. Apesar da robustez dos dispositivos de chaveamento utilizados, a baixa qualidade da tensão e corrente de saída (devido à alta quantidade de harmônicos) requer o uso de redes de filtragem complexas, onerosas e que implicam em perdas. (PINHO, 2014)

A partir do surgimento de novos dispositivos de chaveamento, MOSFET e IGBT, pode-se otimizar o processo de comutação das chaves. Isso porque esses dispositivos podem ser postos em estado de condução ou bloqueio a qualquer instante do ciclo a partir de um circuito de controle. Esses inversores são chamados de autocomutados, devido à sua independência do controle das chaves pela rede. O controle é realizado a partir de modulação por largura de pulso (*PWM*) o que permite um bom controle sobre a forma de onda e a magnitude da tensão de saída. Os inversores comutados podem ser do tipo fonte de corrente (CSI - *current source inverter*) ou do tipo fonte de tensão (VSI - *voltage source inverter*). A configuração fonte de tensão é mais utilizada no caso de sistemas fotovoltaicos e o controle pode ser feito tanto por tensão quanto por corrente, dependendo da grandeza da saída utilizada como referência. Para os sistemas conectados a rede, o controle por corrente é adotado na maioria dos modelos devido à sua estabilidade diante de perturbações na rede e à facilidade do controle do fator de potência. (PINHO, 2014)

Os inversores podem ser de um ou dois estágios. Os inversores de um estágio são robustos e possuem alta eficiência devido ao número reduzido de componentes utilizados. Entretanto, no caso de um inversor sem transformador, a tensão CC na entrada deve ter um valor mínimo relativamente elevado de modo a produzir a tensão CA desejada. A inclusão de um transformador de alta frequência cria um isolamente galvânico entre os lados de corrente contínua e alternada. (PINHO, 2014)

A Figura 44 mostra a representação utilizada para inversores de um e dois estágios.

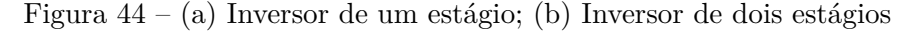

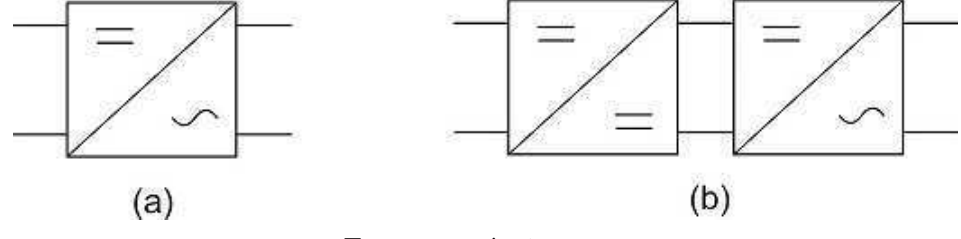

Fonte: o próprio autor

Pode-se notar que no inversor de dois estágios, têm-se um conversor CC-CC

primeiro de modo a rastrear o ponto de máxima potência do painel fotovoltaico conectado a sua entrada bem como também fornecer ao inversor a tensão de entrada adequada de operação. No elo CC-CC da saída do conversor com a entrada do inversor é adicionado um capacitor eletrolítico que tem a função de armazenamento de energia e filtragem. No caso dos inversores utilizados em SFCRs utiliza-se um indutor na saída que serve de filtro e acoplamento à rede elétrica.

# ANEXO B – ORÇAMENTO DO PROJETO

O orçamento do projeto pode ser visto na Tabela 9.

| Item            | Descrição                                                                | Quant.          | Unid.                   | Valor Unitário    | Subtotal   |
|-----------------|--------------------------------------------------------------------------|-----------------|-------------------------|-------------------|------------|
|                 |                                                                          |                 |                         | (R\$)             | (R\$)      |
| $\mathbf{1}$    | Painél Solar Kyocera<br>KD250GH-4FB2 250Wp                               | 480             | Pç.                     | 549,00            | 263.520,00 |
| $\overline{2}$  | Inversor Solar                                                           | $8\,$           | Pç.                     | 21.553,44         | 172.427,52 |
|                 | Fronius Symo 20.0.3-M                                                    |                 |                         |                   |            |
| 3               | Disjuntor 25A CC A9N61660                                                | $16\,$          | Pç.                     | 319,00            | 5.104,00   |
|                 | Série: C60PV-DC 800V                                                     |                 |                         |                   |            |
|                 | Fabricante: Schneider                                                    |                 |                         |                   |            |
| $\overline{4}$  | Disjuntor Termomagnético                                                 | $8\,$           | Pç.                     | 96,90             | 775,20     |
|                 | Tripolar tipo DIN 32A C.A.                                               |                 |                         |                   |            |
|                 | Fabricante: Siemens                                                      |                 |                         |                   |            |
| $\overline{5}$  | Cabo de cobre $6.0 \text{ mm}^2$                                         | $32\,$          | $\mathbf M$             | 2,12              | 271,36     |
|                 | com isolação em PVC 750V                                                 |                 |                         |                   |            |
|                 | Cor: vermelho. Fabricante: Prysmiam                                      |                 |                         |                   |            |
| $\,6\,$         | Cabo de cobre $6.0 \text{ mm}^2$                                         | $32\,$          | M                       | 2,12              | 271,36     |
|                 | com isolação em PVC 750V                                                 |                 |                         |                   |            |
|                 | Cor: preto. Fabricante: Prysmiam                                         |                 |                         |                   |            |
| $\overline{7}$  | Cabo de cobre $6.0 \text{ mm}^2$                                         | 32              | $\mathbf{M}$            | 2,12              | 271,36     |
|                 | com isolação em PVC 750V                                                 |                 |                         |                   |            |
|                 | Cor: marrom. Fabricante: Prysmiam                                        |                 |                         |                   |            |
| $\overline{8}$  | Cabo de cobre $6.0 \text{ mm}^2$                                         | $\overline{32}$ | $\overline{\mathbf{M}}$ | 2,12              | 271,36     |
|                 | com isolação em PVC 750V                                                 |                 |                         |                   |            |
|                 | Cor: azul-claro. Fabricante: Prysmiam                                    |                 |                         |                   |            |
| $9\,$           | Cabo de cobre $6.0 \text{ mm}^2$                                         | $32\,$          | $\mathbf M$             | 2,12              | 271,36     |
|                 | com isolação em PVC 750V                                                 |                 |                         |                   |            |
|                 | Cor: verde. Fabricante: Prysmiam<br>Cabo de cobre $10,0$ mm <sup>2</sup> |                 | M                       |                   |            |
| 10              | com isolação em PVC $750V$                                               | 640             |                         | 4,30              | 2.752,00   |
|                 | Cor: vermelho. Fabricante: Megatron                                      |                 |                         |                   |            |
| $\overline{11}$ | Cabo de cobre $10,0 \text{ mm}^2$                                        | 640             | $\mathbf M$             | $\overline{4,30}$ | 2.752,00   |
|                 | com isolação em PVC 750V                                                 |                 |                         |                   |            |
|                 | Cor: preto. Fabricante: Megatron                                         |                 |                         |                   |            |
| 12              | Cabo de cobre $10,0$ mm <sup>2</sup>                                     | 640             | M                       | 4,30              | 2.752,00   |
|                 | com isolação em PVC 750V                                                 |                 |                         |                   |            |
|                 | Cor: verde. Fabricante: Megatron                                         |                 |                         |                   |            |
| 13              | Dispositivo de Proteção                                                  | $8\,$           | Pç.                     | 549,00            | 4.392,00   |
|                 | contra Surtos Fotovoltaico                                               |                 |                         |                   |            |
|                 | Modelo: PRD-DC40r 600PV                                                  |                 |                         |                   |            |
|                 | Fabricante: Schneider                                                    |                 |                         |                   |            |
| 14              | Medidor de Energia                                                       | $\mathbf 1$     | Pç.                     | 4.000,00          | 4.000,00   |
|                 | iEM3155 Schneider                                                        |                 |                         |                   |            |
| 15              | Eletroduto Rígido em                                                     | 48              | $\mathbf{M}$            | 6,26              | 300,48     |
|                 | $\rm PVC$ 1 1/4"Tigre                                                    |                 |                         |                   |            |
| 16              | Eletroduto Rígido em                                                     | 48              | $\mathbf{M}$            | 6,26              | 300,48     |
|                 | PVC $1\frac{1}{4}$ "Tigre                                                |                 |                         |                   |            |
|                 | Total do material                                                        |                 |                         |                   | 460.432,48 |
|                 | Mão-de-obra                                                              |                 |                         |                   | 15.000,00  |
|                 | Total                                                                    |                 |                         |                   | 475.432,48 |

Tabela 9 – Orçamento do Projeto